# UNIVERSIDAD NACIONAL AUTONOMA DE MEXICO

### FACULTAD DE CIENCIAS

APLICACION DE LAS ESTRUCTURAS DE DATOS EN-PASCAL

#### s  $\epsilon$  $S = 1$  $\mathbf{r}$

QUE PARA OBTENER EL TITULO DE:

### MATEMATICO

PRESENTA:

GLORIA SANCHEZ LOPEZ

HEXICO, D. F.

اب

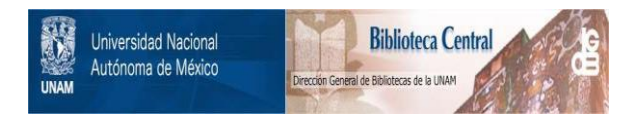

### **UNAM – Dirección General de Bibliotecas Tesis Digitales Restricciones de uso**

## **DERECHOS RESERVADOS © PROHIBIDA SU REPRODUCCIÓN TOTAL O PARCIAL**

Todo el material contenido en esta tesis está protegido por la Ley Federal del Derecho de Autor (LFDA) de los Estados Unidos Mexicanos (México).

El uso de imágenes, fragmentos de videos, y demás material que sea objeto de protección de los derechos de autor, será exclusivamente para fines educativos e informativos y deberá citar la fuente donde la obtuvo mencionando el autor o autores. Cualquier uso distinto como el lucro, reproducción, edición o modificación, será perseguido y sancionado por el respectivo titular de los Derechos de Autor.

I N D I C E

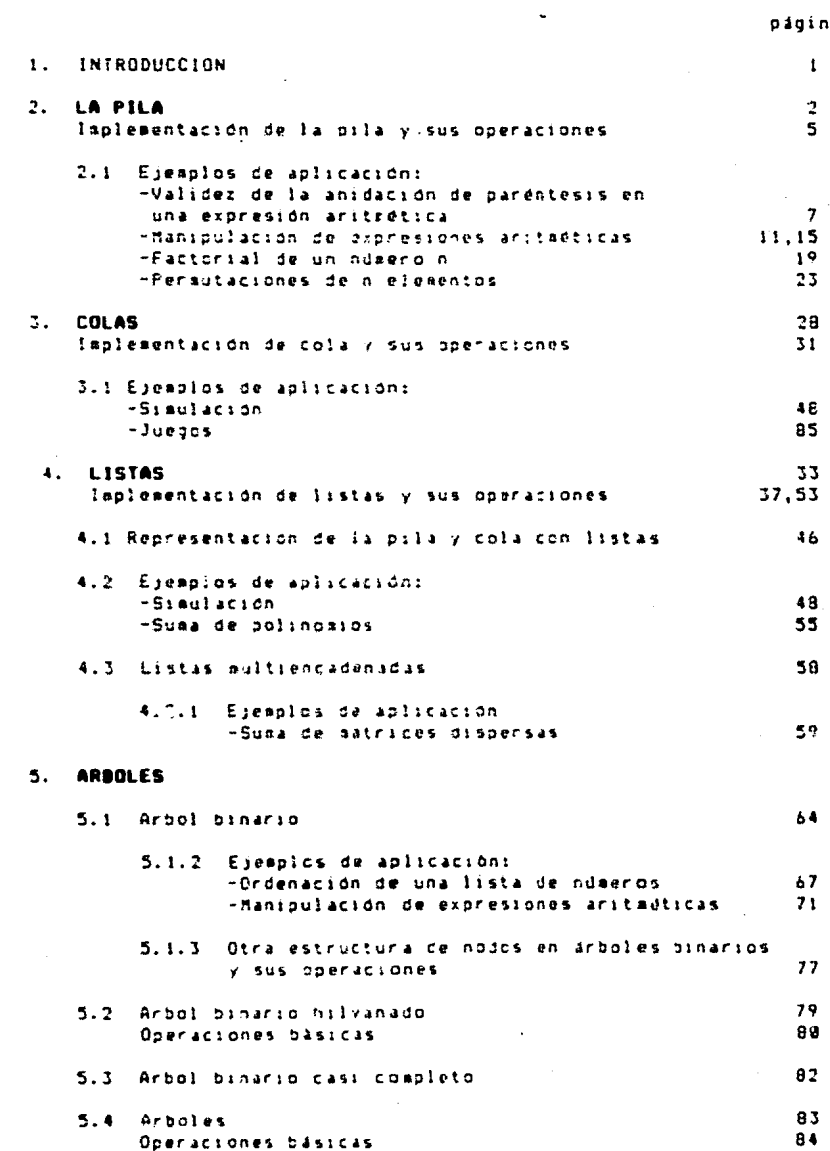

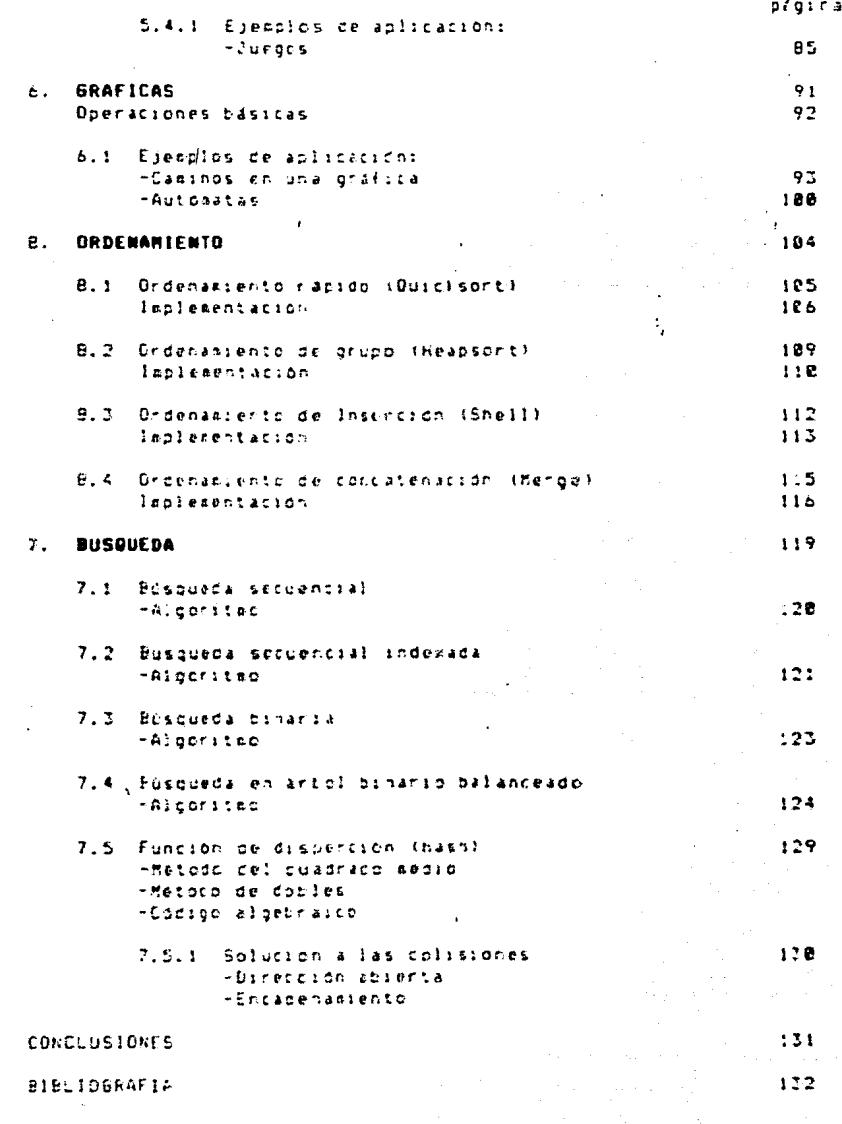

 $\sim$   $^{\prime}$ 

#### **INTRODUCCION**

Con este trabajo se pretende colaborar de manera didártica, en la impartición o aprendizaje del tema de estructura ce datos en el área de computación.

En la actualidad el lencuado PASCAL (desarrollado en Zurich, Suiza, por Niflaus Mirth en 1971) ha sido arolizmente aceptado como una escelente herrazienta en la enseñanza de la programación debido a que crea buenos hábitos de progradación y porque se encuentran disponibles varias inclementariones de ese lenouaie.

PASCAL permite representar de distintas formas las estructuras de datoi. In nual le da al estudiante la codriunidad de apreciar las diferentes alternativas y dificultades que surcen.

El conjunto de rrogradas escrito en lenguaje. PASCAL que se presenta, se ejecuto en accroconputacoras conpatibles en turbopascal.

Las estructuras de datos se utilizan para representar y manipular información relativa a problemas que se resuelven a través de la conputadora. Son indispensables en qualquiera de las areas de la computación, por citar algunas: dompiladores, intelidencia artificial, programación de sistemas y bases de datos.

Las estructuras de datos que se verán en el trabajo son: pila, cola, listas, arboles y graficas. Asixismo le incluyen los texas de ordenamiento y búsqueda, jos cuales nacen uso de las estructuras de datos y son fundamentales en computación.

En cada una de las estructuras de datos que se presentan aparecen su definición, sos operaciones básidas y sus diferentes formas de representación e implementación, a la vez que se muestra con algunos ejemplos tomo los conceptos abstractos llegan a ser una herramienta muy valiosa. En los resultados de estos ejemplos de aplicación se ilustra cada paso de los alboritmos (esto es la evolución de los propranas! para que el lector pueda visualizar y sequir con detalle la manera en que se resuelven los problemas.

 $\mathbf{1}$  .

 $\blacksquare$ 

DEFINICION

Una pila es-una colección ordenada de elementos en la oue nuevos elementos pueden ser agregados y desde la cual  $105$ elementos pueden ser retirados. Arbas operaciones se realizan por el (inal. llasado el tope de la pila.

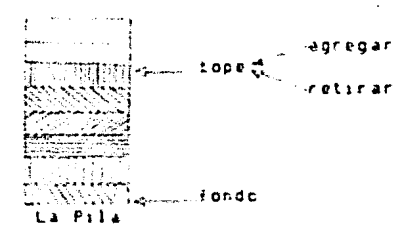

#### CARACTERISTICA PEINCIPAL

El ditino elemento agregado a la pila es el primero en ser retirado. Por la forma en que se agregan y retiran elementos de la pila. el metodo ha sido llamado UEPS (Ultinas-Entradas, Primeras-Salidas), en inglés tif0 (Last-Input, First-Output).

#### OPERACIONES BASICAS

Las operaciones básicas que se pueden llevar a cabo en una pila son: Agregar en la pila, retirar de la pila y analizar si está vacia. Acrecar spoing en la pila Gignifica ahadir un elezento a la pila. Dada una pila-p y un elemento x, ejecutar la operación Agregar(p.i) es definido como ahadir el elemento x por el tope de la pila p. La operación Retirario) retira (pop) el elemento tope de la pila p y regresa el valor del elemento, como valor de la funcion.

Debido a que la pila no puede ser infinita, esto es que el número, de localidades es fijo, debera verificarse el no exceder estos limites. Por esto, antes de agregar un nuevo elemento, hay que verificar si existe lugar para él, si no existe habrá un error en la operación de la pila, conocido como pila llena (overflow). De iqual aanera es necesario verificar en la operación de retíro si existe un elemento por retirar, si no habra un error de pila vacia (underiloa).

Para implementar la operación de retiro, debesos estar seguros que la pila no se encuentre vacía. La operación Vacío(P) determina si la pila p está vacía; si está vacía la operación regresa el valor verdadero, en caso contrario regresa el valor falso.

#### IMPLEMENTACION DE LA PILA Y SUS OPERACIONES

Una forma de implementar la pila se hace utilizando un tipo de: datos contenido en el lenguaje PASCAL, este es el ARRAY (arreglo): definido coac una colección ordenada de elementos.

ia diferencia fundamentalentre la pila y el arregio es la manera como se modifican y se accesan los elementos. El arreglo es de acceso aleatoric.

Una pila en PASCAL es declarada como un registro que contiene dos campos: Un arreglo para quardar los elementos de la pila y un entero para indicar la posición de la parte superior de la pila arregio. Mostranos esta representación y las dentro del operaciones en una pila.

```
CONST
  maxpila=10:
TYPE
  Dila=RECORD
           elemento: ARRAYII..maxpila) OF pilatipo;
           tone: 8., maxoila
        END:
VAR
  proxia:
```
Asumimos que los elementos de la pila o contenidos en el arreolo llamado elemento son del tipo pilatipo y que la pila contiene a lo más maxoila elementos; en este ejemplo maxoila vale 18. Los elementos de la pila pueden ser enteros, reales, caracteres o cualquier otro tipo que se quiera definir. Por ejemplo: pilatipo.

#### Las operaciones basicas son:

Operación Agregar. Al implementar esta operación la posibilidad de pila llena debe ser tomada en cuenta. Cuando el arreglo está lleno es cuando la pila contiene tantos elementos como el arreglo, es decir cuando tope¤marpila, y un intento de agregar un nuevo elemento provoca que tope tome un valor fuera del rango de valores definidos. lo cual resulta un error.

Se introduce un procedialento para ejecutar dicha operación:

```
PROCEDURE Anrenar (VAR pipilai ribilatino):
REGIN
   n.troeisp.tcpe+1;
   IF pitope > aaipila THEN WRITELN('pila liena')
  ELSE p.elemip.tope):=>;
END:
```
Pila vacía. La pila vacía no contiene elementor, lo que puede ser indicado por tope iqual a 8. Escribisos una función que reorese verdadero si la pila está vacía y falso en caso contrario.

```
FUNCTION Vacio(pipila): BOOLEAN;
BEGIN
   IF p.tone=@ THEN
      Vacio: * TRUE
   ELSE Vacio: "FALSE
END:
```
Operación Retirar. Al implementar esta operación, la posibilidad de pila vacía debe ser tomada en cuenta. Se muestra una función que ejecuta dicha operación:

```
FUNCTION Retirar (VAR pipila) : pilatipo:
BEGIN
   IF Vacioin) THEN WRITELN("nila vacia")
   FLSE
      BEGIN
         Retirar:=p.elem!c.tope];
         p.tcpe:=p.tope-li
      END:
```
END:

Si la pila no está vacía, el elemento que se encuentra al tope es regresado como el valor-de-la función. Este elemento es retirado de la pila por la instrucción toper=tope-1. Observamos que el valor de tope ha disminuido en uno, sin embargo el arregio elemento sigue conteniendo este dato. De cualquier manera la pila ha cambiado, ya que contiene un elemento menos.

En seguida se presenta un programa para ilustrar las operaciones en una pila. En este esemplo particular el arreglo es de 10 elementos  $y = e1$  tope de la pila toma los valores de  $0$  a 10. Inicialmente la pila contiene 6 elementos que se dan por el usuario en el momento de correr el programa, la pila se escribe a traves del procediniento Escribe. El programa agrega otros 4 elementos y después retira ó elementos de la pila. Se escribe nuevamente la pila después de apregar y retirar los elementos.

> スト・マー しょうしんしょう しゅう င်းပြီး နောင်တွေ ရေးအားလုံး အချို့အားလုံး အများအားလုံး အမျိုးသား အချို့အားလုံး အမျိုးသည်။ အမျိုးသည် အမျိုးသည်<br>ကြီးသင် သင်းသားနိုင်ငံ အမျိုးသွင်း အမျိုးသားတို့ အမျိုးသည် အမျိုးသားသည် အမျိုးသည် အမျိုးသားသည် အမျိုးသားသည် အမ

> > ال المعرفة التي تتم المعرفة التي تتم التي المعرفة.<br>والتي تتم التي تتم التي تتم التي تتم التي تتم التي تتم التي تتم التي تتم التي تتم التي تتم التي تتم التي تتم ا

ال<br>أن منه إلى اللغة 1⁄2 الأمريكية المؤخرة المتعارفية المؤخرة المؤخرة المؤخرة المؤخرة المؤخرة المؤخرة المؤخرة المؤ

```
PROGRAM Operacion:
(Este programa ilustra las operaciones basicas en una pila)
CONST
  earnila=18:
TYPE
  bilation=CHAR:
  DIJA-RECORD
         elem: ARRAY!!..maxoilal OF pilatinc:
         tope: 0. . maxpila
      END:
VAR
  a, b, c, c, e, f: \texttt{CHAR}:F: INTEGER:
  ninila:
  PROCEDURE Escribe(pipila):
  (se escriben los elementos de la pila y el valor del tope)
  PEEIN
     IF nitnee 341 THEN
      FOR Like, tore DOWNTE 1 DC
        BESIN
         WRITERT TEIR, p.eles[#3J]
          IF USDLIDDE THEN WAITELN!"
                                p.tope=', p.tope:1)
         ELSE WRITELN:
        END
     ELSE WRITELR(' ':14,' p.tope=',p.tope:1);
    MRITEIN: MRITELK:
  END:
  (Se paiten las sicuientes rutinas, aparecen en la definicion
   de las operaciones basicas de la pilal
  PROCEDURE Agregar(VAR pipila; xipilatipo);
  (se apreoa un elemento a la pila).
  FURCTION VacioininalisDBLEAN:
  (se brueba si la bila esta vacia)
  FUNCTION Retirar(VAR pipila):pilatipo;
  (se retira el ultiso elemento de la pila)
  { Programa Principal >
BESIN
  p.tope:=8; (se inicializa la pila)
  WRITELNA
                 Pila Inicial
                                    11<sub>1</sub>Escribe(n):
  (se acrecan & elementos)
  Agregar (p. 47);
  Adredar (p. b');
  Aoregarip, c'3;
  Acreoar (p. 1d1);
  Agregar (p, 'e');
  Agregar (p. 7473;
  WRITELN(' Pila con elementos agregados ');
```

```
Escribe(p);
   (se retiran 4 elementos)
   f:=Retirar(p);
   e:=Retirar(p);
   d: = Retirar(p):
   c:=Retirar(p);
  WRITELN(' Pila con elementos retirados
                                                2.3 \pm 1.0Escribe(p);
END.
```
#### Pila Inicial p.tope=0

#### Pila con elementos agregados

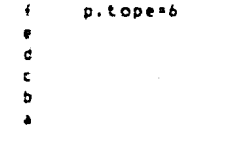

#### Pila con elementos retirados

 $\overline{\mathbf{a}}$ 

p.tope=2  $\mathbf{a}$ 

### EJEMPLOS DE APLICACION DE LA PILA

Después de haber definido la pila y las operaciones sobre ella. mostraremos ahora cóno usar la pila en la solución de problemas.

 $\overline{ }$ 

al Dada una expresión aritadtica que incluye tres tipos de parentesis  $(O, O, O)$  , probar que dichos paréntesis están correctamente anidados en la expresión.

Una pila es usada para-quardar los parentesis izquierdos encontrados; de acuerdo a cono aparecen se van agregando en la pila. Cuando un paréntesis derecho es encontrado se retira el últino elemento de la pila (un parentesis izquierdo) y a través de una (unción llamada Compara se prueba si son del mismo tipo, esto significa que formen pareja de la misma clase; en caso de ser faiso, la expresión aritretica es invalida.

La pila se escribe a través del procedimiento llamado. Escribe cada vez que se agreça o retira un elemento de ella, para ir abstrando el procedimiento.

Vemos que la solución de este problema hace uso de una pila, ya que el ditimo paréntesis en ser abierto debe ser el primero en ser cerrado. Esto es precisamente simulado por una pila, donde gl último elemento en entrar es el primero en salir.

ومسالات وأربيان والالاستأناف المتعارية فالعامل

```
PROGRAM Parentesis:
(Este programa prueba que los parentesis que aparecen en una
expresion aritmetica esten correctamente anidados)
CONST
               (numero maximo de elementos de la pila)
  max12a=18:
  r_1r_2=58:
               (numero maximo de caracteres de la expresion)
TYPE
  pilatipo=CHAR; (tipo de elemento de la pila)
  Pila=RECORD
         eles: ARRAY(I..saxp:la) OF CHAR:
         tope: 0. . maxpila
      END:
  cuerda=PACKED ARRAY(),.maxc) OF CHAR:
VAR
  ce:cuerda:
              (cuarda la cuerda de entrada o expresion)
  error: BOOLEAN: (verdadero cuando existe error en la ce)
  C: INTEGER:
            (contador de caracteres de la cuerda de entrada)
  i:pilatipo; (quarda parentes:s izquierdo retirado de la pila)
  p: p: l.a.;(p:1)PROCEDURE Escribe(pipila);
  (se escriben la pila y el tope)
  VAR E:INTEGER; (variable auxiliar)
  BEGIN
    IF p.tope=2 THEN
       MRITELNI 1:17.
                      p.tope=",p.tope:1," pila vacia');
    FOR kimp.tope DOWNTO 1 DO
       BEGIN
         wR1TE( :16,p.elem(k));
         IF Expitope THEN
            WRITELN("p.tope=",p.tope:1)
         ELSE WRITELN:
       END:
    WRITELN: WRITELN:
  END:
  (Se omsten las siguientes rutinas, aparecen anteriormente)
  PROCEDURE Agregar (VAR p:pila; x:pilatipo);
  FUNCTION Vacio(pipila): BOOLEAN;
  FUNCTION RETIRARIVAR p:pilal:pilatipo;
  FUNCTION Compara (1, d: pilatipo): BOOLEAN;
  (orueba si los parentesis izquierdo y derecho forman pareja)
  BFGIN
    IF ((ix'(') AND (d=')')) OR
       (1 + (1 + ARD - (d+1)^2)) OR
       ((i='[') AND (d=']')) THEN
       Compara: "TRUE
    ELSE
       Comparat=FALSE;
  END:
```

```
( Programa Principal )
   BEGIN
   error: =FALSE:
   p.tope:=R:(se inicializa el tope de la pila)
   c: = 1:(se inicia contador de caracteres de la expresion)
   WRITELN('Escribe la expresion aritaetica a probar:'):
   READLN(ce):
                    WRITELN:
   MRITELN(' Se auestra coso va quedando la pila de operadores');
   WRITELN:
   WHILE celcl () : 00
      BEGIN
          CASE celc) OF
             CONSTRUCTION
                             BEGIN
                               Agregar (p,celc)); Escribe(p);
                            END:
             na na namana na
                            BEGIN
                                IF Vaciois) THEN error:#TRUE
                                ELSE
                                  BEGIN
                                    1: "Retirar (p):
                                    Escribe(o):
                                    IF NOT Comparati, celc)) THEN
                                      error: «TRUE:
                                  END:
                            END:
          END:
          \epsilonisc\epsiloni:
      END: WRITELN(ce);
   IF (NOT error) AND (Vacioin)) THEN
      WRITELN('Expresion aritmetica valida')
   ELSE
      WRITELN('Expresion aritmetica invalida');
END.
Escribe la expresion aritaetica a probar:
(1+5)-(-n)Se auestra como va ouedando la pila de operadores
                                      ó
              \mathbf{C}c.tope=1
                  p.toper2\mathbf{I}\epsilon\bulletp.tope=1
                  p.top = Bpila vacia
```
 $( (a+b) - (-b) )$ Expresion aritmetica invalida

#### Escribe la expresion aritaetica a probar:  $(x*(y - [a+b]) * c - (d * e)) / (k - [m-n])$

Se muestra como va quedando la pila de operadores

 $\epsilon$ p.tope=1

 $\langle$  $p.tope#2$  $\epsilon$ 

 $p.top = 3$ 

 $\mathbf{I}$ 

 $\mathbf{t}$  $\mathbf{r}$ 

 $\epsilon$  $\epsilon$ 

 $\pmb{\mathcal{L}}$ 

 $\epsilon$ 

 $\epsilon$ 

 $p.topen?$ 

p.tope=1

 $p.toper2$ 

p.tope=1  $\mathbf{r}$ 

> $p.tope = R$ pila vacia

 $\mathbf{t}$ p.tope=1

 $\mathbf{f}$  $p.toper2$  $\mathbf{I}$ 

 $p.\texttt{top1}$  $\mathbf{t}$ 

> pila vacia p.tope=0

#### $(x+(y-\{a+b\})+c-(d+e))$ /(i-[a-n]) Expresion aritmetica valida

 $1<sub>0</sub>$ 

```
PROGRAM Evaluar;
 (Este programa evalua una expresión aritmetica sufija, La expre-
  sion a evaluar es una cuerda de caracteres, que es convertida en
  enteros ('B'..'9') y operadores)
 CONST
    maxc=80; (numero maiimo de caracteres de la expr. a evaluar)
D TYPE
    exprePACIED ARRAY(1, earc) OF CHAR:
 VAR
    cerestri (expresion a evaluar)
     FUNCTION Evalice: expri: INTEGER:
     (recibe como entrada una expresión suícia y regresa el valor
     de la elbresion)
    CONST.
       maxpila=80:
    TYPE
       Dilation=INTEGER:
       DI14*RECORD
               eles: ARRAYII.. maxpilal OF pilatino:
               tone: E. . navoila
            FKD:
    VAR
                            (pila de operandos)
       oondo: cila:
                            (indica posicion de la expresion)
       111. . said:
       Cleb: CHAR:
                            (caracteres de la expresion aritmetica)
       valor: INTEGER:
                            (ouarda el resultado de una operacion)
       oondl.opnd?tp:latipo;(operandos retirados de la bila)
       fes e e estas e e estas e estas estas estas estas estas estas estas estas estas e e e estas estas e e e estas estas estas estas estas e e estas estas e e estas estas e e estas estas e e estas estas e e estas estas e est
       PROCEDURE Escribeipipilali
       (escribe el proceso de la evaluacion)
       VAR.
          FINIEGER:
       BEGIN
          IF simp IN ('0"..'9') THEN
             MRITEST 1:431
          ELSE
             BEGIN
                WRITE(opnd2r9);
                WRITE(opndl:11):
                WRITE(valori9. '':14);
             END:
          FOR ki=1 TO p.tope DO
              WRITE(opndp.elemii):1.'''):
          WRITELN:
       Eno:
       (Se omiten las siquientes rutinas, se encuentran en la
        definicion de operaciones de la pila)
       PROCEDURE Agregar (VAR p:pila; xipilatipo);
       FUNCTION Vacio(p:pila): BOOLEAN;
```

```
FUNCTION RETIRAR(VAR p:pilal:pilatipo;
   AAAAAAA
   FUNCTION Opera(siab:CHAR; opndl,opnd2:pilatipo):INTEGER;
   (de acuerdo al operador de entrada se ejecuta la operación
   con los dos operandos y se recresa el valor)
   BEGIN
      IF sinb IN CONCLOSTLY CONTROL THEN
         CASE simb OF
            TANK
                   Opera: = opnd1+opnd2;
            \sim \simOpera: = opnd1-opnd2;
            na na
                   Opera: = opnd1 * opnd2;
            \cdot / \cdot :
                   Opera: = ROUND (ppndl/ppnd2):
            nan s
                   Opera: =ROUNDIEXPIopnd2*LN(opnd1)))
         END.
      ELSE
         WRITELN("operador ilegal");
   END:
   ........
                           (Funcion Eval)
BEGIN
  1:51:(indica la posicion actual de ce)
   opnop.tcpe:=B; (se inicializa el tope de la pila)
   WRITELN:
  WRITELNE'SIRD
                     opnd2
                               condi
                                          valor
                                                    opndo(pila)');
   simb: Poedili
                   (indica el siabolo corriente)
   (se analizan los simbolos de la expresion de entrada)
   WHILE simb () ' ' DO
      BEGIN
         WRITE("":2,simb);
         IF sint IN ['B'..'9'] THEN
            BESIN
               valori=DRD(siab)-ORD('8'); (valor numerico del)
               Agregar (opndp.valor);
                                                        (digita)
               Escribe(opndp);
            END
         ELSE
            BESIN
               opnd2: =Retirar(opndp);
               opndl: = Retirar(opndp);
               valor: = Opera (simb, opnd1, opnd2);
               Agregar (opndp, valor);
               Escribe(opndp)
            END:
         IF i < maxc THEN
            BEGIN
               1:7:1:1:state = ccl11:
            END.
         ELSE simb:=' ;
     END:
  MRITELN;
  Eval: *Retirar(opndp);
  MRITE(' El resultado es ');
END:
                        ...................
```
### ( Programa Principal)

**BEGIN** .<br>WRITELN('La expresion sufija a evaluar es: '); READLN(ce): WRITELN: WRITELN('Proceso de evaluacion de la expresion', Eval(ce)); END.

La expresion sufija a evaluăr es:  $623 - 382/ - 283$ 

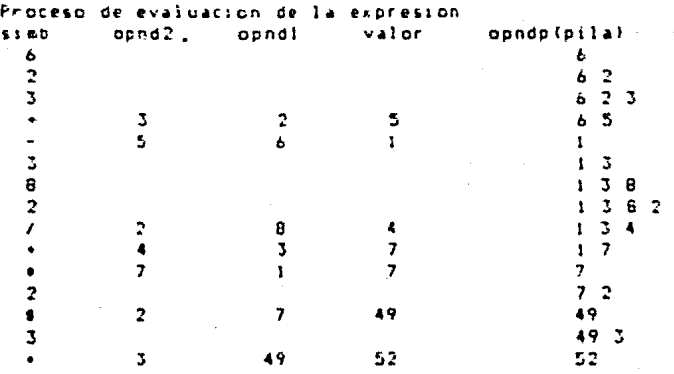

El resultado es 52

c) Hanipulación de expresiones aritméticas. Convertir una expresión infija en sufija.

Dada la expresión infija, que es una cuerda de caracteres, se analiza de izouierda a derecha. Si se encuentra con un operando, éste se inserta en la expresión sufija; si se encuentra un operador se analiza la pila; si esta se halla vacia, el operador es agregado en la pila y en caso contrario se prueba a través de la función Prc la prioridad entre este operador presente y el operador tope de la pila. Si el operador tope es de mayor prioridad se retira de la bila agregandose en la expresión sufija y el operador presente se acreca en la cila.

En caso de que la expresión contenoa paréntesis, cuando se encuentre un parentesis izouierdo este se agrega en la pila junto con los demás parentesis izquierdos y operandos que existan, hasta encontrar un parentesis derecho; éste no es agregado en la pila, En este momento se retiran los operandos que se encuentran entre la pareja de parentesis y son puestos en la cuerda sufija. El paréntesis icouierdo se retira de la pila. Se descarta y se sique el proceso, Los paréntesis tienen mayor prioridad para su elecución.  $\sim$ 

El programa principal lee la expresión infija y llama a la rutina Sufija, que es la encargada de hacer la conversion. Esta, a través de la rutina Escribe, imprime el proceso de la conversión sostrando cómo va quedando la cuerda sufija y cómo se va modificando la pila.

```
Program Convierte:
{Convierte una expresion aritectica infija en sufija}
CONST
  marespr=BB: (nua, maxino de caracteres de la excr. aritmetica)
TYPE
  expr=PACKED AERAYII..mareior3 OF CHAR:
VAR
  ce.cs:expr: (cuerdas de entrada y salida, respectivamente)
  PROCEDURE InicialLee(VAR ce.cs:expr);
  (inicializa las cuerdas y lee cel
  VAR
     i:INTEGER:
  BEGIN
     FOR 1:41 TO BALENDE DO
        BEGIN
          celilist in calilist in
        END:
     WRITELNITLA expresson infija a convertir esill;
     READLN(ce): WRITELN:
  END:
  PROCEDURE Sufinatementer: VAR esterner:
  (convierte una espresión infija en sufija)
  COMST
     maipila=20; (mailea longitud de la pila)
  TYPE
     pilatipo=CHAR;
     oila=RECORD
            elemiarray(!..maxpila) OF pilatino:
            tope: 2..asxc: la
          END:
  VAR
     LiINTEGER:
                   (variable auxiliar)
     opdrp:pila:
                   (pila de operadores)
     stillazzendr: (indica posición de la cuerda de salida)
                  (indica posicion de la cuerda de entrada)
     1:1... maxerr:opdr, simb:CHAR; (guardan operador y simbolo corriente)
     (Se oxiten las siguientes rutinas, aparecen anteriormente)
     PROCEDURE Agregar (VAR pipila; xipilatipo);
     FUNCTION Vacio(p:pila):BOOLEAN;
     { \texttt{is} } . The consequence is a consequence of the consequence of the consequence { \texttt{is} }FUNCTION Retirar (VAR pipila) : pilatipo;
     {1} . The consequence is a consequence of the consequence of {1} . The consequence of {1}FUNCTION Prodiopdr1.opdr2:pilatipol:BOOLEAN;
     (asiona la prioridad de los operadores, es verdadera cuando
     la prioridad de opdri es mayor que opdr2)
     BEGIN
       CASE opdri OF
           SECURE CONTRACTOR
                         IF opdr2 IN ("#","(") THEN
                            Prcd: =FALSE
                         ELSE
```

```
Prcd:=TRUE:
            \mathcal{L} = \{ \mathcal{L} \in \mathcal{L} \} .
                        IF opdr2 IN [ ') . - . . . ] THEN
                          Pred: = TRUF
                        ELSE
                          Pred:=FALSE:
                16.12Prod: =FALSE:
                Safe
                       WRITELN('Error en parentesis')
     END; (del case)
  END:
   PROCEDURE Escribe;
  (escribe el simbolo, la cuerda de salida y la pila)
  BESIN
     IF SIBDET THEN WEITERT TO
     ELSE WRITE(' ', simb);
     MRITEL 1:91:
     FOR 1: = 1 TO j DO WRITE (cs[k]);
     IF NOT Vaciolocdro? THEN
        BEGIN
           WRIIE ( 10 - 11);
           FDR i:=1 TO opdrp.tope DO WRITEtopdrp.elem(k));
           WRITELN:
        END
     ELSE WRITELN;
  END:
  (inicia procedimiento sufija)
BEGIN
  3:20:(indica la posicion actual de cs)
  1:711(indica la posicion actual de ce)
  simbi=ce[i]; (indica e] simbolo actual)
  ondrn.tone: E: (se inicializa el tone de la nila)
  WRITELN(" Proceso para convertir la expresion');
  WRITECN("sinb
                    cuerda sufija
                                     opdrp(pila) );
  (se analizan los simbolos nasta encontrar un blanco)
  WHILE simb (2 1 1 DD)
     EEGIN
        IF simb IN Carry, Br. 571 THEN
           EEG1N
              1:2:1:1:cs[j]: "simb;
           E ND
        ELSE
           BEGIN
              WHILE (NOT Vaciolopdro): AND
                 (Prod topdrp.elemiopdrp.tope), simbll DO
                   BEGIN
                      opdr: =Retirar (opdrp);
                      31 = 1011c s[j]: = opdr;
                   END:
              IF Vacio(opdrp) OR (sjab () ')') THEN
                 Agregar (opdrp, sieb)
             ELSE
                 opdr: = Retir ar (opdrp);
           END:
```

```
Escribe:
                 IF i < maxexpr THEN
                     BESIN
                        1.2 = 1 + 1.2supb:=cell1:
                     END.
                FLSE
                    SIBD: F^{\prime} \rightarrow FEND:
        WHILE (NOT Vaciolopdrp)) DO
            BEGIN
                 1:7:1:1:cs[j]:=Setirar(opdrp);
                 Escribe
            END:
        WRITELN:
        WRITE('Equivalente a notacion sufija es: ');
        FOR JIEL TO maxempr DO WRITE(cs(jl); WRITELN;
    END:
    (Programa principal)
BEGIN
    IniciayLeetce, csl;
    Suffij = \{c_1, c_5\};END.
La expresion infija a convertir es:
(1 - (b + c)) + d) s (e+()
Proceso para convertir la expresion:
              cuerda sufija
                                        opdrp(p,la)GA42
                                          \epsilon\left(\left\langle \right\rangle\mathbf{r}\alpha\Delta\blacktriangle(1 -ä.
                 \blacksquare11 - 1\mathbf{f}à.
                                          1 - 11ь
                 \bullet(1 - 1)\bullet\Deltat \leftarrow t\epsilonabc.
  \mathbf{r}abc(1 -\mathbf{C}\mathbf{r}abc +\ddot{\phantom{a}}abc +\bullet\mathbf{t}d
                 abc*-d
                 abc + d\mathbf{r}\bullet\blacksquareabc + d\pm i\mathbf{t}abc + deabc + -d + e\bullet\bullet513\bulletabc*-d*e
                 abc*-d*ef
                                         50 -\ddot{\mathbf{f}}٠.
                 abc*-d+ef+
  \mathbf{I}abc*-d*ef*$
```
Equivalente a notación sufija es:  $abc + -d + e$ 

#### RECURSIVIDAD

El estudio de la recursividad se debe a los siguientes aspectos:

- Existen lenguajes no recursivos, como el FORTRAN y el COBOL.
- Se desea la comprensión del mecanismo de la recursividad. (implicaciones y dificultades).
- En ocasiones es necesario tener el control de la pila para ooder hacer consultas o mejorar la eficiencia.

El lenguaje PASCAL permite al programador escribir procedimientos y funciones que se llaman a ellos mismos. Tales rutinas son llanadas recursivas. En la implementación de estas rutinas se hace uso de una pila, manezada por el sistema PASCAL, La pila es transparente para el usuario. Está aplicación de la pila es una de las nãs importantes.

#### MECANISMO DE LA RECURSIVIDAD

En general cada vez que una rutina recursiva se llama a sf misna, una nueva área de datos particular debe ser asionada. Esta area de datos debe-contener todos los parámetros, variables locales, variables temporales y la dirección de retorno. En recursion, esta área de datos está asociada a una llagada particular de la rutina. Cada llamada causa un area de datos nueva a ser asionada y solamente esta nueva área de datos puede, ser, reforenciada dentro de tal llanada. Similarmente cada retorno de la rutina al punto donde la llamada fue hecha, causa que el area de datos actual sea. liberada y que el área de datos que habla sido asignada inmediatamente anterior se convierta en actual. Este i sportasiento sugiere el uso de una pila.

Simulación de la Recursividad (utilizando una Pila,

La pila se usa-para-guardar-las generaciones sucesivas de variables y parànetros. Cada elemento de la pila es un area de datos conteniendo las variables y paranetros correspondientes a cada llamada, así como la dirección de regreso.

Cada vez que la rutina recursiva es llasada, una nueva area de datos es asignada y agregada en el tope de la pila. Los parámetros dentro de esta área de datos son inicializados para hacer referencia a los valores de sus correspondientes arqueentos. La dirección de retorno dentro del área de datos es inicializada por la dirección siquiente de la instrucción de llamada. Cualquier referencia a variables o parámetros es hecha a través del tope actual (àrea de datos actual) de la pila. Cuando la rutina recursiva retorna, el valor de retorno (en caso de ser función) y la dirección de retorno son-salvados y el área de datos es liberada; esto significa retirar el tope de la pila y hacer una transferencia de control a la dirección de retorno. La provía asignación es reactivada, es decir, viene a ser el tope actual de la pila.

A continuación presentaros dos algoriteos haciendo uso de la recursividad en FASCAL y sus correspondientes simulaciones.

d) Calcular el factorial de un número n.

```
PROGRAM Factorial:
(Se utiliza la recursividad del lenguaie.
 Calcula el factorial de un numero n, definido asi:
   Factorial(n)=1, si n=0Factorial (n)=n+Factorial (n-1), si n>0)
VAR
   n: INTEBER:
   FUNCTION Factio: INTEGERI: INTEGER:
   frecibe como parametro de entrada un entero n y calcula su
   factorial)
   UAR
     K.V:INTEGER:
   REGIN
     IF n < B THEN WRITELN! Arqueento negativo')
     ELSE
        IF AND THEN Factivi
        ELSE
           BEGIN
              x : n - 1;y := F \cdot c \cdot (x);
              Factifn*y:
           END:
  END:
   {...}............
              ( Programa Principal )
BEGIN
  WRITE("Para que numero quieres el factorial" ");
  READLN(n);
  WRITELN("118,n, "", Fact(n));
END.
```
Para que nusero quieres el factorial? 4 43824

Para que numero quieres el factorial? 6  $6! = 728$ 

 $\sim$ 

```
PROGRAM Factorial:
(Calcula el factorial de un numero n, simulando la recursividad
utilizando una bila!
VAR
  n: INTEGER; (indica el numero a calcular su factorial)
  FUNCTION SimulaFact(n:INTEGER):INTEGER;
  (recibe cono paranetro de entrada un entero n y calcula su
   factorial, simulando la recursividad con el uso de una pila?
  CONST
    maxpila=80:
  TYPE
    pilatipo=INTEGER;
    pila=RECORD
           elem: ARRAY[1..maxcila] OF pilation:
           tope: 0., mai oila
        END:
  VAR
    p: p: l = 1E.s.viINTEGER:
    (Se ositen las siguientes rutinas)
    PROCEDURE Adresar (VAR pipila: x:pilatioo):
    FUNCTION Vaciotoicila): EGOLEAN:
    FUNCTION Retirar (VAR pipila) : pilatipo:
    PROCEDURE Escribe(pipila: \: INTEGER):
    (se escriben los elementos de la pila y el entero 'y' que
    va acusulando el resultado final ('y' es el producto de
    "y" con el elemento tope de la pila, inicialmente y=11)
    RESIN
      IF NOT Vaciotal THEN
         FOR Kimp, tope DOWNTO 1 DD
           WRITELW(" ': 9, p. elem() ])
       ELSE MRITELN:
       WRITE(" ":5, "p (pila)");
       WRITE(" ":5,"y=",y);
       WRITELN: WRITELN:
    END:
    (inicia SinulaFact)
  BEGIN
    p.\texttt{tope:}=B;x : = 0:IF n < @ THEN
      MRITELN('arquaento negativo')
    ELSE
      MHILE x <> 8 DO
         BESIN
           Adrecar (p.x);
           x : x - 1:
```

```
END:
     y: = 1;Escribe(p, y);
     WHILE (NOT Vac: o(p)) DD
        BEGIN
          x:ERettirar(b):y:=x*y; (se va acusulando resultado final)
ಾ
          Escribe(p, y);
        END:
     SimulaFact: = y:
     WRITE('El factorial de ',n,' es ');
  END:
  ( Programa Principal )
AFGIN
  WRITE('Para que numero quieres el factorial? '); READLN(n); '
  WRITELN('Proceso para calcular el factorial'); WRITELN;
  .WRITELN(SimulaFact(n)):
END.
```

```
Para que numero quieres el factorial? 5
Proceso para calcular el factorial
```
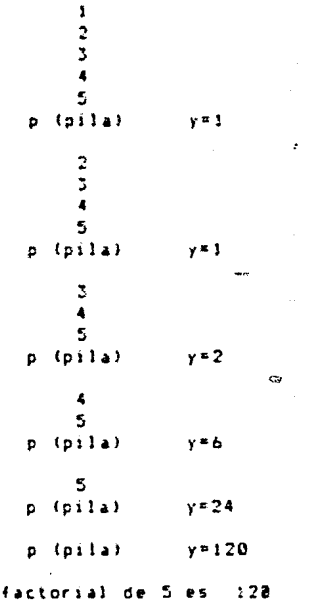

E1

 $\mathbf{a}$ Perent actones.

Calcular las n! permutaciones de n elementos al....an quardados en un arreglo, sobre la misma área de memoria sin recurrir a otro arreolo.

De iqual manera presentamos este ejercicio usando la recursividad de PASCAL y por otro lado simulândola: en este último se han considerado todas las variables locales, parámetros y las direcciones de retorno, dentro del area de datos citada anteriormente. en este caso llacada dato. Se define un area de datos tipo dato. de tal manera que esta represente al dato actual, es decir el elemento tope de la pila, con el fin de facilitar el análisis de la pila.

Los elementos (datos) de la pila son registros y en PASCAL las funciones no pueden recresar un registro, por lo tanto no podemos utilizar la función Retirar que hemos venido usando. En su lugar definings un procedimiento.

```
PROGRAM Permuta:
(Se utiliza la recursividad del lenguaje.
 Calcula las n' pernutaciones de n elementos)
CONST
   maxc = 18;
TYPE
   cuerda=FACKED ARRAY[1..maxc] OF CHAR:
VAR
   arcuerdar
   n: INTEGER:
   {1} . The contract contract contract contract contract contract contract contract contract contract contract contract contract contract contract contract contract contract contract contract contract {1}.......)
   PROCEDURE Perta:cuerda: n:INTEGER):
   (recibe un arreglo de caracteres y encuentra todas las permuta-
    ciones de los elementos del arregiol
   VAR.
       i:INTEGER:
       E:CHAR:
   BEGIN
      IF Nº1 THEN WEITELN(" ':9.a)
       ELSE
         BEGIN
             Per(a, n-1);
             FOR 1:*1 70 n-1 DO
                 BEGIN
                    Ermailli
                    a(x): "a(n);
                    alnlisk:
                    Perfain-11:
                 END;
          END:
   END:
   ( Programa Principal )
BEGIN
   WRITE('Cuantos elementos quieres perautar? ');
   READLN(n):
   WRITE("Cuales son? ");
   READLN(ai:
   WRITELN('Las permutaciones son: 'J;
   Peria,n);
END.
Cuantos elementos quieres permutar? 3
Cuales son? abc
Las permutaciones son:
          abc
          bac
          cba
          bca
          C a DACD
```

```
PROGRAM SimulaPermutacion:
(Calcula las n' permutaciones de n elementos, simulando la
recursividad con el uso de la pila)
CONST
  \texttt{max} = 10:
TYPE
  cuerda=PACKED ARRAY[1..maxc] OF CHAR:
VAR
  a:cuerda: n:INTEGER:
  PROCEDURE Simulaper(accuerda; n:INTEGER);
  LABEL
     1, 2, 3, 18:CONSI
    maxcila=50;
  TYFF
    indice=El.saxci
     date=RECORD
           cadena:cuerda:
           num.i:INDICE:
           kilmäht.
           reareesc:1...3END:
    DIIA=RECORD
           elemiARRAY(i..maxpilal OF dato:
           tope: El. maxpilation of the control
         END:
  ULL
    pipala;
    datoact:dato:
    r: 1...31PROCEDURE Agregar (VAR pipila; dateactidato);
    (se agrega un elemento a la pila)
    FLSIN
       p.tope:#p.tope*!;
       IF p.tope > navpila THEN WRITELN('pila llena')
       ELSE p.elecip.topel:=datoact;
    END:
    FUNCTION Vacio(pipila): BOOLEAN;
    (se prueba si la pila esta vacia)
    BEEIN
       IF p.tope=8 THEN Vacio:=TRUE
       ELSE Vacio:=FALSE;
    END:
    PROCEDURE Retirar (VAR pipila; VAR datoact:dato);
    (se retira el ultimo elemento de la pila)
    BEGIN
       IF Varioin) THEN MRITELRI'Pila VACIA')
       ELSE BEGIN
             datoact: rp.elem(p.tope); p.tope: "p.tope-1;
           END:
    END:
```

```
(inicia SimulaPer)
BEGIN
      p.tope:=8: (inicializacion de variables)
      datoact.cadena: =a:
      datoact.num: en:
      datoact.i:=B:
      datoact.k:= ' ';
      datoact.regreso:=3;
            IF dateact.num=1 THEN
      18:
               WRITELN(' ': 9, datoact.cadena)
            ELSE
               BEGIN
                  (se prepara para hacer un llamado)
                  (se actualizan las variables que cambian)
                  Apregarip, datoactl;
                  datoact.num: "datoact.num-1;
                  datoact.recreso:#1;
                  60TO 18:
                  1.1dAtoact.i: = 1:
                       WHILE datoact.i ( datoact.num DO
                       BEGIN
                          datoact.k:=datoact.cadena[datoact.i];
                          datoact.cadenalcatoact.ili=
                          datoact.cadena[datoact.num];
                          datoact.cadena(datoact.num):=datoact.k:
                         (se prepara para hacer un llamado)
                         (se actualizan las variables que cambian)
                          Agregar (p, datoact);
                          datoact.numr=datoact.num-1;
                          datoact.recreso: #2:
                          5010 12:
                          2<sub>1</sub>datoact.::=datoact.i+1;
                       END:
               END:
               (sinular el regreso)
               r; = c at pact.regreso;
               IF HOT Vacioto) THEN Retirario, datoact);
      \mathcal{L}_{\mathcal{F}}CASE r OF
                  11<sub>1</sub>6070 1:
                       GOTO 2:
                  21 -GOTO 3:
                  5:END:
               \overline{3}:
   end:
              (- - - - - - -(Programa Principal)
BEGIN
  WRITE('Cuantos elementos quieres permutar? '); READLN(n);
  WRITE('Cuales son? '); READLN(a);
  WRITELN('Las persutaciones son:');
  SimulaPer(a.n);
END.
```
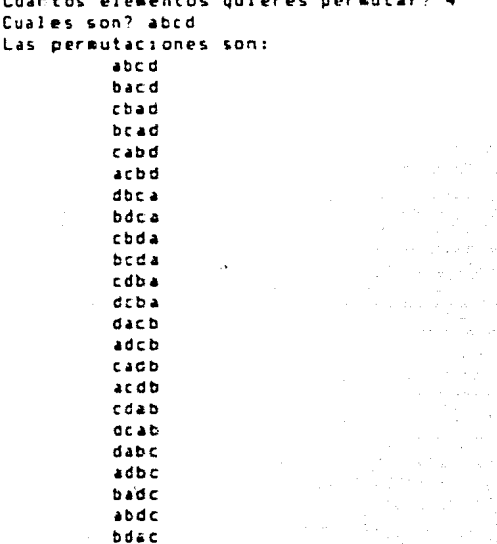

dbac

27

e set

 $\label{eq:3.1} \eta_{\rm c} f(\mathbf{p}) = \eta_{\rm c} \left( \frac{1}{2} \mathcal{E}_{\rm p} \mathcal{E} \right)$ 

ing ang

.<br>Di

#### COLAS

Esta estructura de catos frecuentemente se utiliza para sigular situaciones del munco real.

DEFINICION.

Una cola es una colección ordenada de elexentos a partir de la qual se pueden eliginar elerentos de un extredo (llamado el frente de la pila) y en la cual también se pueden apreoir clementrs en el otro extremo (llanado fondo de la cola).

#### CARACTERISTICA PRINCIPAL

El primer elemento que se adiciona a una cola es el primero, en ser retirado. For esta razón una cola es algunas veces denominada PEPS (Primeros en Entrar, Primeros en Salir) en ingles FIFO (First Input. First Output).

#### DPERACIONES BASICAS

Existen cultro operaciones básicas que pueden aplicanse a una rola. La operacción Agregariq, el adiciona el elemento x cor el fondo de la cola q. Fetirar (q) elinina el elemento del frento de la cola. Vaciones retorna el valor de Falto o vercadero dependiendo si la cola contigne algún elemento o esta vacía. La últica operación, Llenc(q) regresa el valor de verdadero o falso va sea que la cola estr llena o no.

#### REPRESENTACION DE LA COLA EN PASCAL

Se diffica un arregio que contença los elegentos de la cola y dos variables, llamadas frente y fondo, las cuales contienen las posiciones del crreglo, correspondientes al primero y al ditiro elementos de la cola.

Examinenos que sucede al utilizar esta representación, Asunizos que el naximo número de elementos de la cola es seis (raxcolamól. En la fiçuna (el se ha agregado un elemento a la cola. En la figura (b) se han agregado otros 4 elementos. En (c) se han retirado 4 y se ha agregado otro,

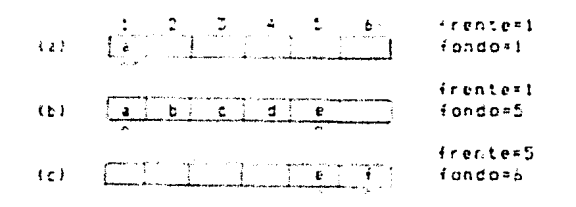

Observancs que en la cola solanente existen dos elementos, entonces debe haber espacio para que la cola se expanda sin tenor a un sobretlujo. No obstante para insertar un elemento nas en la cola, la variable fondo debe ser incrementada, tomando el valor de 7, pero el arreglo es de solacente seis elementos, entonces no se puede hacer la inserción de este nuevo elemento. De aqui que les posible. llegar a tener la cola vacia, sin exbargo no se pueda agregar un ruevo elcmento.

Una solución a este problega es considerar el arreolo que contiere. la cola cosc un circulo en lugar de una línea recta (ver la siguiente figura). Es decir, cue nos pode¤os imaginar que el primer elemento del arreglo està inmediatamente después del último elecento. Este implica que aun si el lugar del último elemento está ocupado, puede insertarse un nuevo valor cetras de este como crimer elemento del arreolo siempre y quando el lugar del primer elemento esté vacío.

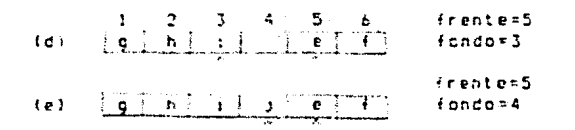

Partiendo de la estructura cola de la figura (c) (hoja anterior?, han sido agregados otros D elementos a la cola, figura (d), posteriormente otra elemento, figura (e). Observanos que después de esta operación de agregar, la cola ha sido llenada con la condición frente=fondo-:.

Analizance ahora el caso de cola vacía.

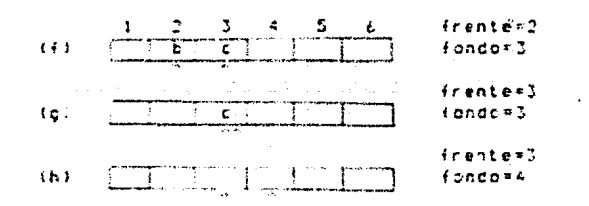

Asumands cue la cola-contiene dos elexentos, figura (f), sotteriorgente los dos elementos son retirados de la cola, figuras 3c) y (h), quedando esta vacía duspués de la operación ce retirar con la concición frente=fondo+1.

Sucede que en los dos casos, tanto cuando la cola está llena o cuando la cola está vacia se cumple la condiciór frente=fondo+1. Una forna de resolver este probleza es agregar a nuestra estructura de cola una variable bocleana que nos recuerde cual fue la última oceración que hicinos (llenar o vaciar).

Rutinas de las operaciones básicas en una cola. "

```
TYPE
   cola=RECORD
           elem: ARRAYEL..maxcolal OF colation:
           frente.fonco:B..garcola:
           11 enando: BODLEAN
        ENL:
```

```
FUNCTION Vacioto:colal:BOOLEAN:
(es verdadera si la cola está vacía)
BEGIN
   Vacio:=(NOT q.llenando) AND (g.frente=(g.fondo+1) MOD
            maxcolal;
END:
FUNCIION Lleno(o:cola): ROOLEAN:
(es verdadera si la cola está llena)
BEGIN
   ileno:=a.llenando AND (o.frente=to.fondo+1) MOD maxcola):
END:
PROCEDURE AgregarivAR gitcla; xicolatipol;
(agrega el elemento i por el fondo de la pila)
BEGIN
   IF NOT Lleno(c) THEN
      BEGIN
         IF g. fondo=sarcola THEN g. (ondo:=1
         ELSE q.fondo: = q.fondo+1;
         o.elemic.fondol: **:
         g.11enando: = TEUE:
      END
   ELSE
      WRITELN: Cola liena'i:
END:FUNCIION Peticar (VAR gicolalicolatipo;
(retira el alexento que está al frente de la cola)
BEBIN
   IF NOT Vacioig) THEN
      BEGIN
         Retirar: sq. elemin. frentel:
         IF c.frente=maxcola THEN c.frente:=1
         F: SFd.frente:=q.frente+1;
         g.ilenando: =FALSE;
      END.
   ELSE WRITELN! Cola vacíal:
END:
```
En seguida se presenta un programa para ilustrar las operaciones en una cola.

Los ejeaplos de aplicación de colas aparecen posteriormente, debido a que en estas aplicaciones se usan otras estructuras de datos, como son: listas y arboles.

 $\mathbf{z}$ 

En el tena de listas páginas 48-52 presentamos el problema de simulación y en el tema de arboles páginas 85-90 el de juegos.

```
PROGRAM Operacion:
( Este propraea ilustra las operaciones basicas en una cola, ja-
 plementada de manera circular)
CONST
  maxcolaté: (longitud maxima de la cola)
TYPE
  colatibo=CHAR:
  cola=RECORD
         eles: ARRAY()..saxcclal OF colation:
         frente, fondo: @., maxcola:
         11enando: BOOLEAN
      END:
VAR
  0:CO14:E:INTEGER:
  a, b, c, d, e, f, g: CHAK;PROCEDURE Inicia:
  (se inicializa la cola)
  BEGIN
    FOR A: = 1 TO maxicle DD q.elen(i): = ' ':
     n.llenando: =FALSE:
     c.frente:=2:
     q.fondb: *R:
  END:
  (Se omiten las siguientes rutinas)
  FUNCTION Vacio(gicola):BOOLEAN;
  (es verdadera si la cola esta vacia)
  {i} . The contract of the contract of the contract of the contract of the contract of iFUNCTION Lieno(a:cola):BOOLEAN:
  (es verdadera si la cola esta llena)
  PROCEDURE Accepar (VAR girola; xicolation);
  (agrega el elemento x por el fondo de la cola)
  FUNCTION Retirar (VAR gicolalicolation:
  (retira el elemento x por el fondo de la cola)
  PROCEDURE Escribe(q:cola);
  (se escriben los elementos de la cola y las respectivas posi-
  ciones de las variables llamadas frente y fondo)
  BESIN
    IF g. frente=1 THEN
       BEGIN
         WRITE("":B):
         FOR W:=1 TO maxcola DO WRITE(%): WRITELN:
       END:
    WRITE( : E);
    FOR L:=1 TO maxcola DO WRITE(o.eles[k]): WRITELN:
    WRITELN(" ':20, 'frente=',q.frente);
    WRITELN(' ':21,'fondo=',q.fondo); WRITELN;
  END:
```

```
( Programa Principal)
BEGIN
  Inicial
  (se agregan cinco elementos en la cola)
  Agregar(q, a'); q.frente:=1;
  Agregar (q, b );
  Agregarig, [c]);
  Aoregar(q. 0');
  Roregario, ella
  NRITELN(
               Cola-inicial');
  Escribe(c):
  a: =Retirar(a):b:=Retirar(g);
  c:=Retirar(c);
  WRITELN('Cola con tres elementos retirados');
  Escribe(a);
  Agregariq, (17);
  Agregaric, g'1;
  WRITELN('Se agregan otros dos elerentos a la cola');
  Escribe(g);
```

```
END.
```
Cola inicial 123456 gbrdg frente=1 fondo#5

Cola con tres elementos retirados abcde frente=4 fondo=S

Se agregan otros dos elementos a la cola gocger irente=4 fondo\*1

#### LISTAS

Hasta este momento hemos análizado dos estructuras de datos que son la PILA y la COLA, en las cuales solamente podenos insertar o remover el elemento que está al principio o final de la estructura: estas operaciones no se pueden hacer en lugares, artitrarios. La estructura que nos resuelve esta situación es la lista. Es utilizada cuando se presentan los casos siguientes:

- Existen frecuentes inserciones o reecciones en lugares arbitrarios de la estructura.
- El tamaño de la estructura a manejar no se conoce con anticipación o la cota máxima puede resultar nuy alta.

*DEFINICIAN* 

La lista es un conjunto ordenado de nodos o elementos, los cuales pueden variar a hedida que los nodos son insertados o removidos desde iucares arbitrarios de la estructura.

La lista puede ser representada de manera secuencial o ligada en la menoria de la ráquina. La difrrencia entre representación secuencial y ligada es que en la segunda el croen se da explicitamente por medio de un campo liga o apuntador.

tas. listas ligadas en estructura de datos nos dan mucha flexibilidad para su manipulación. Todas las demas estructuras de datos se bueden representar usando listas licadas, en particular la FILA v la COLA, va tratadas con representación secuencial. Más adelante daremos las representaciones y operaciones básicas con listas licadas.

.<br>La forma para representar una lista lineal ligaca es -expandir cada nodo para contener el campo liga o apuntador al siguiente eleaento o nodo suceror.

Se nuestra en la siquiente figura:

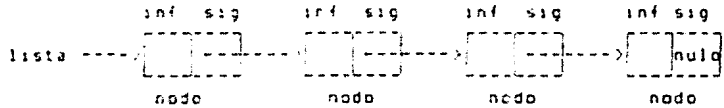

Cada nodo de la lista-contiene dos canpos, un campo de información inf y un campo-sig-que indica la dirección del elemento siguiente de la lista. Esta dirección, la cual es utilizada, para dar acceso a un nodo en particular, es denominada apuntador. La lista ligada completa es accesada desde un apuntador externo de la lista llanada lista que apunta al primer nodo de la lista, conteniendo su dirección. El carpo de dirección siguiente del ditisc nodo en la lista contiene un valor especial llamado nulo. Este apuntador nulo es empleado para indicar el fin de la lista. La lista sin nodos se denomina lista vacia y el valor del abuntador externo de la lista et el apuntador nulo.

CARACTERISTICA PRINCIPAL

Los modos en una lista pueden ser insertados o retirados desde lugares arbitrarios de la lista.

ò.
OPERACIONES BASICAS

Consideranos las cuatro operaciones siguientes como básicas, ya que a partir de ellas-se pueden construir otras según las necesidades de un programa.

Insertacabeza(1ista, x), inserta un nodo con información y por la cabeza de la lista apuntada por la variable lista.

insertadescues(p. x), inserta un nodo con información x justo después del nodo apuntado por p.

Retiracabezallista, x), retira un nodo por la cabeza de la lista apuntada por lista, quardando la información del noco en x.

Retiradespués(p, x), retira el nodo que se encuentra justo después del nodo apuntado por p, quardando la información en x.

IMPLEMENTACION DE LISTAS LIGADAS EN PASCAL

El número de rodos en una lista puede variar a medida que los nodos son insertados o retirados; por lo tanto deten existir mecanismos para obtener nodos disponibles y para liberar nodos.

Eristen dos formas de implementación, que son a través de un arreglo o de estructuras dinámicas. Presentarezos las dos maneras de inblenentación. (En las paginas 52 y 53 tratarenos la implementación dislacca.)

**IMPLEMENTACION CON ESTRUCTURAS ESTATICAS** 

La implementación de listas a través de un arregio o estructuras estaticas puede ser declarada como sigue:

```
CONST
  nuanodos= ;
TYPE
  apunt: #8..nuanodos;
  nodotipo=RECORD
              inf: inftipo;
              sigrapunt
           END:
```
VAR.

espacio: ARRAILL..nuanodos) OF nudotipo:

En este escuesa, un apuntador a un nodo es un entero entre 1 y nuanodos: hace referencia a un elemento en particular del arregio espacio. El apuntador nulo se representa por el entero 0.

Inicialmente todos los nodos están sin uso, puesto que no se ha formado aún ninguna lista; por lo tanto todos se encuentran formando una lista de nodos cisponibles, como se muestra:

```
PROCEDURE Inscial
CONST
    n \cup 1 o=8:VAR
   1:1NTEGER:
EEG1N
   FOR i:=1 TO numnodes-I DO
      f(1, 1, 1, 1, 1)espacio[numnodos].sig: *nulo;
   dispondite: = 1:
END:
```
Cuando se requiere un nodo para ser usado en una lista en particular, se obtiene de la lista de nodos disponibles, Iqualmente cuando va no se necesita un nodo, este reoresa a la lista de nodos disponibles. Estas dos operaciones son implantadas por las rutinas. Traenodo v Liberanodo. PROCEDURE Traenodo(p:apunt); (libera, un nodo de la lista de nodos disponibles, apuntándolo  $por_0$ ) RESIN IF disponible=nulo THEN WRITELN!'No existen nodos disponibles') ELSE **REGIN** p:=disconible: disponible: \* espacioldisponible].sip: END: END: PROCEDURE Liberanodoto: abunt): (el nodo p es acregado a la lista de nodos disponíbles) **BEGIN** espacio(p).sig:\*disponible: disponibler#p: END: Las operaciones basicas son: PROCEDURE InsertacabezatvAR listarapunt; xiinftipoli (inserta un nodo con información x a la lista cuva cabeza es anuntada por la variable llamada listal VAR orabunt: BESIN Traenodo(o): espacio[0].inf:"x: espacio[q].sig: \* lista; listaren: END: PROCEDURE Insertadespues(prapunt; x:inftipo); (inserta un nodo después del nodo apuntado por n) VAR grapunt; **BEGIN** IF penulo THEN WRITELN('inserción de un vacío') **ELSE REGIN** Traenodo(g); espacio[g].inf: #x; espacio(g).sig: \*espacio(p).sig: espacio(p).sig:=g; END: END:

```
PROCEDURE Retiracabeza(VAR lista:apunt: x:inftipo);
(retira un nodo de la cabeza de la lista apuntada por lista)
VAR
   <sub>0</sub>: about:</sub>
BEGIN
   IF lista=0 THEN WRITELN('lista vacia')
   ELSE
      REGIN
          d: = lista:
          x : \pi q^2 : \text{inf};lista:=espacio[lista].sig;
          Liberanodo(g);
      END:
END:
PROCEDURE Retiradespués (piapunt: x:inftipo):
(retira el nodo colocado después del que apunta p)
Var
   grapunt:
BEGIN
   IF (p=nulo) OR (espacio[p].sig=nulo) THEN
      WRITELN('eliminación de un vacío')
   FLSE
      BEGIN
         c: = espaciolp).sig;
          x:¤q^.inf;
         espacio[p].sic: =espacio[q].sig:
         Liberanodo(q);
      END:END:
```
En seguida se presenta un programa para ilustrar las operaciones en una lista.

.<br>Serika menjadi ke

```
PROGRAM Operacion:
(Este programa ilustra las operaciones para la manipulación de
listas. cuya implementación se basa en estructuras estaticas)
CONST
  numnodos=58:
               (numero de nodos disponibles)
  null = 8:(abuntador nulo)
TYFF
  inftipo=INTEGER:
  apunt=0..nuanpdos:
  nodotipo=RECORD
     infrinition:
     sigrapunt
  END:
VAR
  espacio: ARRAY(1.. numnodos) OF nodotipo: (espacio de nodos)
  entero: ARRAY(1..nunnodes) OF INTEGER: (elementos para listas)
  disponder, 11, 12, 13:apunt;
                                    (abuntadores)
  laux.laux1.laux2.laux3:apunt:
  n1,n2,n3,long,i,ent:INTEGER;
                                    (variables auxiliares)
  seleccion: INTEGER:
  PROCEDURE Inicializa;
  (inicializa el espacio disponible ligando cada nodo con el
   siquiente, el ultino apunta a nulo, ademas inicializa todas
   las listas utilizadas)
  VAR 1: INTESER:
  BESIN
    FOR i:=1 TO numnodos-1 DO
       espacio(j).sid:\leqi+1:
    espacioinusnodos).sigi=nulo: dispanible:=1:
     11: Faulo: 12: Faulo: 13: Faulo:
    ladx: "nulo: laux1: "nulo: laux2: "nulo: laux3: "nulo:
  END:
  (Se baiten las operaciones basicas, aparecen anteriorgente)
  PROCEDURE Traenodo(VAF prapunt);
  (libera un noco de la lista del espacio disponible, apuntandolo
   por<sub>2</sub>)
  {1} . The contract contract contract contract contract contract contract contract {1}PROCEDURE Liberanodo(p:apunt);
  (el nodo p es agregado a la lista de nodos disponibles)
  PROCEDURE Insertacabeza(VAR listarapunt; x:inftipo);
  (inserta un nodo con informacion x a la lista cuya cabeza es
   apuntada por la variable llanada lista)
  PROCEDURE Insertadespues(p:apunt: x:inftipo);
  (inserta un nodo despues del nodo apuntado por p)
  PROCEDURE Retiracabeza(VAR lista:apunt: VAR x:inftipo);
  {retira un nodo de la cabeza de la lista apuntada por lista}
  PROCEDURE Retiradespues(piapunt; VAR x:inftipo);
  (retira un nodo colocado despues del que apunta p)
```

```
....................
PROCEDURE Insertatinal(VAR lista:apunt; x:inftipo);
S</math>UAR
  p.g:apunt:
BEGIN
  p: = nulla:=lista:
  KHILE a <> nulo DO
   BEGIN
           q:=espacio[q].sig;
     p := q:
  END:
   IF DENUID THEN
     Insertacabera(Iista,i)
  F1 SE
     lines(x);END:
........!
PROCEDURE insertaiesimo(VAR lista:apunt; i:INTEGER; x:inftipo);
(inserta un nodo con informacion x en el lugar iesimo)
VAR
  p.g:apunt:
  ie: INTEGER:
BESIN
  p : = nullo: Flista:
  10:51:
  WHILE (g <> nulo) AND (; <> 1) DO
  BESIN
     1143 - 11p:=q; q:=espacio[q].sig;
  END:
  IF g=nulo THEN WRITELN('no existe el lugar ',ie)
  ELSE
     IF o=nclo THEN Insertacabeza(lista.z)
     ELSE
        Insertadespues(p, x);
END:
PROCEDURE Retiraiinal(VAF. lista:apunt: x;inftipo):
fretira un nodo al final de la lísta apuntada por lista, quar-
 dance su informacion en x)
VAR
  p.grapunt:
BEGIN
  p: #nulo:
  c: = lista:
  WHILE espacio(q).sig <> nulo DO
  EEGIN
     p:=q; q:=espace: p{q}1.sig;
  EMD:
  1F penulo THEN
     WRITELN!'se retira al final de una litta vacia')
  ELSE
     Retiradespues(p.x);
END:
```

```
PROCEDURE Retiralesiao(VAR lista:apunt; i:lNTEGER; x:inftipo);
(retira el nodo que se encuentra en el lugar iesigo de la lis-
 ta, quardando su inforzación en x)
VAF
   p.grapunt:
   re:INTEGER:
FESIN
   p := n \cup 1o:
   q: = 1 asta:
   20.7722WHILE (a <> nulc) AND (i <> 1) DO'
   EE61N
      1:51 - 1:p: = q; q: = espacio[q].sic;
   END:
   IF assula THEN
      WRITELN: no existe el lugar ".ie." en la lista').
   EL SE.
      15 penulo 782N Retiracanocallista, x)
      ELSE
         Retiradespues(D,r);
END:
FROCEDURE Liberatodes(VAR lista:apunt);
(libera todos los nodos de la lista apuntada por lista)
VAR.
   diapunt:
EEGIN
   WHILE lists () nulo DO
   BEGIN
      o: =lista:
      lista: < espaciblistal.sic;
      Liberanoco(q);
   END:
   WRITELNITIa lista queda vaciali;
   WEITELN; WRITELN;
END:
{i} . The contract of the contract of the contract of the contract i , i , i , i , i , i , i , i , i , i , i , i , i , i , i , i , i , i , i , i , i , i , i , i , i , iFunction Londitud(lista: apunt): INTEGER;
(calcula la longitud de la lista apuntada por lista)
VAR
   grapunt:
   aux: INTESER;
BEGIN
   aux: = 0;g:=lista:
   WHILE g () nulo DO
   BEGIN
      aux : x_3 aux x_1 + 1;
      q:=espacio[c].siq;
   END:
   Longitud: "aux;
   WRITELNI'su longitud es
                             fisun);
   KRITELN:
END:
```
d

```
×
PROCEDURE Invierte (VAR iistatapunt);
.<br>Cinvierte una lista, de tal manera que el ultino elemento pasa
 a ser el primero y, asi sucesivamente)
VAR
   l.grapunt;
BEGIN
   gi=lista; l:=nulo;
   IF q=nulo THEN WRITELN('la lista esta vacia')
   ELSE
     WHILE a <> nulo DD
        RFGIN
           Insertacabeza(1,espacic[q].inf);
           q: Fespacio[q].sig;
        END:
   list + 1:END:
PROCEDURE Colocaordenando (VAR listarapunt; xrinftipo);
(coloca un nodo con información x en el lugar correspondiente
 en orden creciente de la lista apuntada por lista)
VAR
  p.q:apunt:
BEGIN
  pirnulo:
            Q: = 1 + 6 + 4:WHILE (q <) nulo) AND (espacio[q].inf (= x) DD
  BEGIN
     p : \pi q:
     q: = espaciolql.sig;
  END:
  IF penulo THEN
     Insertacabera(lista, x)
  ELSE
     lineser{}ta despues{p,x};Exp:
Function Concatena(listal, lista2: apuntl: apunt;
(regresa un apuntacor a la nueva lista fornada con los elemen-
 tos de la lista apuntada por listal seguidos de lista2)
V\triangle Rp.r:apunt:
  1:1...2:BEGIN
  r: = nullFOR 1: = 1 TO 2 DO
     BEGIN
        IF i=1 THEN p: = 1istal ELSE p: = 1ista2;
        WHILE p <> nulo DC
          BEGIN
             1F r*nulo THEN
                BEGIN
                   Insertacabeza(r,espacio[p].inf);
                   Concatena: =r;
                END
             ELSE
                BEGIN
```

```
Insertadespues (r.espacio[p].inf);
                    r: = escaciolr). sig:
                 FRD:
              p:=espacio[p].sid:
           END:
      END:
END:
Function Combinaordenando(listal.lista2:apunt):apunt:
{regresa un apuntador a la nueva lista que resulta de combinar
 en orden creciente las listas apuntadas por listal y lista2.
 va ordenadas en forma crecientel
VAR
   p.q.r.t.aux:apunt;
   ter:inftipo:
BEGIN
  n:=listal;
  ci=lista2:
   Traenodo!ti:
                   (nodo ausiliar que al final se retira)
   epspace:0[1].sig:=2;
  Combinancemando: "t:
                        f: P \cup PWHILE (p <) nulc) AND (q <) nulo) DD
     BESIN
        IF espaciolplinf (= espaciolql.inf THEN
           REGIN
              ter: <espacio[p].inf;
              p: = espacio[p].sig;
           END
        ELSE
           BEGIN
              ter: = espaciolol.inf:
              g: = espacio[g], sig;
           END:
        insertadespues(r.ter);
        r: = espacio(r).sig:
     END:
            \thetaIF p <> nulc THEN
        AUXIFD
     ELSE
        auxisai
     WHILE aux <> nulc DD
        BEGIN
           Insertadespues(r,espacio[aux].inf);
           aux: = espaciolaux ]. sig;
           r: = espaciolr).sig:
        END:
     Combinaordenando: = espacio[t].sig:
                      (se retira nodo auxiliar)
     Liberanodo(t):
END:
PROCEDURE EscribeLista: lista: apunt);
{imprime el campo inf. de cada nodo de la lista)
BEGIN
  IF lista=nulo THEN WRITELN('lista vacia')
  ELSE
     repeat
```

```
WRITE(espaciollista).inf, '--->');
       lista: = espaciollista).sig:
     until lista=nulo:
  WRITELN:
END:
PROCEDURE Escribehenu;
REGIN
  WRITELN!'Que deseas hacer? ');
  WRITELNC Existen tres listas, 1, 2 y 30;
  WRITELN: Insercion de elementos al final de una lista--1');
  WRITELN('Insercion de elemento en el lugar :-esimo-----2');
  WRITELN! Retirar e1 ultimo elemento------------------------3'):
  WRITELN('Retirar el i-esiao elemento----------------------4'):
  WRITELN('Liberar todos los nodos--------------------------5'):
  WRITELN('Concetenar dos listas-----------------------------9');
  WRITELN('Conbinar(ordenar) dos listas ordenadas-------18');
  WRITELN( Regresar al menu-----------------------------------
  WRITELN: Terainar la corrida-------------------------------12');
END:
FUNCTION OpcionDeMenuiINTEGER;
UAP.
  opcion: INTEGER:
BEGIN
  WRITELN: WRITELNI
           Opcion: '); READLN(opcion);
  NEITEL
  Doc:onDeMenu: * opcion:
END:
PROCEDURE FrequataCondicion;
BEGIN
  IF Seleccion in (9,10) THEN
     BEGIN
       WRITE("Que listas ? '); READLN(n1,n2);
     END.
  ELSE
     BEGIN
       WRITEL'En que lista ? '); READLN(n1);
       IF seleccion IN (1,8) THEN
         BEGIN
            WRITE('Cuantos elementos ? '); READLN(n3);
            WRITE('Escribe los elementos: ');
            FOR 1: = 1 10 n3 DO READ(enterc[i]);
            WRITELN:
         END:
       IF seleccion IN[2,4] THEN
         FEGIN
                                "): READLN(1):
            WRITE("En que lugar ?
            IF seleccion=2 THEN
              BEGIN
                 WRITE('Escribe el entero a insertari'
                                                ۰) د
                 READLN(ent):
```

```
FND:
               END:
         END:
         CASE of OF
           1.1laux: = l 1:
           2.1lauxt = 12t\overline{3}:
                laur: = lJ;END:
        CASE n2 OF
                lauxi:=li:
           1<sub>2</sub>2<sup>1</sup>l aux l := l 2;
                laux l : = 13:3:END.
    END:
   (Programa Principal)
BE61N
   Inscializar
   EscribeMenu:
   REPEAT
      Seleccion: = ObcionDeMenu:
      CASE Seleccion OF
         1.8: BEGIN
                 PrequataCondicion:
                 FOR 1: * 1 TO nJ DO
                 EEGIN
                     1F Selection=1 THEN
                        Insertafinal (laux, enteroli))
                    ELSE
                        Colocaordenandc(laux,entero[1]);
                 END:
                 EscribeLista(laux):
              END:
        2.4:BEGIN
                 PrequntaCondicion;
                  1F seleccion=2 IHEN
                     Insertaiesimo(laux, i, ent)
                 ELSE
                 Retiralesiaotlaux, i, ent);
                 EscribeLista (laux);
              END:
           3: BEGIN
                 PrequntaConcicion;
                 EscribeLista(laux);
                 Retirafinal(laux, ent);
                 EscribeLista(laux);
              END:
           5: BEGIN PrequotaCondicion; Liberatodos(laux) END;
           6: BEGIN PreguntaCondicion; long: "Longitud(laux) END;
           7: BEGIN
                 PreguntaCondicion;
                 EscribeLista (laux);
                  Invierte(laux);
                  EscribeLista(laux);
              END:
      9.10: BEGIN
```

```
PreountaConcirion:
               IF Seleccion=9 THEN
                  laux2:=Concatena(laux.laux1)
               FISE
                  laurS:=Combinaordenando(laux.laux1):
               EscribeLista(laux):
               Escribetista(lauxi):
               IF Seleccion=9 THEN EscribeLista(laux2)
               ELSE EscribeLista(laux3):
               CASE n2 OF (*actualización de listas*)
                  1: 11: = 14 aux 1:
                  24 - 112: Flaux I:
                  3<sup>2</sup>13: = 14.0 x 1:
               FND.
          FMD +11: Escribemenu:
   END:
   CASE n1 OF
                 (*actualización de listas*)
      11 - 111: = 1auxi
      2112:41aux:
      3:
           13: -laux:
   FMD.
UNTIL Seleccion = 12:
```

```
END.
```

```
Due deseas hacer?
Existen tres listas, 1, 2 y 3
Insercion de elegentos al final de una lista--i
Insercion de eleaento en el lugar i-esino-----2
Retirar el ultimo elemento -----------------------3
Retirar el i-esiao elemento--------------------4
Liberar todos los nodos--------------------------
Conocer el numero de elementos-----------------
Invertir una lista-------------------------------
Crear una lista ordenada--------------------------
Concatenar dos listas---------------------------
Coabinar (ordenar) dos listas ordenadas-------10
Regresar al menu---------------------------------
Tersinar la corrida----------------------------12
```

```
Opcion: 1
En que lista ? i
Cuantos elementos ? 4
Escribe los elementos: 2 5 6 9
2-->5--->6--->9--->
```

```
Opcion: 2
En que lista ? 1
En que lugar ?
                2
Escribe el entero a insertari
2---34---35---36---39---2
```
Docion: 3 En que lista  $21$  $2--34--35---36---39---3$  $2---34---35---36---2$ 

Opcion: 4 En que lista ? i En que lugar ? 4  $2 - - -$ >4 - - - > 5 - - - >

Opcion: 6 En que lista ? i su longitud es 3

Option: 7 En que lista ? i  $2 - -22 - - -75 - - 8$  $5 - - - + 2 - - - 2 - - - - - -$ 

Opcion: 8 En que lista ? 3 Cuantos elementos ? 5 Escribe los elementos: 1 B 6 48 28  $1 - -26 - -28 - -228 - -248 - -2$ 

Opcion: 9 Que listas ? J.1  $1--/6--/8---/20---/48-- 5--34---22---2$  $3--26---26---28---28---248---25---24---24---2---1$ 

an ing kabupatèn Kabupatèn

wake dia office agency of

in a l

Option: 5 En que lista ? 1 la lista queda vacia

Opcion: 12

# REPRESENTACION DE LA PILA Y COLATEON LISTAS LIBADAS

La pila y cola ligadas son listas, como señalanos anteriormente (casos particulares), no necesarianente secuenciales. Los espacios están unidos por ligas y al hacer inserciones y supresiones se tratan eractamente como oila o como cola.

 $r(1 - \frac{1}{2}) - \frac{1}{2} + \frac{1}{2}$  $\cdots$  of  $\vert$  and also algebra  $\vert$ 

## Pila Ligada

OPERACIONES EN UNA PILA LIGADA Se acreoará un nuevo clemento en el topo y se cuitada, también por ahi, esto se hace a través del apuntador a la lista ligada. El primer nodo de la lista es el elemento superior o tope de la pila. Si se tiene un apuntador p a la lista ligada y otro auxiliar t. la operación Aorecar(p.i) puedo ser indiveentada por

```
t: * TraeNodo:
espacialt liniter:
eipatibli3.sid:=pi
D: Ft:
```
El elemento agregado se saca de la lista de nodos disponibles. llamada espacio. Esta aparece en las declaraciones de listas. náminas 33 v 36, al roual que la variable nulo.

ta operación Vacío(p) es sólo para saber si p es iqual a nulo. La preración Retirario: reaceve el primer nodo de una lista, no vacía v lo aanda a la lista de nopos disconibles.

```
IF Vacioint THEN
   Error('No hay elecentos en la pila')
EL SE.
   BERTH
       t := 0:
       p_1 = 652 a c 1 c<sup>[1]</sup>.5101
       zi=espacio[t].infi
       LiberaNodo(t):
   END:
```
Una de las ventajas de está implexentación es que todas las pilas que han sido utilizadas por un programa pueden compartir. la aisna lista de nodos disponibles, tanto para obtener como para represar nodos. Cada pila tiene la posibilidad de crecer y encoger a cualquier tamaño, considerando la cantidad de espacio disponible. De esta manera no se ha preasignado espacio a una sola pila v ninguna pila utiliza espacio que no necesita.

Una desventaja es el tiempo adicional que se gasta en manejar la lista de nodos cisponibles.

Otra estructura de datos que también comparte el mismo conjunto de nodos es la cola.

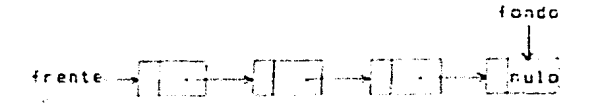

# Cola Lidada

## OPERACIONES EN UNA COLA LIGADA

Para sanibular las colas necesitados dos apurtadores: uno al comienzo (frente) y otro al final (fondo).

Suponganos que se tiene un apuntador q a la lista con dos apuntadores. Frente v Fondo, entonces las operaciones Vaciolol y Retirar(c) son analozas a Vaciolo) y Retirar(o) con el apuntador frente renplazando a p. Sin enbarco, en el caso en que el último elemento se remuevo a la variable fondo se le debe asignar el valor colo, va que en una cola vacía tanto frente como fondo son nulos. El algoritmo Retiraniol es por tanto cono sigue:

```
IF Vaciote) THEN
   Error C'No hay eleccentos en la cole')
ELSE
   EEGIN
      ting.frente:
      zisespaciolt).infi
      c.frente: = espaciolt).sic:
      IF g.frente=nulo THEN
         al Fondo: #nulo;
      LiberaNodo(t);
   END:
```
La operación Agregariq, el se puede implexentar coro sigue:

```
TraeNpdoit);
espacio(t).infirs;
espacioft).sigrenulo:
WITH a DO
   BEGIN
      IF fondcenelo THES
         fresteigt
      FISE
         espacioliondol.sigi#t;
      f and c : f fEND:
```
PROGRAM Banco: (Ejemplo de aplicación de listas y colas. Siaulación de un banco con 4 cajas, que tendra como resultado el tienpo promedio gastado por un cliente en el tanco para hacer una transacción, considerando que el cliente espera en la cola mas corta para -ser atendico, en caso de -que las 4 cajas -esten ocupadas. datos de entrada- para cada cliente se leeran dos datos: -tiempo de llegada -duracion de la transaccion a hacer datos de salidatieson, propedio que pasta un cliento en el banco desde que llega hasta que teraina de ser atendido. Los eventos del sistera son. Ilegada de un cliente o salida de un cliente. A cada caja se le asocia una estructura de datos de tion cola (con implementación de lista ligada)) CONST nulo=2: numnodos=182: TYPE apunt=B..numnodos; inft:po=RECORD tiespolduracion: INTEGER: tino: 2..4 (2 si es llegada, 1 salida de la caja 1) END: (2 salida de la casa2, etc.) nodotipo=RECORD in(: in(time: sig: apunt END: Cola=RECORD frente.fondo:apunt: num: INTEGER (contiene el numero de clientes) (en la cola) END: VAR. espacio: ARRAY(), , numnedos) OF nodotico: (nodos disponibles)  $\epsilon$ :ARRAY()..4) OF cola; (las cuatro colas) inde  $11.141$ (indice para diferenciar colas) (apunta a la lista de eventos) evento racunt: :INTEGER; (tiespo gastado por todos los clientes) tt. :EODLEAN; (cuando es fin del archivo es TRUE)  $i:n$ cont : : INTEGER; (numero de clientes que han pasado al banco) tsal :INTEGER; (tiempo de salida de un cliente de una cola) tll, dur: 1NTEGER; (tiempo de llegada de un cliente y duracion de la transaccion) (alpacena temporalmente la información de un auxinf :inftipe; nodo) e n.t. (archivo que almacena tiempo de llegada y  $: 101111$ duracion de la transacción de los clientes) disponible:apunt; (apunta al primer nodo disponible) PROCEDURE Inicializat (inicializa el espacio disponible, colas, lista, variables y archivo de datos de entrada)

4R

```
VAR
      i:INTEGER:
 REGIN
    FOR i:=1 to numnodos-1 DO (inicializa espacio disponible)
       espace(i).s; c:=1+1;espaciolnumnodos).sio: = nulo: disponible: = 1:
    FOR inde: = 1 to 4 DO (inicializa las colas de cada caja)
       WITH clindcl DG
         BEGIN
            frente:=B:
            f and f = f :
\epsilonn \mathbf{u} \mathbf{s} : \mathbf{s} \mathbf{B}:
         END:
    (inicializa lista)
    evento: = nulo:
    (inicializa variables)
    fin: FFALSE:
    control: Et t := t:
    (inicializa archivo de datos)
    ASSIGN (ent. DATOS.DAT );
    RESETIONIE:
 END:
                                                             e s
 (Se oniten las siguientes rutinas, aparecen anterioraente)
 PROCEDURE Traenodo(VAR piapunt);
 (trae un nodo apuntado por p de la lista de nodos disponibles)
 PROCEDURE Liberanodo(piapunt);
 (agrega un nodo apuntado por p a la lista de disponibles)
 {1} . The contract of the contract of the contract {1} , {1} , {1} , {1} , {1} , {1} , {1} , {1} , {1} , {1} , {1} , {1} , {1} , {1} , {1} , {1} , {1} , {1} , {1} , {1} , {1} , 
 PROCEDURE Insertacabera (VAR listarapunt; siinftipo);
 (inserta un nodo con información x (evento) a la cabeza de la
  lista de eventos apuntada por lista?
 PROCEDURE insertadespues(prapunt; x:inftipo);
 (inserta un nodo con informacion x (evento) despues del nodo
  apuntado por pl
 PROCEDURE Retiracabeza(VAR listatapunt; VAR x:inftipol;
 fretira un nodo de la cabeza de la lista de eventos apuntada
 por la variable llamada lista)
 PROCEDURE Colocaordenando(VAR lista:apunt; x:inftipo);
 (coloca un nodo con informacion x (evento) en orden creciente
  en la lista de eventos apuntada por listal
 VAR p, q: apunt;
 BEGIN
    p: = nullo; q:=lista;
    WHILE (g ←) nulo) and (espacio[q].inf.tiempo < y.tiempo) DO
       BEGIN
          p: F \subset Pq:=espacio[q].sig;
       END:
    IF penulo THEN
```
49

 $\sim$ 

```
insertacabeza(lista.x)
  FLSE
     Insertadespues(p,x);
END:
PROCEDURE LeeDatos:
(Lee del archivo los datos de tiempo de llegada y guración de
la transacción de cada cliente y lo coloca en la lista de
eventos)
BEGIN
  IF NOT EDF(ent) THEN
     MITH AUFINE DO
                                 \mathbf{y} \rightarrow \mathbf{y} .
        BEGIN
           READLN(ent.tieson.duracion):
           t : \mathsf{p0} : \mathsf{B}:
           Colocaordenando(evento, auxinf);
        END
  FLSE BESIN
          fini*TEUE: CLOSE(ent):
        FRE-
END:PROCEDURE Acreca(VAR ciccla; x:inftipol;
(acreoa un cliente a una cola)
VAR prapunt;
REGIN
  Traenodo(p);
  espacio(c).infirx:
  espacio[p].sigr=nulo:
  WITH c DD
     BE61N
        1F fondosnulo THEN
           frenteiro
        ELSE
           espacicliondol.sigi#0;
        fondered: nuarenus+1:
     END:
END:
{1 - 1 - 1 - 1 - 1 - 1}***************************
PROCEDURE Retira(VAR gicola: VAR x:inftipo);
(retira un cliente de una cola)
VAR trapunt;
BEGIN
  IF g. frente <> nulo THEN
     BEGIN
        t:=q.frente;
        xi=espacio[t].inf;
        g.nusi=c.nus-1;
        g.frente:=espacio[t].sig;
        IF a. frente=nulo THEN
           g.fonda: = nulo;
        Liberanodolt):
     END:
END:
(- - - - - - -PROCEDURE Llegada(tll,dur:INTEGER);
```

```
(registra la llegada de un cliente al tanco)
VAR t: INTEGER:
   1, 1: 1...4BEGIN
  1: 7:1:t:=c[1].nue;
  FOR 1:=2 to 4 DO
     IF clilinua < t THEN
        BEGIN
           time[i].nue:
           32511FND:
  WITH acxini DD
     REGIN
        tiempo: = tll:
        duracionisduri
        tipo: = i:
     END:Agregate(j), auxinf);
  Icheca si es el unico noco en la cola, de ser asi la salida
   de ese cliente se pone en la lista de eventos)
  IF clil.nua=1 IHEN
     EEGIN
        auginf.tiempoi=tll+duri
        Colocaordenando (evento, auxinf);
     END:
  (si todavia llegan clientes, lee el siguiente y lo coloca
   en la lista de eventos)
  LeeDatos:
END:
PROCEDURE Salida (indr.tsal:INTEGER):
(procediatento que retira un cliente de una caja)
VAR prabunti
BEBIN
  Retirato(incol, auxinf);
  tt:=tt+(tsal-au.;nf.t:empo);
  conti=cont+1;
  (si hav eas (lientes en la cola, colocar la salida del si-
   quiente cliente en la lista de eventos despues de calcular
   su tiempo de salida?
  IF clindcl.num > @ THEN
     REATH
        preciindol. Frente:
        with auxinf DO
           BEGIN
              tiespo: = tsal * espacic[p].inf.duracion;
              tipe: #indc:
           END:Colocaordenando (evento, auxinf);
     END:
END:
PROCEDUEE Sizula:
(hace sieulation mientras la lista de eventos no esta vacia)
BEGIN
```
 $\infty$ 

```
WHILE (evento <) nulo) OR (NOT fin) DO
        BEGIN
          Retiracabeza (evento, auxinf);
          (checa si es llegada o salida)
          IF auxinf.tipo=C THEN (lleoada)
             BEGIN
                tll:=auxinf.tiempor
                dur: = auxinf.duracion:
                Llegada(tll.dur);
             FHD.
                                into the pays.
          ELSE
            BEGIN (salida)
                indc: = auxinf.tips;
                tsal: = auxinf.tiempo:
                Salida (indo.tsali:
             END:
        END:
  END:
  PROCEDURE Escribe:
  BEGIN
     WEITE('El tiempo pronedio para ', cont,' clientes es ',
     (tt DIV cont), . . . ROUND(((tt/cont)-TRUNC((tt/cont)))+100));
     MRITELN(' minutos');
 END:
  {...}BEGIN
                     (Programa Principal)
  Inicializa:
  LeeDatos:
  Simula:
  Escribe:
END.
Altype DAIOS.DAI
    181215
        1217\overline{12}192820<sub>1</sub>-2221- 5
```
La primera columna del archivo de datos indica el tiempo de llegada de cada cliente. Se considera que a los 10 minutos de abrir el banco comienzan a llegar. En la segunda columna se encuentra el tiempo de duracion (en minutos) de la transaccion de cada cliente.

# IMPLEMENTACION DE LISTAS CON ESTRUCTURAS DINAMICAS

de las ventajas principales que proporciona esta impletin a sentación es la de no declarar un conjunto fijo de nodos disponibles a través de un arreglo, para ser utilizados en la ejecución de un programa (mediante las rutinas de Traenodo y Liberanodo). debido a que el número de nodos que se requiere en la mayoría de los casos no se puede predecir en el nonento en que se escribe el programa.

En esta implementación no se requiere que el programador, esté pendiente de adrinistrar el almacenamiento disponible debido a que el sistema se encarga de la asionación y liberación de nodos.

El sétodo de acceso a un nodo se hace mediante un apuntador, como vimos en la implementación anterior.

Este anuntador es un tipo de datos definido por el programador (TYPE apunt="t), el cual especifica el tipo de información al que apunta y persite definir variables del mismo tipo (VAR piapunt), La variable p contiene la dirección de la localidad de sesoria que contiene un objeto del tipo t.

Se puede hacer referencia a un nuevo tipo de variable utilizando un apuntador, la construcción pº es una variable del tino t.

La mayoría de los compiladores de PASCAL requieren que el tipo de datos al cual es apuntado sea precedido por el símbolo ^. ""

Para la asionación y liberación de variables dinámicas se utilizan los procedimientos estandar NEW y DISPOSE de PASCAL. respectivamente.

Si pes un apuntador a un objeto del tipo t. NEM(c) crea un objeto del tipo t y asigna su dirección a p. DISPOSE(p) hace que el almacenamiento ocupado por p^ pueda ser reutilizado si es necesario.

Existe un valor especial que cualquier variable tipo apuntador puede tener, el cual es referenciado tomo nulo (NIL). Este valor de apuntador no hace referencia a una posición de almacenamiento. no apunta a ninguna cosa. Si p apunta a hil, cualquier referencia a p<sup>o</sup> es ilegal.

La implementación de listas ligadas a través de almacenamiento dinámico quede ser declarada como sigue:

**TYPE** 

abunt="nodetipo: nodotipo=RECORD infrinftipo: siccapunt END:

VAR prapunt;

Las rutinas de Traenodo(p) y Liberanodo(p) de la implementación anterior son remplazadas por NEM(p) y DISPOSE(p), respectivamente.

A continuación se presentan dos operaciones elementales con implementación dinamica de lista ligada:

```
PROCEDURE Insertacabeza(VAR lista:apunt; x:inftipo);
   (Inserta un nodo con información x a la lista cuya cabeza es
apuntada por la variable listal
   VAR
      d:apunt:
   BEGIN
      NEW(q); (crea un nodo del tipo especificado y asigna su)
      a^*.inf: = x:
                                               (dirección a d)
      g<sup>o</sup>.sig:=lista:
      list + q:
   END:
   PROCEDURE Insertadespués (prapunt: x:inftipo):
   (Inserta un nodo con información x, después del nodo p)
   VAR
      grapunt:
   BEGIN
      IF DEN:1 THEN
         Error('la lista está vacía')
      ELSE
         SEGIN
            NEW(q):
            q^*.inf: **;
            q^*. sig: "p". sig;
            p^2.5101.501END;
   END:
```
En seguida se presenta otro programa de aplicación de listas.

```
PROGRAM Polinomio:
(Este programa ejecuta la suma de dos polinomios, representados
en listas ligadas, con implementación dinamica. La suma se
ouarda en otra nueva lista)
TYPE
  exponente=0..eaxint:
  aount\in<sup>4</sup> nodotino:
  inftipo=RECORD
                  (quarda el coeficiente y exponente de)
     coef: INTEGER; (cada termino)
     exo:exponente
  END:
  nodotipo=RECORD
                  (los nodos representan los terminos del)
                   (polinosic, aderas, cada nodo, contiene)
     infrinftion:
     sidianunt
                  (un abuntador al siguiente elemento)
  END:
UAP
  a.b.c: abunt:
                   (abuntaderes a los polinomios a sumar y al)
                   (polinceio resultante, respectivamente)
  (Se paiten las ciquientes rutinas, aparecen en la definicion
   de operaciones elementales con inplementación dinamical
  PROCEDURE Insertacabera (VAR listarapunt: xrin(tioo):
  (Inserta un nodo con informacion x a la lista cuva cabeza ed
   abuntada por la variable llamada lista)
  PROCEDURE insertadespues(p:apunt; x:inft:po);
  (Inserta un nodo con inf. x, despues del nodo apuntado por p)
  PROCEDURE Lee(VAR lista: apunt);
  (Lee un polincaio teraino por tereino en orden decreciente y
   para concluir lee un termino con coef. y exp. ceros)
  VAF.
     g:apunt: (apuntador para construir la lista que se lee)
     ter:inftipo;
  85616
    IF listama THER
      BEGIN
        WRITE CT
                 Escribe los terminos de los polinomics'):
        WRITELN(" en orden's:
        HRITELK('decrectente y coao ultieo teraino escribe 0 0'):
        WRITELN:
      END:
                                  '): READLN(ter.coef,ter.exp);
    MRITE (*
                  coef.
                         y = P \times P.
   9EHILE ter.coef \leftrightarrow 0 DD
       BEGIN
          IF Issta#NIL THEN
             BEGIN
               Insertacabeza(lista, ter);
               g: = lista:
             FND
          FLSE
             BEGIN
               Insertadespues(q, ter);
               Q: q^6. QQEND:
```
 $\sim$ 

55.

```
MRITE (C)
                        coef. y exp.
                                         - 13
        READLW(ter.coef, ter.exp);
     END:
END;
I + I + IFunction Suna(listal.lista2:apunt):apunt:
(Esta funcion ejecuta la suma de los polinopios representados
en las listas apuntadas por listal y lista2 regresando un
 apuntador a la lista que quarda la suma)
VAR
                 (apuntadores para recorrer las listas a sumar)
   p.q:apunt;
   r:apunt:
                 (apuntador para construir la lista de la suma)
   aux, trapunt; (apuntadores auxiliares)
   s:INTEGER:
                 (guarda la suma de coeficientes)
   terrinftipo; (variable auxiliar para guardar un termino).
BEGIN
   p:=1istal; q:=l:sta2;
              : (nodo auxiliar que al final se retira)
   New(t):t^.sigi=NIL;
   sumai=ti ri=ti
   WHILE (p <> WIL> and (q <> WIL) DD
      BEGIN
         IF phisnilesp 2 ghisnilesp THEN
            BEGIN
               ter: "p".inf;
               0.1 - 0.5101END
         ELSE
            IF priantiesp s quintiexp THEN
               BEGIN
                   ter: "q".inf;
                   Q1 = Q^2, 5101
               END
            ELSE
               BESIN
                   st=p".inf.ccef + q".inf.coef;
                   IF S () 8 THEN
                      BEGIN
                         ter.coef:=s;
                         ter.exp: = p^.inf.exp;
                      END:
                   p: p \cap s : q; q: q \cap s : q;END:
         IF ter.exp () r".inf.exp THEN
         BEGIN
            Insertadespues(r,ter);
            r: r^* : s : q;END:
      END:
   IF p () NIL THEN
      aux: =p
  ELSE
      aur: =q;
   WHILE aux <> NIL DO
      BEGIN
         Insertadespues(r, aux^.inf);
```

```
aux: = aux^.sig;
            r: r^*. 5101
         END:
      Suma: = t^. sig:
      Dispose(t); (se libera el nodo auxiliar apuntado por t)
   END:
   {...}PROCEDURE Escribe(lista:apunt);
   (Escribe el polinosio representado en una lista)
   BEGIN
      IF listand THEN WRITELN(' ':B.'El polinoaio suma es: ').
      ELSE WRITE(" ':3!);
      REPEAT
         IF listan.inf.coef < 0 THEN
             WRITE("+");
         IF listan.inf.coef () 1 THEN
             WRITE(abs(lista", inf.coef));
         IF listan.inf.eip > 0 THEN
             IF listalized.exp to t THEN
                WRITE: "x"", listan.inf.exp)
             ELSE WRITE (File)
         lista: =lista".sig;
         IF lista () NIL THEN
             IF listan.inf.cocf + B THEN
                WRITE("+"):
      UNTIL lista=NIL:
      MEITELN; WRITELN;
               \bulletEND:
   (Programa Principal)
BEEIN
   at=NIL: b:=NIL: c:=NIL;
   Lee(a); Escribe(a);
   Lee(b): Escribe(b);
   ci=Suma(a,b); Escribe(c);
END.
Escribe los terrinos de los polinomios en orden
decreciente y cono ultino termino escribe @ 0
                             \overline{7}coef.
              \mathbf{v}exp.
                           ь
                           \mathbf{I}\mathbf{A}coei.
              \mathbf{Y}exp.
                          -2\overline{\mathbf{3}}coef.
                  exp.
               Υ.
                             \bulletcoef.
                  exp.o
               Y
                               6x^7+x^6-2x^3
                           4 - 9\mathsf{coeff} \longrightarrow \mathsf{Y}exp.63<sub>o</sub>coef.
                  P \times P.
                             \overline{b}\mathbf{Y}coef.
                           8<sup>2</sup>exp.
               Y
                           9
                              e
       coef.
                  exp.
               Y.
                           9
                              \mathbf{e}coef.
                  exp.
               Y
```
4x - 9 + 60x - 6+8x - 3+ 9

El polinozio suma es: 4x-9+6x-7+61x-6+6x-3+9

#### Diras actroctoras da lictaci

# LISTAS CIRCILARES

Una lista circular se obtiene al hacer un pequeño casbio en la estructura de una lista lineal. Este cambio consiste en que el campo siguiente (sig) del dítimo nodo contiene un apuntador que va al primer nodo, en lugar de ser el apuntador nulo. En estas listas una de las características es que desde cualquier nodo es posible alcanzar o llegar a otro nodo cualouiera de la lista.

### LISTAS CON NODOS OF ENCAREZAMIENTO

Nodo de encabezamiento es un nodo extra que se encuentra al frente o inicio de una lista cuando así se desea. Este nodo no representa un elemento de la lista: la porción de información de este nodo es comúnmente utilizada para mantener. La información olobal con respecto a toda la lista, como puede ser el número, de nodos en la lista.

#### LISTAS NULTIENCADENADAS

Una lista multiencadenada o multiligada es una estructura en donde los nodos abarecen en was de una lista y contienen was de un abuntador.

Podemos ver en la página 96 una figura que ilustra la representación multiencadenada de una matriz dispersa.

Estas listas multiencadenadas proporcionan adn más ventajas (aunque requieren más espacio para representarlas) que las listas ligadas. como es la de poder eliminar un nodo dando solamente un anuntador a este nodo.

Las listas multiencadenadas pueden ser circulares o lineales / contener o no nodos de encabezamiento.

Un caso particular de las listas multiligadas son las listas doblemente ligadas, conde cada nodo contiene dos apuntadores, uno para su predecesor y el otro para su sucesor.

A continuación presentamos un ejemplo de aplicación de listas aultiencadenadas, con implementación dinàmica.

El ejemplo de aplicación es calcular la suma de dos matrices dispersas.

Mantendresos en la memoria una estructura que contiene solamente acuellos elementos que son diferentes a cero, encadenando uno a otro en una forma que describa su posición en la matriz: como se muestra en la figura de la pacina 96.

Con lo que respecta a las operaciones básicas de listas aultiencadenadas, se dan algunas en el programa siguiente.

```
PROGRAM Suma:
( Ejecuta la suma de dos matrices dispersas, A y B, guardando la
 suma en la matriz B)
TYPE
  abunt="nodetips:
  nodotipo=RECORD
                    (estructura de cada nodo)
              ren: INTEGER:
                            (nupero de renaton)
                             (numero'de columna)
              col: INTEGER:
              valor: INTEGER; (valor de una entrada de la matriz)
              sigren: apunt;
                             Kelemento sic. en el mismo Wenglon)
                             (elemento sig. en la misma columna)
              siccol: apunt
           END:
VAR
  A.B: apunt:
               (matrices a sunar)
   m,n: 1NTEGER; (limites de la matriz, renglon y columna)
   PROCEDURE InsertaDespues(piapunt: r.c:INTEGER):
   (inserta un nodo con informacion r y c despues del nodo apunta-
   dc por p)
  VAR
     g:apunt;
  BEGIN
     IF D=NIL THEN
        WRITELN('Insercion de un vacio')
     ELSE
        BEGIN
           NEW(q):
           on.renter;
           C^*.col: "c;
           IF C=B THEN
              BEGIN
                 q".sigrent=p".sigren;
                 q".sigcol:"q;
                 p^.sigren:=g;
              END
           ELSE
              BEGIN
                 c<sup>o</sup>.sigcol:=po.sigcol;
                 g<sup>o</sup>.sigren:=q;
                 0.519001:59;END:
        END:
  END:
   FUNCTION CreaCabezas (a,n: INTEGER) : apunt;
   (esta funcion crea el renglon y columna de encabezaniento,
   regresando un apuntador al nodo que los une, siendo este el
   nodo cabeza de la matriz)
  VAR
     cabeza, ultimo: apunt;
     r, c: INTEGER;
  EEGIN
     NEW(cabera):
     WITH cabeza^ DD
        BEGIN
```

```
ren:=0: col:=0:
        sigren: = cabeza; sigcol: = cabeza;
     END:
  ultimo:=cabera:
   FOR r:=1 TO & DO
     BEGIN
        (* crea la columna de encabezamiento para rengiones *)
        InsertaDespues(ultimo,r,0);
        ultimo: =ultimo".sigren:
     END:
  ultimo:=cabeza:
  FOR c:=1 TO n DO
     BEGIN
        (* crea el renglon de encabezamiento para columnas *)
        InsertaDespues(ultimo, 0, c);
        ultimo: *ultimon.sigcol;
     END:
  CreaCaberas: "cabera;
END:
FUNCTION Buscafien (r.c: INTEGER: eatriciabunt) : abunt:
(localiza el renglon r, recorre este s; hay nodos hasta llegar
a la columna, mas grande y menor que c, se posiciona en este
elemento regresando un apuntador a ell
VAR
  numcol: INTEGER:
  aptren: apunt:
BEGIN
  aptren: "matriz". Sigren;
  WHILE aptrent.ren < r DO
     aptren: "aptren". Sigren;
  nuacol: "aptren", sigcol", col;
  WHILE (numero) < c) AND (numero) >8) DD
     REGIN
        aptren:=aptren^.sigcol:
        numcol: = aptrent.siccol .col;
     END:IF numerales THEN
     BuscaRen: = HIL
  ELSE
     BuscaRen: = aptren:
END:
FUNCTION EuscaCol(r,c:INTEGER; matriziapunt):apunt;
(localiza la columna c, recorre esta si hay nodos hasta llegar
al renglon mas grande y menor que r, se posiciona en este
elemento reoresando un apuntador a el)
VAR
  nuaren: INTEGER:
  aptcol: apunt;
BESIN
  aptcol: "satri?". sigcol;
  WHILE antcolorcel < c DO
     aptcol: = aptcol^.sigcol;
     nuaren: = aptcol^.sigren^.ren:
     WHILE (numren < r) AND (numren > 8) DO
```

```
BEGIN
           aptcol: =aptcol^.sioren:
           nummen: = astcol'.sicren'.ren:
        END:
      IF numren=r THEN
        BuscaCol:=NIL
     ELSE
        BuscaCol: = aptcol;
END:
PROCEDURE InsertaNodo(r,c,v:INTEGER; matriciapunt);
(inserta un nodo con valor v en el renglon r y columna c de
 la matrici
VAR
  aptren, aptiol, aptrocorapunt;
BEBIN
  aptren: = BuscaRen(r,c,eatriz);
   aptcol: = BuscaCol(r.c. eatric):
   IF (aptren=NIL) AND (aptcol=NIL) THEN
     WRITELN("ERROR: ya existe nodo")
  ELSE
     IF (aptren=RIL) OR (aptcol=NIL) THEN
        WRITELN("ERROR: inconsistencia")
     ELSE
        IF aptrensaptcol THER
           WRITELN('REOR: matriz mal construida')
        ELSE
           REGIN
              NEW (actorde):
              WITH aptnodo" DG
                 BEGIN
                    renter; colific valorisv;
                    sioren: "aptcol^.sioren:
                    sigcol: = aptren^.sigcol;
                 END:
              aptiol".signen:rapthodo;
              aptren".sigcol: = aptnodo:
           END:
END:
****************
PROCEDURE Leefatric (VAR matrizianunt):
VAR
  r.c.v:INTEGER; (renglon, columna y valor respectivamente)
BEGIN
  IF matrizeA THEN
  EEGIN
   WRITE('Escribe las dimensiones de las matrices a sumar: ');
   READLN (c.n);
   WRITELN('Escribe las matrices por renglones'): WRITELN:
  END:
  natriz: =CreaCabezas(m,n);
  FOR r_1 = 1 TO A DOBEGIN WRITE(' ':15):
        FOR c:=1 TO n DO
           BEGIN
              READ(v):
```
 $\mathbf{x}$ 

```
IF V <> @ THEN
               InsertaNodo(r,c,v,matriz);
          END:
        READLN:
     END: WRITELN:
END:
PROCEDURE Suna(A:apunt; VAR B:apunt);
(se suman las matrices A y B, guardando la suma en B)
VAR
  IINTEGER:
  ri.r2.auxi.aux2:abunt:
  ...............PROCEDURE Sumar:
  BEGIN
     aux2".valor: = aux1".valor + aux2".valor;
     ri: = au> i; au> l: = au> i^.sigcol;
     r2: Faux 2; aux 2: Faux 27, sigcol;
  END:
  PROCEDURE Recorrer:
  BEGIN
     WHILE (aux2n.col 6 aux1n.col) AND (aux2n.col (> 8) DO
        BEGIN
          r2: * aux 2: aux 2: * aux 2\cap, sincel:
        END:
  END:
  PROCEDURE Insertar:
  BEBIN
     lnsertaNodo(aux1^.ren. aux1^.col. aux1^.valor. B):
     auxi: = auxi ". siccol:
  END:
BEGIN
                    (• eachers such •)
 FOR 1: = 1 TO a DC
   EEGIN (* el control de la suma se lleva por renglones *)
     r1: A_1 r2: B_1WHILE (r1^.sigren^.ren <= i)AND(r1^.sigren^.ren <> 0) DO
       BESIN
          ri:=ri".sioren: r2:=r2".sioren:
       END:
     auxi:=ri^.sincol: aux2:=r2^.sincol:
     WHILE (auxinical <> 0) AND (aux2nical <> 0) DO
       BEGIN
          IF auxinical = aux2nical THEN Sumar
          ELSE
             IF auxin.col < aux2n.col THEN Insertar
             ELSE
               IF auxilical > aux2nical THEN Recorrer;
       END:
     IF aux2".col = 0 THEN
       WHILE auxin.col () @ DO Insertar:
```
END:

END:

PROCEDURE Escribe(matriziapunt); **VAR**  $r.c:INTEGR:$ p.c:apunt: **BEGIN** KRITELN(" ':15, Thatriz suma');  $p: = pattern:$  $FOR$   $r: = 1$   $10$   $\pm$   $00$ BEGIN WRITE(' ':15); p:=p^.sigren; q:=p^.sigcol;  $FOR C:=1$  TO  $n$  DO IF q^.col=c THEN BEGIN WRITE(q".valor,'  $1.1<sub>1</sub>$  $q: \neg q$ <sup>2</sup>. sigcol: END. **ELSE KRITE('B**  $\mathbf{H}$ "KRITELN: END; END:  ${i}$  . The contraction of the contraction of  ${i}$  . The contraction of  ${i}$  is a contract of  ${i}$ ( Programa Principal ) **BEGIN** LeeMatriziA); LeeMatriz (B); Suma (A, B); Escribe(B); END. Escribe las dimensiones de las eatrices a sumar: 4: 4 Escribe las matrices por rengiones  $\overline{c}$  $\mathbf{B}$ Ø. e  $\mathbf{c}$  $\bullet$  $\mathbf{e}$  $\mathbf{B}$ e.  $\mathbf{B}$ s.  $\overline{3}$  $\mathbf{a}$  $\pmb{\Omega}$  $\mathbf{I}$  $\blacktriangleleft$  $\mathbf{e}$  .  $\mathbf{a}$  $\mathbf{e}$  $\mathbf{1}$ e  $\bullet$  $\mathbf{a}$ e  $\mathbf{B}$  $\mathbf{c}$  $\mathbf{B}$ c 3  $\mathbf{a}$ e  $\mathbf{I}$  $\mathbf{1}$ **Matriz suma**  $8<sup>2</sup>$  $\mathbf{I}$  $\theta$ è B ø. e.  $\bullet$ e  $\pmb{0}$ 6  $\overline{2}$  $\bullet$  $\bullet$ 5

## **ARBOLES BINARIOS**

# DEFINICION

Arbol binario es un conjunto finito de elezentos que guede estar vacío o contener un elemento distinguido llamado raíz; el resto se particiona en dos subconjuntos ajenos, cada uno de los cuales es un árbol binario. Estos dos subconjuntos reciben el nombre de subárbol izquierdo y subárbol derecho del árbol original. Cada elezento de un árbol binario se denomina un nodo del arbol.

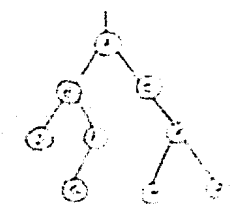

Un Arbol Binario

Si ni es la raiz de un árbol binario y n2 es la raiz del subarbol izquierdo o derecho de ese misso arbol entonces se dice que ni es el padre de n2 y n2 es el hijo izquierdo o derecho de n1. Se denosina hoja a un nodo que no tiene hijos.

## OPERACIONES BASICAS

Consideranos que cada nodo tiene tres canpos elementales.  $UDD$ de estos contiene la información del nodo y los otros dos los apuntadores a las raices de los subarboles izquierdo y derecho.

De aqui que al construir un arbol binario se utilicen las operaciones ConstruveArbol, Conjuntolic y ConjuntoPer, En este caso. ConstruyeArbol(x) crea un arbol binario de un solo nodo, con un caspo de información x, sus hijos irquierdo y derecho apuntan a NIL y retorna un apuntador a este nodo. ConjuntoIzq(p,x) acepta un apuntador pi de un inodo de un arbol binario y crea un hijo izquierdo del nodo apuntado por p con un campo de información x. ConjuntoDer(p,x) es analoga a ConjuntoIzq(p,x), sin embargo crea un hijo derecho del nodo apuntado por pl

Así como agregar nodos en un arbol, nos interesa quitarlos. Esta operación la vereros rás adelante, en los temas de búsqueda y ordenamiento.

Después de construir un árbol binario otra operación básica muy dtil es la de recorrer el arbol. Esto es visitar cada uno de los nodos del árbol para ejecutar una deterachada operación.

Definiremos tres métodos de manera recursiva para haçer este recorrido, de tal manera que recorrer un arbol binario comprende la visita de la raiz y el recorrido de los subarboles izquierdo y derecho. La diferencia entre los métodos es el orden en que se realizan estas tres operaciones.

Para recorrer un arbol binario no vacfo en preorden:

- Visitar la raíz
- Recorrer el subárbol de la izquierda en preorden

- Recorrer el subarbol de la derecha en preorden Para recorrer un arbol binario no vacio en inorden: - Recorrer el subarbol de la capurerda en inorden - Visitar la raír - Recorrer el subarbol de la derecha en inorden. Para recorrer un arbol hinario or vario en posorden: - Recorner el subarbol de la izouierda en poscrden - Recorrer el subarbol de la derecha en posorden - Visitar la raír IMPLEMENTACION DE ARFOLES PINAFIOS EN PASCAL La implementación de arboles binarios se lleva a cabo de iqual forma que la implementación de listas, esto es a través de un arreglo o de estructuras dinámicas. INPLENENTACION DE ARBOLES BINARIOS CON ESTRUCTURAS DINAMICAS Esta inplementación puede ser declafada como siduei TYFF. abunt="nodotico: nedotipo=RECORE чij infilm(tips) hijoi:grapunt; hijoder: abunt Expv.e. p: apunt: Las operaciones básicas schi FUNCTION ConstruveArbol(x:inftipo):abunt: forea un arbol de un nodo con información x, sus hijos apuntan a NIL y retorna un aquntador a este nodo). **MAR** p:apunt; BEG18  $NEX(D)$ : **B**<sup>1</sup>, infirit phihijoizqishli; 5".hiidder: FNIL: ConstruyeArbol: Fp: END: FROCEDURE Conjuntoleg(piapunt; xiinftipol; (crea un hijo izquierdo de un nodo) a compo VAF. grapunt; **BEGIN** IF philippize () WIL THEN Errort'operación Conjuntolzq ilegal') **FLSE EEGIN** a: = Construve Artcl:xl:  $p^2$ .hijo:zq:=q; END: END:

```
PROCEDURE ConjuntoDer(p:apunt; x:inftipo);
(crea ur hijo derecho de un nodo).
VAR
   diabunt:
PEGIN
   IF prinisoder () NIL THEN
      Enner ("operation ConjuntoDer ilegal";
   ELSE
      EEGIN
          p: = ConstruveArbolfx1;
          p<sup>2</sup>.hijoder:=q;
      END:
END:
```
Los siguientes procedimientos reqursivos recorren un  $arboli:$ reciben de parametro un apuntador (a) al arbol con el cual se opera. El parametro inclícito (co) indica la operación a realizar en cada noco.

```
FROCEDURE Frecrden(asapunt);
BEGIN
   IF A 30 NIL THEN
       BESIN
          D<sub>D</sub>(a);Freorden(a'.hijpizg);
          Freorden(a1.hijoder);
      END:
END:
PROCEDURE Inorden asapunt);
BEGIN
   IF & C) HIL THEN
       BEGIN
          Inordenia<sup>n</sup>.hijoizgli
          02(4):
          Inorden(afihijoder);
       END:
END:
PROCEDURE Posordenta: apunt);
BEGIN
   IF a <> NIL THEN
       BEGIN
          Posordentan.hijoizg);
          Posorcen (an, hijoder);
          opial:
       END:
```
END:

Una aplicación de los Arboles Binarios.

Dada una lista de nureros en un archivo, se desea ordenar éstos en forza ascerdente.

El protlega se resulive con un arbol binario, en el cue los rúmeros menores que la raíz se encuentran en el subarbol izoulerdo y los eayones o iquales en el subarbol derecho. Así, al recorrer (imprimiendo - la información de sus nodos) este árbol en inorden. obtenescs los nuacros ordenados en forma ascendente.

ALG081180

El primer numero es leído y colocado en un nodo que se establece como la raíz del arbol binario, con subarboles izcuierdo y derecho, vácios. Cada numero sucesivo en la lista es comparado con el nurero de la raíz. Si es nenor, el proceso se repite con el subarbol de la siquitria y si es mayor o iqual el proceso se repite con el subarbol de la derecha hasta que se llega a algún subarbol vacio. En este caso el número se coloca en un nuevo nodo en esa posición del arbol.

```
PROGRAM Ordena:
{Este prograza orcena una lista de numeros, a traves de un arbol
 binario)
TYPE
   inftipo=INTEGER; (es el tipo de información de cada nodo)
   apunt=^nodotipo; (apuntador a los nodos del arbol)
   nodotipo=RECORD
                        (tipo de nodos del arbol)
                  infrinttipo:
                  hijoizq:apunt;
                  hijoderiapunt
              END:
VAR
   arbol:apunt:
                         (apuntador al arbol principal)
   . . . . . . . . . . . . . . . . . . .
                                                       ********************
   FUNCTION FormaArbol: apunt:
   (crea un arbol binario que representa los numeros y regresa un
    apuntador a este arboll
   VAR
                          (guarda los enteros a leer del archivo)
      num:INTEGER:
       entitest:
                          (acchive de los numeros a ordenar)
                          (apuntadores auxiliares)
       p.g.r:apunt:
       FUNCTION construyeArbol(x:inftipc):apunt;
       (crea un arbol binario de un solo nodo)
       VAR
          prapunt:
       BEGIN
          NEWIDE:
          phienfrext
          p^.hijoizgi*NIL;
          p^.hijoder: mNIL;
          ConstruveArbol: *p:
       END:
       PROCEDURE Conjuntclzg(p:apunt; xiinftipo);
       {treea e1 h110 12001er00 de1 n000 p, con información x}VAR
          grapunt:
      BEGIN
          IF principated () NIL THEN
              WRITELN('operacion Conjuntolzq ilegal')
          ELSE
              BEGIN
                 o:=ConstruyeArbol{x};
                 p^.hijoizq:=q;
              END:
      END:
      { \textit{for} a \textit{is} a \textit{is} a \textPROCEDURE ConjuntoDer(p:apunt; minftipo);
      {treea} el hijo derecho del nodo p, con informacion xVAR.
          grapunt:
      BEGIN
          IF p^.hijoder <> NIL THEN
              WRITELN("operacion ConjuntoDer ilegal")
```
 $2.79 - 1.4$ 

 $\ddot{ }$ 

```
ELSE
        REGIN
           q:=ConstruyeArbol(x);
           p^*, hijoder: = q;
        END:
  END:
(funcion FormaArbol)
BEGIN
  ASSIGN(ent. DATOS.DAT'); RESET(ent);
                          (el primer numero es leido)
  READ(ent.num);
  ri=ConstruyeArbol(num); (se construye su arbol)
  FormaArbol: >r; (retorna un apuntador al arbol principal)
  WHILE NOT EOFIent) DO
     BEGIN
        READ(ent.num):
        (cada numero sucesivo de la lista es comparado con
         la raiz, si es genor el proceso se repite con el
         subarbol isquierdo, si no con el suparbol derecho)
        Q: F \subset YWHILE a KD NIL DD
           BEGIN
              D: ZO:IF num < priinf THEN
                 a: \epsilon_0.hijoizo
              ELSE
                 a: = p^. hi joder;
           END:
          (este proceso termina cuando se llega a un subarbol
           vacio, en este caso el numero se coloca en un
           nuevo nodo en esa posicion en el subarbol)
        IF num < p^.inf THEN
           Conjuntolzq(p,nua)
        ELSE
           ConjuntaDer(p,num);
     END:
END:
PROCEDURE Recorre(a:apunt);
  PROCEDURE Inorden(a:apunt):
   (recorre el arbol en inorden)
  BEGIN
     IF a <> NIL THEN
        BEGIN
                                      zs.
           Inordenta<sup>n</sup>, hijoizq);
           WRITE(an.inf,' '); (operacion a realizar)
           Inorden(a^.hijoder);
        END:
  END:
                (* inicia Recorre *)
BEGIN
   Inordenta);{recorre el arbol imprimiendo la información de)
   MRITELN:
            (sus nodos)
  MRITELN("
               Numeros ordenados er forma ascendentell;
END:
```
............  $1 + 1 + 1 + 1 + 1$ ( Programa Principal ) **BEGIN** arbol: = FormaArbol: Recorretarbol);

END.

Altype DATOS.DAT 14 15 188 9 7 18  $\tilde{\mathbf{z}}$  $\mathbf{B}$ 20 65 16  $17$ 14

7 8 9 14 14 15<br>Numeros ordenados en 15 17 18 20<br>forma ascendente  $\overline{z}$ 49 65 188

in sere

i<br>Vite

a a Ta

Otra aplicación de los Arboles Binarios.

Convertir una expresión arítmética infija en prefija, sufija e infija misma v evaluar dicha-expresión. En este ejemplo los operandos de la expresión aritaética son de un solo dígito.

Para obtener las notaciones equivalentes, se construye un arbol, el cual representa la expresión, y se recorre este árbol en los tres métodos distintos. La evaluación de la expresión también hace uso del arboi binario.

Este ejercicio ya se ha resuelto con la utilización de pilas (ver tema de pilas!. El procedimiento que se lleva a cabo es bastante similar, con la diferencia de que aquí no existe cuerda de salida, la salida es un apuntador al árbol que se construye.

#### **ALGORITMO**

- Se analiza la cuerda de entrada.
- Si se encuentra con un operando
	- Se construve su 4rbol v el aportador a este se coloca a la pila de arboles.

### Si se encuentra con un operador, existen diferentes casos:

- Si la pila de operadores está vacia Este operador se inserta en la pila
	-
- Si la pila no está vacía

Se analiza la prioridad de este operador con respecto al operador que se encuentra en el tope de la pila

Si el operador tope de la pila es de mayor prioridad Se saca y se construye su árbol asionándole ccmo hijos los dos últiacs arboles, los cuales son retirados de la pila de árboles. Este árbol resultante se acrega a la pila de árboles

Se agrega el operador presente a su respectiva pila.

Si no es de mayor prioridad

Nada se saca de la pila y se agrega el operador presente en la pila.

Este proceso se repite hasta terminar de analizar toda la cuerda. Si llegan a quedar operadores en la pila se saçan (de uno en uno) y se construye su arbol asignandoles como hijos a los dos ditians arboles de la pila de afboles. Este arbol que se construve sa coloca a la pila de árboles, así hasta que la pila de coeradores quede vacía. El arbol resultante es el que queda en la pila de arboles.

Al tener ya formado el árbol se recorre en preorden y poscrden para obtener la expresión-aritmética-en notaciones prefija y sufija, respectivamente. Para obtener la expresión infija cuya forma requiere de paréntesis no basta recorrer el arbol en Infija. ya que el árbol no contiene paréntesis, pues el orden de las operaciones está indicado por la estructura del árbol. Por tanto hav que escribir los parêntesis.

En lo que respecta a la evaluación, esta se lleva a cabo en la función EvaldaArbol, la cual recibe como parámetro un apuntador al árbol (ormado anteriormente y retorna el valor de la evaluación. Utiliza la función Opera. la que ejecuta las operaciones. reoresando un valor. La evaluación se realiza de manera recursiva.

```
PROGRAM Expramit:
( Dada una expresión ariteetica en notación infija, construír el
arbol que la representa y recorrer dicho arbol en inorden, pre-
orden y posorden, para asi obtener la expresion en notacion
 infija, prefija y sufija, respectivamente. El artol se evalua
para obtener el valor de la expresion aritmetica)
CONST
  maxexpr=88; (maxima longitud de la expresion aritaetica)
TYPE
  expr=PACKED ARRAY[1..maxexpr] OF CHAR:
  inftipp=CHAR:
  apunt=^nodotipo:
  nodotipo=RECORD
             infrinition:
             hijoizo:apunti
             hijoder:apunt
           END:
VAR
  arbol:apunt:
               (abuntador al arbol resultante)
  !:!NTEGER:
               (variable auxiliar)
               (cuerda de entrada)
  cereapri
  PROCEDURE IniciavLee(VAR cerexpr);
  (inicializa la cuerda de entrada y la lee)
  BEGIN
     FOR 1: = 1 TO naxeger DG ce(11: = 1)WRITELN('Escribe la expresion infija a tratar'):
     READLN(ce):
  END:
  {Rutina que asigna la prioridad de los operadores,
   Se cmite, aprece en la pagina (6)
  FUNCTION Prediopdr1, opdr2: ChARI: BOOLEAN;
  (asigna la prioridad de los operadores. Es verdadero cuando la
   prioridad de opdri es navor que opdr2)
  FUNCTION FormaArbol(ce:expr):apunt:
  (forma el arbol que representa la expresión aritmetica)
  CONST
     saxpila=80; (saxisa longitud de las pilas)
  TYPE
     pilaltipo=CHAR;
     pilal=RECORD
             elen: ARRAY[1..maxpila]OF pilaltipo;
             tope: 0..aaxpila
          END:
     pila2tipo=apunt;
     pila2=RECORD
             elem: ARRAYII..maxpilal OF pila2tipo;
             tope: 0..mazpila
          END:
  VAR
     apunti, apunt2: apunt; (apuntadores a hijos izq. y der.)
```

```
ondr.simb:CHAR:
                     (var. auxiliar y siabolo presente)
arbolp:pila2;
                     (bila de apuntadores a arboles)
i:l..maxexpr:
                     (indica posicion de ce)
opdrp:pilal:
                     (pila de operadores)
arbolaux:apunt;
                     (apuntador auxiliar)
```
(Rutinas para la manipulación de pilas) (Estas rutinas son las va tratadas en el tema de pilas. por esta razon las omitiremos) PROCEDURE Aprepart(VAR pipilal: xipilaltico): (acrega un elemento a la pila de operadores) FUNCTION Vaciol(pipilat):BOOLEAN: (prueba si la pila de operadores esta vacia) FUNCTION Retirani(VAR pipilal):pilaltipo: (retira el ultiro elemento de la pila de operadores) PROCEDURE Agregar2(VAR pipila2; xipila2tipo); (agreca un elemento a la pila de arboles). FUNCTION Vacio2(pipila2):BOOLEAN: (prueba si la pila de arboles esta vacia) FUNCTION Retirar2(VAR pipila2):pila2tipo; (retira el ultimo elemento de la pila de arboles)

(Rutinas para la formación del arbol) (tacbien las oritiens, aparecen en el programa Ordena) FUNCTION ConstruyeArbol(x:inftipo):apunt; (crea un arbol binario de un nodo, sus hijos apuntan a NIL) PROCEDURE Conjuntoleg(p:apunt; x:inftipo); forea un nuevo hijo izquiendo) PROCEDURE ConjuntoDer(piapunt: x:inftipo); (crea un nuevo hijo derecho) 

## **PROCEDURE RetyAgr;**

desta rutina retira el ultimo operador de la pila; con esta inforaacion construye un arbolito de un solo nodo, donde sus hijos apuntan a los dos ultimos arboles que se retiran de la pila correspondiente)

VAR arbolito: apunt; (apuntador auxiliar) **BEGIN** 

```
opdr:=Retirar1(opdrp);
arbolito:=ConstruyeArbol(opdr);
apunt2:=Retirar2(arbolo);
apuntl: = Retirar2(arbolp);
arbolito^.hijoder: "apunt2;
arbolito^.hijoizqi=apuntl;
Agregar2(arbolp, arbolito);
```
END:

```
(procedimiento FormaArbol)
BEGIN
  opdrp.tope:=0; (se inicializa tope pila de operadores)
   arbolp.tope:=0; (se inicializa tope pila de arboles)
  i : 1 : 1(indica la posicion de ce)
                 (indica el simbolo presente)
   state = e(1):
   (se analizan los simbolos de entrada)
  WHILE simb () ' ' DO
     REGIN
        IF simb IN C'a'..'z'.'B'..'9') THEN
           BEGIN
             arbolaux: = Construve Arbol(sigb):
             Agregar2(arbolp, arbolaux):
           END
        ELSE
          EESIN
             WHILE((NOT Vaciol(opdro)) AND
                (Prod(opdrp.elemiopdrp.tope),simb))) DD
                   RetyAor:
             IF Vacioliopdrp) OF (simb () ')') THEN
                Agrecarl (codro, simb)
             ELSE
                opdr: =Retirari(opdre):
           END:
        IF i < maxexpr THEN
           BEGIN
             i:Fi+I: simb:Fce[i]:
          EMD.
        ELSE
          siable''':
     END:
  KHILE (NOT Vaciol(opdrp)) DO RetyAgr:
  FormaArbol: = Retirar2(arbolp);
ERD:
PROCEDURE Recorre(a:apunt);
(rutina para recorrer un arbol)
VAR brapunt:
  PROCEDURE Inorden(a,b:apunt);
  VAR aux:BOOLEAN:
     FUNCTION Parentesis: BOOLEAN:
     BEGIN
       Parentesis: *FALSE;
       IF (aniinf IN Chil, 'mi, 'mi, '/', '#'] ) AND
         Prod(b^.inf, a^.inf) THEN
       IF ((bn.inf <) an.inf) AND ((bn.inf) IN ['+','/','#']))
         DR ((briant="=")AND(arianf IN E"+","="3))AND
          (b^.hijoder=a) IHEN
         Parentesis: = TRUE;
     END;
  BEGIN
             (* inicia Inorden *)
     IF a <> NIL THEN
        BEGIN
```

```
aux:=Parentesis; IF aux THEN WRITE('(');
          Inorden(an.hijoizq, a);
          WRITE(a^.inf);
          Inorden(a^.hijoder, a);
          aux:=Parentesis; IF aux THEN WRITE(')');
       END:
  END:
  PROCEDURE Preorden(a:apunt):
  BEGIN
    IF A CHAIL THEN
       BEGIN
         WRITE(an.inf);
         Preorden(a'.hijoizg);
         Preprden(a^.hijoder);
       END:
  END:
  PROCEDURE Posorden(asapunt);
  BEGIN
    IF A CO NIL THEN
       BEGIN
         Posondenta".hijoizgl;
          Posonden(an.hijoder);
         WRITE(a<sup>n</sup>.inf);
       END:
  END:
             (* inicia procedimiento Recorre *)
BEGIN
  WRITE("Recorrido en Inorden: "); NEM(b); b^.infi="+";
  incrden(a,b); WRITELN;
  WRITE('Recorrido en Preorden:
                            \rightarrowPreorden(a); WRITELN;
  MRITE('Recorrido en Fasorden:
                            1.12Posordental: WRITELN:
END:
PROCEDURE Evalua(a:apunt);
(evalua el arbol)
VAR resultado: INTEGER;
  { La funcion Opera aparece en el tema de pilas, en un pro-
   grama que tambien evalua una expresión aritmetica, pag. 13)
  FUNCTION Operalsiab: CHAR; opnd1, opnd2: INTEGER): INTEGER;
  (de acuerdo al operador simb, se ejecuta la operación y se
   regresa su valor)
  FUNCTION EvaluaArbol(a:apunt): INTEGER:
  VAR
    opndi, opnd2:INTEGER;
    simb: CHAR:
  BEGIN
    IF aniinf IN ['0'..'9'] THEN (es operando)
       EvaluaArbol: = ord(a^.inf)-ord('0')
```

```
ELSE
          BEGIN
           (es operador, se evaluan subarboles izq. y der.)
             opnd1:=EvaluaArbol(a^.hijoizq);
             opnd2:=EvaluaArbol(a^.hijoder);
              s; h; = a^t; h; h;EvaluaArbol: = Opera (siab, opnd1, opnd2);
           END:
     END:
                  (* inicia procediatento Evalua *)
  BEGIN
     WRITE('El resultado de la evaluación es ');
     resultado: = EvaluaArbol(a):
     WRITELN(resultado);
  END:
( Programa Principal )
BEGIN
  IniciavLee(ce):
  arbcl: =ForsaArbol(cel:
  Recorretarboli;
  Evaluatarboll:
END.
```
Escribe la expresion infija a tratar:  $(3*2*4) + (7-5) * 21$ Recorrido en Inorden: (3+2+4)#((7-5)+2) Recorrido en Preorden:  $1 - 3 + 24 + - 752$ Recorrido en Posordent  $324...75-2...$ El resultado de la evaluación es (1464)

Escribe la expresion infija a tratar:  $(116 - (3 + 2)) + (3 + 8/2) + 12 + 3)$ Recorrido en Inorden: (16-13+21)+13+8/211#2+3 Recorrido en Freorden:  $+1+ -6+32+3/8223$ 632+-382/++2\$3+ Recorrido en Posorden: El resultado de la evaluación es 52

Escribe la expresion infija a tratar:  $(13+9) - 4 + (13+5) + 9)$ Recorrido en Inorden:  $3+9-4+3+5+9$ Recorrida en Preorden: +-+394++359 Recorrido en Posorden:  $39 - 4 - 35 - 9 + +$ El resultado de la evaluación es 32

Otra estructura de nodos en Arboles Binarios y su recorrido.

Presentamos la estructura siguiente:

Cada nodo tiene un apuntador a su pará. además de los acuntadores de hijo izouierdo e hijo derecho.

Mostramos la implementación de este árbel binario para recorreclo en inorden.

**TYPE** apunt="nodotipo: nodotipo=RECORD infiinftipo: hijoizg:apunt; hiinder:abunt: papá:apunt: FMD.

```
FUNCTION ConstruveArbol(x:inftipo):apunt:
VAR.
      prabunt:
BEGIN
   NEW(c):
   p^.hijpizc:=NIL:
   p<sup>2</sup>.hijoder:=NIL:
   pr.papar=NIL;
   ConstruyeArbol: =p;
```

```
END:
```

```
PROCEDURE Ponizolo:aount: scinftipol:
(crea un hijo izquierdo de un nodo)
VAR.
      diarunti
REGIN
   IF prihisoize () RIL THEN
```

```
WRITELN('Error, operación Conjuntoliq ilegal')
FISE
```
**BEGIK** 

```
c:=ConstruveArbol(x);
   00.hijoizdi Fai
   c'.papár=pr
END:
```

```
END:
```

```
PROCEDURE PonDer(p:apunt; x:irftipo);
(crea un hijo derecho de un nodo)
VAR
      g:apunt;
BEGIN
  IF pointingder () NIL THEN
      WRITELN('Error, operación ConjuntoDer ilegal')
   ELSE
      BFGIN
         g:=ConstruveArbol(x):
         p^.hijoder:=0:
         g^.papd:=p:
      END:
```

```
END:
```

```
Recorrido en inorden:
PROCEDURE Inorden(Arbol:aount):
VAR
    p.o:abunt:
    fin: BOOLEAN:
BEBIN
    p: x * b p:
    fin: = FALSE:
    REPEAT
        q:ENIL:(se recorren los enlaces izouierdos)
        WHILE & C: NIL DD
            BERIN
                 0.1 + 0.1p: p^*, hi joi ze:
            END:
        IF a C NIL THEN
        BEGIN
            WRITELN(o'.inf):
            b: = a'.hi ioder:
            WHILE D=NIL DO
                 IF of Loana () NIL THEN
                 BEGIN
                    E: F0". Dani:
                     IF 0=0".hijoizd THEN
                         WRITELN(p^.inf)
                    ELSE
                         BEGIN
                             WHILE g=p", hijoder AND p", pap4 () NIL DO
                                 REGIN
                                     Q: EQp: q^*. p a p a:
                                 END:
                             IF or pand () NIL THEN
                                 WRITELN(pr.inf)
                             ELSE
                                 fin: = TRUE:
                         END:
                    9:72:b:=d".hijdder:
                 END:
        END
                                                          a series de la provincia de
                                           a sa kacamatan ing kabupatèn Kabupatèn Kabupatèn Kabupatèn Kabupatèn Kabupatèn Kabupatèn Kabupatèn Kabupatèn K<br>Kabupatèn Kabupatèn Kabupatèn Kabupatèn Kabupatèn Kabupatèn Kabupatèn Kabupatèn Kabupatèn Kabupatèn Kabupatèn
        ELSE
                                           fin: = TRUE:
    UNTIL fin:
END:
                                     and the company of the State and State and State and
```
78

# ARBOLES BINARIOS HILVANADOS

Se construyen arboles binarios hilvanados con la finalidad de que el recorrido de estos árboles sea de manera más eficiente. esto es. sin usar pilas o recursividad.

En el recorrido de inorden en árboles binarios, la pila es necesaria, para, ir, quardando cada (apuntador al nodo que, se, va recorriendo hacia abajo en las ramificaciones de la izquierda hasta que se alcanza un apuntador nulo, siendo el elemento superior de la pila el apuntador p antes dr que llegue a ser nulo. Si se emplea un apuntador auxiliar o en una etapa anterior a p. el valor de o se quede utilizar directamente y no es necesario, sacar de la pila. Otro caso en el cual piresulta nulo es cuando se ha alcanzado un noco con un subartol derecho que esta vacio: en este apaento hubieranos perdido el canino si no fuera por la pila cuvo elemento superior apunta al nodo cuvo subárbol izquierdo ha sido recorrido. Si se usa en lugar del apuntador nulo un apuntador al nodo que estaría en la parte sucerior de la pila en ese gomento del algoritac, va no sería necesario tener la pila, puesto que el nodo directamente anunta a su sucesor en inorden. Este apuntador se define coao hilvanado, y debe ser diferenciado de un apuntador de árbol, el cual sirve para-enlazar-un-nodo a su subárbol izouierdo o derecho.

Los arboles que se construyen con hilvanes remolazando a los apuntadores nulos en los nodos que tienen subárboles derechos vacios, excepto en el nodo que está más a la derecha del árbol (este posee un apuntador derecho nulo, ya que no presenta ningún sucesor de inorden). Son denominados Arboles binarios hilvanados derechos.

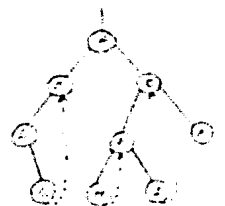

Un Arbol Binario Hilvanado Derecho

Asi como hemos definido árbol binario hilvanado derecho de inorden, se puede-definir árbol binarío hilvanado izquierdo de inorden coao aquel en el que se altera cada apuntador izquierdo para contener un hilván al nodo de inorden predecesor. Iqualmente definiaos árbol binario hilvanado coso un árbol binario que es tanto hilvanado izquierdo como derecho.

### OPERACIONES BASICAS

Son las mismas operaciones que en árboles binarios, con ciertos cambios para poder manejar los hilvanes.

La función ConstruyeRafz(x) crea un árbol binario de un solo nodo con un caepo de información x; su hijo derecho es un apuntador hilvanado a NIL, su hijo izquierdo es un apuntador a NIL y retorna un apuntador a este nodo. Esta operación se utiliza

solamente en la creación de la raíz del árbol, ia operación Conjuntolzq(p,x) es análoga a la de árboles binarios, con la diferencia de que el hijo que se crea tiene como hijo derecho apuntando a su papá el nodo p, siendo este su sucesor en inorden. En la operación ConjuntoDer(p,x), el hijo derecho que se crea del nodo p tiene como hijo derecho apuntando a su sucesor de inorden, éste es el sucesor anterior del nodo p.

#### IMPLEMENTACION DE ARBOLES HILVANADOS

La implezentación se lleva a cabo a través de un arregio o mediante estructuras dinámicas, así como en la implementación de arboles binarios.

Para sapiementar un arbol binario hilvanado derecho de inorden con estructura dinámica-es-necesario agregar un campo booleano adicional a cada nodo del árbol para indicar si su apuntador derecho es de tino hilvanado.

Por tanto un nodo se define como sique: **TYPE** 

abunt="nodotipo: nodotipo=RECORD

infrinition: hijoizd:apunt:

```
hijoder:apunt;
```
derecho: BOOLEAN (es verdadero si hijo derecho) (es un apuntador hilvanado no nulo)

END:

Operaciones basicas:

```
FUNCIION ConstruyeRafr(i:inftipo):apunt;
VAR prapunt:
BEGIN
   NEW(p):
   p^n.inf: \forall x:
   pf.hijoizq:=NIL;
   p".hijoder: =NIL;
   p'.derecho:=FAL5E;
   ConstruveRafz: = p:
END:
PROCEDURE Conjuntolzg(piapunt; xiinftipo);
VAR c:apunt:
BEGIN
   IF DENIL THEN Error ('inserción vacía')
   ELSE
      IF principals () NIL THEN Error Cinsercion no valida')
      ELSE
          BEGIN
             NEW(g):
             0.7.1041741p^{\prime\prime}, hijoizq: \pi q;
             a<sup>n</sup>.hijoder:=p: (sucesor inorden del nodo q es p)
             g".derecho:=true; {es apuntador hilvanado}
             a^.hijpiza:=NIL:
          END:
```
END:

```
PROCEDURE Conjuntoder(p:apunt; x:inftipo);
   VAR
      d.r:abunt: (abuntadores auxiliares)
   BEGIN
      IF n=NIL THEN Error ('inserción varía')
      ELSE
         IF poiderecho=false AND point inder () NIL THEN
            Error ('inserción no valida')
         ELSE
            REGIN
               NEW(p); on.infrax:
               r:=p^.hijoder:
                                 (se quarda sucesor inorden de p)
                n^*, hi toder: = a:
               p<sup>2</sup>.derecho:=false:
                                     (o".hijoder no es hilvanaco)
               g".hijoiza: = NIL:
              (sucesor inorden de o es el sucesor anterior de o)
               d".hiioder: = r:
               IF P CO NIL THEN
                   d'.derecho: = true:
                                         (pr.hijoder
                                                       es hilvanado)
               ELSE q^.derecha:=FALSE:
            END:
   END:
   En cuanto a recorridos, escribireads uno de ellos, el recorrido
en indrden.
   PROCEDURE Inorden(arbol:apunt):
   VAR
      p.o:apunt:
   REGIN
      p: = 4rb0;
      REPEAT
         o: = NIL:
         WHILE 5 <> NIL DO (se recorre rassficación izquierda)
            BESIN
               227221p: =p".hijoitg:
            END:
         IF & O NIL THEN
            BEGIN
               WRITELN(g".inf);
               p: = q^, hi joder:
               WHILE on.derecho DO (se retrocede)
                  BEGIN
                     WRITELNIp".infl:
                     a:=p:p:=q^.hijoder;
                  END:
            END:
      UNTIL OFNIL
  END:
```
## ARBOL BINARIO CASI COMPLETO

Este árbo: se implementa de manera sencilla, debido a que no se especifican los enlaces de los nodos en una forma explícita utilizando los campos de padre, hijo izquierdo o hijo derecho.

Arbol binario estrictamente es aquel en el que cada nodo que no es hoja tiene hijos (tanto izquierdo como derecho,

Arbol binario casi completo se define como un árbol estrictamente binario para el cual existe un entero k no negativo tal cue:

1. Cada hoja en el arbol está a un nivel k o a un nivel k+1. 2. Si un nodo en el árbol tiene un descendiente derecho al nivel V+1 entances todos sus descendientes izouiercos que son hojas están también al nivel k+1.

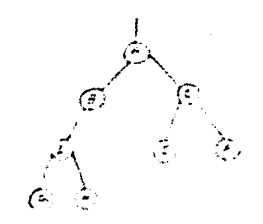

### Un Arbol Binario Casi Completo

Si el número de hoias en tal árbol es n. entonces el número total de nodos es Cn-1. La importancia de este hecho es que la cantidad de algacenamiento que requiere este árbol es conocida y puede ser declarada.

La implementación de estos árboles se lleva a cabo a través de un arregio de tal sanera que el nodo n en el arregio es el padre implicato de los nodos 2n y 2n+1 del arreglo.

**DEFINICION** 

Consideranos árboles en forma general.

Un drbol es un conjunto finito o vacío de nodos en el que un nodo es denominado la raíz y los nodos restantes son partidos en m mayor e iqual a cero sutconjuntos ajenos, cada uno de los cuales es en si aismo un arbol.

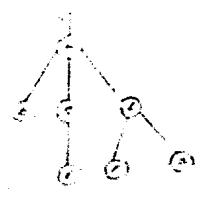

Un Arbol

Si nt es la raiz de un árbol y n2 es la raiz del árbol que depende directamente de n1, entonces se dice que n1 es el padre de n2 y n2 es el hijo de n1. Dos nodos que tienen el mismo padre son hermanos.

La definición de un árbol no hace ninguna distinción entre. los subárboles de un árbol general, como es el caso de un árbol binario, donde se hace-distinción entre los subarboles izquierdo y derecho.

Un debol ordenado es definido como un arbol en el cual los subárboles de cada nodo forman un conjunto ordenado. Es decir, en un arbol ordenado hablanos del primero, segundo o último hijos de un nodo en particular. El primer hijo de un nodo en un árbol ordenado es llamado el hijo mayor de ese nodo y el últiro, es denominado el menor.

En lo subseccente para referirnos a árboles ordenados - utilizareads sclamente la palabra àrbol.

OFERACIONES BASICAS

Al construir un arbol, una de las operaciones que se utilizan frecuentemente es ConjuntoRijos(p.lista), la cual recibe un apuntador o de un nodo de un árbol que no tiene hijos y un apuntador (llamado lista) a la lista de nodos encadenados a través de un campo denominado hermano. ConjuntoHijos establece los nodos de la lista como los hijos del nodo apuntado por p en el arbol.

Otra operación común es AhadeHijo(p,x), donde planunta a un nodo en el artol y se desea agregar un nodo que contiene : nformación x, como el hijo menor del nodo apuntado por p.

Con respecto a la operación de recorrido de un árbol, es análoga a los recorridos en arboles binarios, donde los apuntadores hijo y hereano togan el papel de hijo izquierdo e hijo derecho, respectivamente.

#### IMPLEMENTACION DE ARBOLES EN PASCAL

Se trolementa ya sea a través de un arregio o de estructuras dinamicas, de ioual forma que las listas.

En los arboles cada nodo puede tener un número variable de hijos, cor lo tanto una alternativa es encademar todos los hijos de un nodo por gedio de una lista lineal a través de un apuntador llagado hergano.

Al usar la implexentación dinácica, un árbol se puede declarar de la siguiente manera:

TYPE abunt="nodotibo: nodotipo=RECORD infrinftion: h: jo: abunt: hersand: abunt END: Las operaciones basicas son: PROCEDURE ConjuntoHijos(p.lista: apunt): **BEGIN** IF DENIL THEN WRITELN! Error, insercido no válida') **ELSE** IF nothing Or WIL THEN WRITELN('Error inserción no válida') ELSE p^.hijo:=lista; END: PROCEDURE ARadeHijo(p:apunt; >:inftipo); (agrega un nodo como el hijo menor del nodo apuntado por p) VAR g,r:apunt; **BEGIN** IF S=NIL THEN WRITELN("Error, inserción no válida") **ELSE BEGIN** r:=WIL; (r es un apuntador a un nodo más atrás que q) gr=p".hijo; (se recorre la lista de hijos de p por q) WHILE a () NIL DD (hasta llegar al hijo menor) **BESIN** r:=q; {r puede ser NIL si p no tiene h:jos) o: = o^. hermano: END:  $NEW(q)$ : (se forma el nodo nijo, el cual se asigna a p)  $a^*$ .inf:  $\in$  x : on.hermano:=NIL: IF r=NIL THEN (p no tiene hijos)  $p^+$ , hi joi = q **ELSE** r".hereano:=q: END:

# Una ablicación de los árboles.

Los árboles tienen varias aplicaciones. Una de ellas es en los iueops.

Presentazos el juego denominado "el imposible". Este consiste en recibir una tabla inicial y final de nen con nen-1 plementos. Se trata de encontrar el camino (los movimientos posibles) para llegar del estado inicial al final.

Mostraremos con un eserolo:

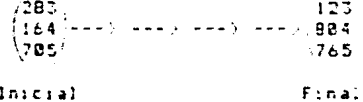

De acuerdo a las características del problega a resolver. los nodos del arbol pueden cambiar en su estructura con respecto a la forsa que heads definido anteriormente.

Los nodos que utilizarezos en este arbol tienen dos campos. que son la información (una tabla o natriz) y un apuntador a su papă: el nodo inicial tiene apuntador a NIL.

### **ALSORITMO**

- 1. Colocasos el nodo inicial en una cola de apuntadores.
- 2. Mientras no esté vacia la cola y no mayanos llegado al nodo final, continuanos.
- J. Retiraass un nodo de la cola; sea n.
- 4. Expandencs el nodo n. El orden en que se expanden los nodos corresponde a la llamada búsqueda horizontal ("breadth first"). Esto es generar todos sus sucesores, si no hay sucesores in a 127.
- 5. Ver si alguno de estos sucesores es el nodo final.
	- Si es el final terminamos, obteniendo la solución al recorrer los nodos a través de sus apuntadores a sus nodos padres.
	- Si no es el final poner los sucesores en la cola y poner apuntadores de estos hacia sus nodos padres e ir a  $(2)$ .

Este juego inicia con un estado diferente al final.

```
PROGRAM Juego:
(Programación del juego denosinado "el imposible")
(utilizando una estructura de arbol)
CONST
  n = 3:\{lala tabla es de 3+3)
   maxcola=100; (maximo de elementos de la cola circular).
TYPE
   apunt="nodotipo:
   inftipo=ARRAY[1..n.1..n] OF INTEGER:
   nodotipo=RECORD
              infrinftipo;
              Dapa: apunt
           END:
   cola=RECORD
          elecento: ARRAY(1..maxcola] OF apunt;
           frente.fonco:8..maxcola:
           Ilenando: BOOLEAN
        END:
VAR
   inicio.fincapunt:
                      (apuntadores inicially final del juego)
                    (verdadero s: se llego a la tabla final)
   solucion: BOOLEAN:
   abierto:cola; (cola de apuntadores a los estados del juego)
   i.j:INTEGER:
                 (variables cara recorrer las tablas o matric)
                 (apuntador al nodo que se retira de la cola)
  p:apunt;
   PROCEDURE Insciavier:
   (inicializa la cola llazada abierto e inicializa el juego
   levendo su estado inicial y final)
  VAR mataux:inftipo;
      apuntaux: apunt;
      k: INTEGER:
   BEGIN
     WITH abserto DO
        BEGIN
           frente:=g; fondo:=g;
           !lenando: = FALSE;
        END:
     solucion:=FALSE; (inicia con estado diferente al final)
     FOR K:=1 TO 2 DO
        BEGIN
           NEW(apuntaux);
           IF R=1 THEN
              BEGIN
                 WRITELN('Escribe una matriz de ',n,'*',n);
                 WRITELN('que representa el inicio del jueço');
                 inicio: "apuntaux;
              END
           ELSE
              BEGIN
                 WRITELN;
                 WRITELN('Escribe solution final del juego');
                 fin: = apuntaux;
              END:
           FOR 1:=1 TO n DO
              BEGIN
```

```
FOR 1: = 1 TO n DO
               READ(mataux[i,j]);
            WRITELN:
          END:
       apuntaur^.inf:=#ataux:
       apuntaur', papa: = NIL;
     FND:
  WRITELN: WRITELN:
END:
(Procedimientos para la manipulación de una cola circular)
*************************************
FUNCTION Llenc(c:cola): BGOLEAN:
BEGIN
  Lleno:=((c.llenando)AND(c.frente=(c.fondo+1)MOD #axcola)):
END:
FUNCTION Vaciote:colal: BOOLEAN:
BEGIN
  Vaciot=NO7(c.llenando)AND(c.frente=(c.fcndo+1)HOD maxcola):
END:
FUNCTION Retira(VAR cicola):apunt:
BEGIN
  IF NOT Vaciotc) THEN
     REATH
       Retira:=c.elemento[c.frente];
       IF c.frente=maxcola THEN c.frente:=1
       FLSE
          c.frente: Fc.frente+1;
       c.11enando: nFALSE:
    END
  ELSE WRITELN('cola vacia');
END:
PROCEDURE Inserta(VAR cicola; liapunt);
AFGIN
  IF NOT Llenoic) THEN
     BEGIN
       IF c.fondo=saxcola THEN c.fondc:=1
       ELSE
          c.fondo: = c.fonda+1;
       c.e. Percentate. f and c h:
       c.llenando: = TRUE:
       IF c.frente=0 THEN
         c.frente:=1;
     END.
  ELSE WRITELN('cola llena');
END:
FUNCTION Compara (p.g:apunt): BOOLEAN:
(Compara dos matrices, si son iguales la funcion regresa el
valor de verdadero, en caso contrario el de falso)
VAR
  a.b:inftipo: (variables auxiliares)
BEGIN
```
87

```
a:=p^2+1nf; b:=q^2+1nf;Compara: = TRUE;
   FOR 1:=1 TO n DO
      FOR j: = 1 10 n DO
         IF als, 1 \leftrightarrow b(i,j) THEN
            Compara: = FALSE;
END:
{...}PROCEDURE ExpandeNodo(VAR piapunt);
(Expande un nodo. Esto es generando sus hijos, antes de
 insertarlos en la cola, compara que no sean el nodo final y
 que no esten en la trayectoria)
VAR
   k,ii,jj:INTEGER;
   Q.R:apunt:
   sov: BOOLEAN:
                   (verdadero si genera hijo(nodo))
   esta: BOOLEAN:
                   (verdadero si hijo esta en travectoria)
   a,b:inftipo;
   {...}..............................
                                                      ..........
   PROCEDURE Generatov(k:INTEGER;VAF q:apunt;VAR mov:FOOLEAN);
   (Genera los movimientos o hijos posibles)
   BESIN
      b:FA;anv: = TRUE:
      CASE 1 OF
              IF 11 C2 1 THEN
         \mathbf{1}BEGIN
                    bii, jj): malii, ij-1];
                    b[11, jj-1]: 48;
                 END
              ELSE
                 \texttt{cov}: = FALSE:
              IF (1 K) 1 THEN
         2:BEGIN
                    b[i_1, j_2]: = a[ii-1, jj];
                    b[i1-1,j1]:E:END
              ELSE
                 nov: = FALSE:3:IF ii <> n THEN
                 BEGIN
                    b[ii, j j]: = a[ii, j j + 1 ];
                    b[i_1,j_2+1]:=0;END.
              ELSE
                 sov: = FALSE;IF is <> n THEN
         4:
                 BEGIN
                    b[i1, jj]: = a[i1+1, jj]:
                    b[ii+1,jj]:=8;
                 END
              ELSE
                 row: = FALSE;END:
      IF mov THEN
         BEGIN
```

```
NEW(q)q^*.inf:=b:
         END:
   END:
               (* inicia procedimiento ExpandeNodo *)
BEGIN
   esta: =FALSE: a: = p^.inf:
   (encuentra el elemento vacio (el cero) en la tabla)
   FOR i:= 1 TO n DD
      FOR i: =: TO n DD
         IF als, jJ=0 THEN
            BEGIN
               112 = 1; 112223;END:
   Ereit
  WHILE ((F <= 4) AND NOT (solucion)) DO
      BEGIN
         Generatov (E, q, mov);
         IF NOV THEN
            IF NOT Comparaig, (in) THEN
               BEGIN
                  R: *p:esta: = FALSE:
                  WHILE ((R <) NIL) AND NOT esta) DD
                     BEGIN
                        IF Compara(R,q) THEN
                           esta: *TRUE:
                        R:=R^.papa;
                     END:
                  IF NOT esta THEN
                     BEGIN
                        Inserta(abierto,ql;
                        g^.papa:=p;
                     END:
               END
           ELSE
               BEGIN
                 solucion: = IRUE:
                 g^.papa:=p;
                 D: F C:END:
         k : = k + 1 ;
     END:
END:
{...}PROCEDURE EscribeSolucion;
(Utilizanos un arreglo para ir guardando los apuntadores a los
nodos que vanos recorriendo hacia atras y escribimos la solu-
cion en orden contrario a los indices del arreglo)
VAR
  Resultado: ARRAY(1..100) OF apunt:
   k, 1: INTEGER;
  atinftipo;
BEGIN
  WRITELN! Movimientos para obtener la solucion');
  WRITELN:
```

```
k: = 1:WHILE p <> NIL DO
          BEGIN
             Resultado[i]:=p:
             p: \mathbb{P}p^*. papaik : = k * i :END:
        FOR 1:=1 TO n DO
           BESIN
              FOR 1: = V-1 DOMNTO 1 DO
                 BESIN
                    a:=Resultado[L]^.inf:
                    FOR J: = 1 TO n DO
                      WRITE (tati , j)));
                    IF ((1=2) AND (1<)1)) THEN WRITE(' ----) ')
                    ELSE MRITEL' 1:
                 END:
              MRITELN:
        END:
    END:
 {...}(Frograma Principal)
 BEGIN
    IniciayLee;
    Insertalabierto, iniciol;
    WHILE(HOT Vacio(abierto) AND NOT(solucion)) DO
       BEGIN
          pi=Retiratabierto);
          ExpandeNodo(p):
       END:
    IF solucion THER
       EscribeSolucion;
 EMD.
Escribe una matriz de 3+3
que representa el inicio del juego
283
164
785
Escribe solucion final del juego
123804
765
Movisientos para obtener la solucion
283 -283.283
                             -0.23123/123.(164;----> (104;----> (184;----> (184;-----) (284)----> (004)
1785/
         765/765
                             7651765765
```
# **GRAFICAS**

Una práfica es un conjunto no vacío de nodos (verticas) y un conjunto de arcos. Cada arco se especifica por una pareia de ncdos.

Definición de algunos términos asociacos con gráficas.

Una gráfica dirioida es aquella en la que los arcos se especifican por una pareja ordenada.

Un nodo n es advacente al nodo e si existe un arco de e a n.

Una gráfica con factor de peso es aquella en la cual un indeero está asociado con un arco. El numero asociado con un arco es denominado su factor de peso.

Un camino de longitud k desde el nodo a hasta el nodo b se define como una secuencia de 1+1 nodos n:.n2....nk+1 tal que ni=a. nitl=b y ni+1 es advacente a ni para todo i entre 1 y k.

Un camino de un nodo a sí risão es denocinado un ciclo. Si una crafica contiene un ciclo, se denorina cíclica: en caso contrario se llana aciclica.

### OFFRACIONES BASICAS

lcentificaresos algunas operaciones basicas que son dtiles al sacejar gráficas. La operación Unión(a,b) acreça un arco del nodo a al nodo b si este no existe. UnionPeso(a,b,s) agrega un arco de a a b con el factor de peso a en una gráfica con factor del peso. Ouita(a,b) y Quitafeso(a,b,x) renueven un arcc desde a hasta b si este existe (QuitaPesa también coloca en 2 su factor de peso). Ociticenos las operaciones de agregar o retirar nodos de una grafica. La función advacente(a,b) retorna el valor verdadero si b es advacente a a v falso en caso contrario.

#### TRELEBENTACION OF GRAEICAS

La forma de representar graficas es a través de un arreglo (matriz) o de estructuras dinámicas.

Insleashtation con metril.

Asuminos que el numero de nodos en la práfica es constante les decir, que se pueden agregar o quitar arcos pero no cambiar el número de nodos) y que eriste un orden entre los nodos de la gráfica en el sentido de que un nodo particular es llamado el primer nodo, ctro el segundo y así sucesivamente. La matriz de representación de la práfica-depende-de-la prdenación de los nodos. Frecuentemente los nodos de una gráfica son numerados de la earnocos y no se les da ninguna información a ellos. Además podeaos estar interesados en la existencia de arcos pero no en algún factor de peso u otra información relacionada con ellos. En estos casos la gráfica se puede declarar en forma simple, como:

```
CONST
   maxnodos=50;
TYFE
   apunt=1, . aax nodos:
   satrizadv=ARRAY(apunt, apunt) OF BOOLEAN:
VAP
   advisatrizadvi
```
F1. arreolo bidirensional adv(apunt.apuntl es denominado matriz advacente. El elemento i, j es verdadero si existe un arco  $de$  i a i.

Las operaciones basicas son:

```
PROCEDURE Union(VAR acvimatricady; nodo1,nodo2:apunt);
(agrega un arcc desde nodol hasta nodo?)
BESIN
   advinocol.nodo?C:=TRUE:
END:
PROCEDURE Duita(VAR advisatrizady; nodo1,nodo2:apunt);
(eliaina arco desde nodol hasta nodo2 si este existe)
BEGIN
   advincdoi.ntdc21:=FALSE:
```
END:

FUNCTION Acvacente(advisatrizadvi nodol.nodo2:apunt):BOOLEAN: (crueba si existe un arcc desde nodol hasta nodo?, esto es que nodo2 es advacente con nodo1) BEGIN

The present of the plan and the pro-

 $\tau_{Q, \tilde{D}}$  .

المواري والمتحالة

 $\begin{split} \mathcal{F}_{\mathcal{A}}(\tilde{\mathcal{F}}_{\mathcal{A}}^{\mathcal{A}}) & = \mathcal{F}_{\mathcal{A}}^{\mathcal{A}}(\mathcal{F}_{\mathcal{A}}^{\mathcal{A}}) \\ & = \mathcal{F}_{\mathcal{A}}^{\mathcal{A}}(\mathcal{F}_{\mathcal{A}}^{\mathcal{A}}) & = \mathcal{F}_{\mathcal{A}}^{\mathcal{A}}(\mathcal{F}_{\mathcal{A}}^{\mathcal{A}}) \\ & = \mathcal{F}_{\mathcal{A}}^{\mathcal{A}}(\mathcal{F}_{\mathcal{A}}^{\mathcal{A}}) & = \mathcal{F}_{\mathcal{A$ 

أرباب المتهورة المائلة والمراجين والمراجي 

greating concerns a similar pro-

in<br>Geografia

IF advincdoi, node2) THEN Advacente: = advinodol.nodo23 **ELSE** Advacente: = FALSE:

END:

# UNA APLICACION DE LAS ERATICAS

Resolvereacs el siguiente ejercicio aediante las dos formas de implementación.

Dado un conjunto de n vértices y un conjuntó de arcos. encontrar todos los casinos (satriz de casinos) de longitudes 1..n-1 entre los nodos.

La matriz advacente (adv) representa-todos los caminos de longitud 1. Para encontrar los caminos de longitud 2 se multiplica ady consigo misma -la multiplicación numérica es remplazada por la conjunción (la operación AND) y la suaales substituida por la disvunción (la operación OR)-. Por consiguiente se dice que adv2 es el producto booleano de ady consigo #isma.

De maneral análoga se define adv3 (camino de loncitud 3 de la eatriz) cono el producto popleano de adv2 con advi. Donde advZI:.:) es verdadero si y solagente si existe un canino de longitud 3 desde i basta i.

En general, para calcular un camino de longitud L de la matriz se forma el producto bobleano de los caminos de la matriz de longitud L-1 con la matriz acyacente.

Desearcs concert si un camino de longitud F ot nenor existe entre los nodos i v 3. Si este camino existe debe ser de longitud 1.2...t 4, v el valor de la siquiente expresión tiene que ser verdaderc:

ady(1, j) GR ady2(1, j) DR ... CR adyl(1, j)

La matriz formada al aplicar la operación OR a las matrices ady, ady2... y adyk es denoginada la matriz de caminos.

Escribimos en FASCAL una rutina que talcula la matriz de caminos. dada la matriz advacente. Esta rutina utiliza otra rutina auxiliar Prod (a,b,c), la cual hace el arreglo c iqual al producto booleans de a v b.

```
PROCEDURE MatrizCamino(advinatrizadv: VAR camino:matrizadv);
VAR
   i.j.L:apunt:
   nuevoorod.acyprod:matrizady:
   PROCEDURE Prodia, b: datrizady: VAR c: matrizady);
   VAR
     val: BOOLEAN:
     1.j.k:INTEGER;
   BESIN
     FOR j:=1 to maxinedos DO (+ recorrido de las columnas +)
                               (t + calcula c(i, j) +)
           BESIN
              val := FALSE:FOR k:=1 TO maxinodos do
                val:=val OR (a(i,i) AND b[k,j]);
              cli, j): = val:
           FND:
```
END:

 $\sim$ 

```
BEGIN (de MatrixCaeino)
   advprod1 = adv:camino: = adv:
  FOR i := 1 TD earnodos-1 DO
  (* ) representa el numero de veces que ady ha sido multiplicada
    por sí #is#a para obtener advorod. En este punto, camino
   representa todos los caginos de longitud i o menores *!
   BEGIN
      Prod(advorod.adv.nuevoorod):
      FOR j:=1 TQ mainedes DO
         FOR 1: = 1 TQ gaingcos DC
            camino[j.i]:=camino[j.i] CR nuevoorod[j.k]:
         advornd: Encevenced:
   FKB:
```
END:

El método que se ha decorito es un poco ineficiente. Presentasos en seguida una impleaentación más efectiva para calcular. La matriz (camino).

Definancs la matriz caninci tal que caminol[1, 3] es iqual a verdadero si visolacente si existe un canino desde el noco i hasta el nodo i que no pasa a través de algunos de los nodos numerados más altos que k (excepto, posiblemente, para i y j).

Obtenesss el valor de caminol+! a partir del valor de caminok. Para cualquier i y i tal que casinolísit) es icual a verdadero. entonces caminok+1 dete ser iqual a verdadero. La única situación en la cual caminol·líi.i) ouede ser iqual a verdadero cuando caninot[i, j] es iqual a falso sucede si hay un camino desde i hasta i pasando a través del noco F+1, pero no existe camino desde i hasta i pasando doicanente a través de los nodos desde l'hasta k. Esto significa que debe haber un canino de i a k+1 pasando a traves de los nodos i hasta l y en forma similar un camino desde k+1 hasta j. Es decir, caminok+1[1, j]=verdadero s: y solanente si se cumple una de las siquientes condiciones:

1.- casinol[1, j]=verdadero  $\mathbf{r}$ 

2. - caminokii.k+11=verdadero v caninok[k+1.j]=verdadero.

Este método de encontrar la matriz de caminos es conocido, como Algoriteo de Warshall, en honor a su descubridor. La rutina siquiente calcula la matriz de carinos mediante el empled de este algoritao.

```
PROCEDURE Warshall(adviratrizady: VAR camino: matrizady):
VAR
  i.s.k:INTEGER:
BEGIN
  casino: = adv:
   FOR V:=1 TO maxinodos DD
      FOR i:=1 10 maxinodos DD
         FOR i:=1 TO maxinodos DO
            caminoli, jl:=(caminoli, jl OR
            (caninofi.i) AND caminofi, (1));
END:
```
 $0A$ 

Debido a que la matriz de advacencia generalmente se presenta como una matriz dispersa, damos la inplementación de la matriz con listas multiencadenadas va que es la más adecuada.

Para permitir el fácil acceso a cualquier fila o columna, de la matriz, dejamos que aparezca cada-elegento-diferente de cero enlazado por dos licas, una para su fila y ctra para su columna. Por lo tanto cada nodo contiene dos acuntadores, uno al elemento siquiente en su fila y otro al elemento siquiente en su coluana. Adeeás cada nodo contiene campos con el número de su fila, el número de su columna y el valor de su elemento. Este tipo de nodo se puece definir como:

**CONST** 

 $n = 1, 2, 3$  $E = 1.11$ TYPE nuaren=1...s: abunt="nodotipo: nodotipo=RECORD

reninuaren: (número de renalón) colinuacol: (numero de columna) val:INTEGER; (valor del nodo) rensiqiapunt; (elemento sic. en la misma colunna) colsidiapunt (elemento sig. en el misto renglón)

END:

Al squal que con cualquier lista encadenada, se debe seguir alcón estodo para accesar el primer eleberto de cada. Ista, que representa la matriz.

Consideramos el adtodo que consiste en mantener una columna arbitraria (columna 2) que contenga tantos elezentos como filas existan. Cada elegento en esta colugna arbitraria apunta al primer elemento de su fila respectiva. Iqualmente, hay una fila arbitraria (fila 2) que contiene tantos elerentos cono columnas tenga la gatriz. Cada clemento en esta fila apunta al primer elemento de su respectiva columna. Eada nodo de estas listas arbitrarias sirve conc un nodo de encaberamiento para la lista de fila o de columna. Estos nodos de encabezamiento se pueden reconocer por un cero en el caspo de coluena o de fila. Por tanto ahora los tipos numeren y nuaccl pueden tomar valores de Q...m y Q...n, respectivamente. Puesto que cada fila o columna tiene un encabezamiento, se pueden conservar como una lista circular. Un apuntador externo puede apuntar a un elemento arbitrario en la fila 8, columna 8; este elemento sirve como nodo de encabezamiento de la matriz. Dado este apuntador es posible encontrar cualquier nodo de la matriz,

En la siguiente pagina mostranos con un dibujo la representación de la matriz.

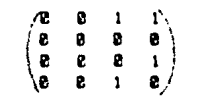

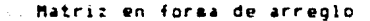

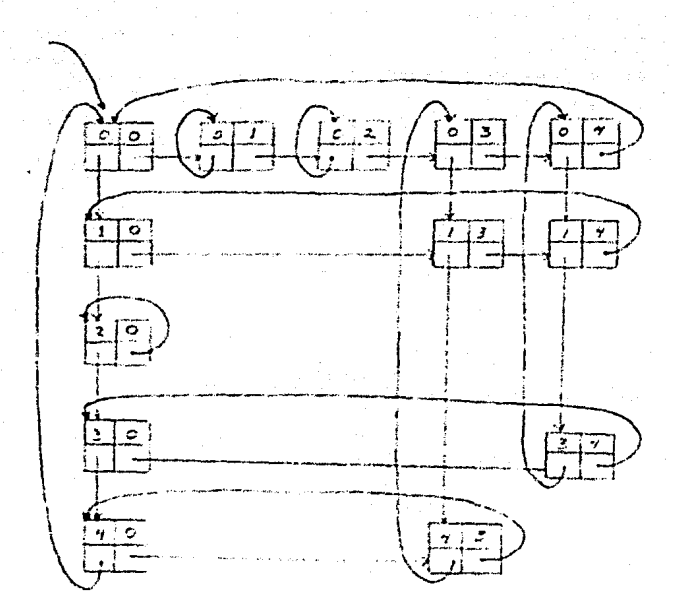

# Matriz utilizando asignación multiencadenada

```
PROGRAM Warshall:
( Se calcula la matriz camiro de una crafica, y se implementa cor
 listas rultiencadenadas)
TYPE
  apunt='nodotisc:
  nocotipo=RECORD
                     (estructura de cada nodo)
              ren: INTEGER:
                             (numero de rencion)
              col: INTEBER:
                              (numero de colemna)
              signent apunt; (elemento sot, en el mismo rengion)
              sidcol: apunt
                             (elemento stç. en la risca columna)
           END:
Vaf
  saxnodos: INTESER; (numero raiino de nocos de la grafica)
                    (aexiliar en la busqueda de ur nodo)
  existe: BOOLEAN:
  camine: abunt:
                    (quarda la satric casino resultante)
  adviapunt:
                    (matriz de advacencia de la orafica)
  ISE ociten las siguientes rutinas, debido a que ya apecen
   al tratar listas cultilicadas, paginas 50-611
   PROCEDURE insertaDespues(prapunt; r.c:INTEGER ;
  finserta un nodo con información r y o después del nodo apin-
   tado por pl
  FUNCTION CreaCaberas (nachodos: INTECER): arunt:
  (esta funcion, crea el renglon y coluena del encabezamiento,
   recresando un apuntador al nodo que los une, siendo este el
   nodo cabera de la matriz?
   {1} , a d-b a d-b a d-b a d-b a d-b a d-b a d-b a d-b d-b d-b a d-b a d-b a d-b a d-b a d-b a d-b a d-b a d-b a d-b a d-b a d-b a d-b a d-b a d-b a d-b a d-b a d-b a d-b a d-b a d-b a d-b a d-b a d-b a d-b a d-b a d-b a
  FUNCTION BuscaRentr, c: INTEGER; ratriz: apuntliacuni;
  (inceliza el renolon r. recorre este si hay nodos hasta llecar
  a la columna, mas grande y nenor que ci se posiciona er este
  elemento reoresando un acuntador a ell
  FUNCTION Buscalol (r.c:1NTEGER: matriziapunt) rapunt;
  (localiza la colonna e, recorre esta si hay nodos hasta llegar
   al renolon, has grancely menor, que r, se positiona er este
   alesento neoresando un apuntador a ell
  {i} , and a comparation contracted and contract of the comparation of the comparation {i}PROCEDURE InsertaNodo(r.c:INTEGER; matriziapunt/;
  (inserta un nodo en el renglon r y columna c ce la matriz)
  PROCEDURE LeeMatriz (VAR matriziapunt);
  VAR
     r,c,v:INTEGER: (renglor, columna y valor respectivamente)
  BEGIN
     WRITE: 'Escribe el numero total de nodos: 'i:
     READLN(raxnodcs);
     WRITELN('Escribe la matriz de adyacencia por renglones');
     WRITELN:
     matriz: = CreaCabezas (maxnodos);
     FOR r:=1 TO zaxnodos DO
        BESIN
           KRITE(' ':15);
           FOR c:=1 TD aaxnodos DD
```

```
BEEIN
                   READIVIT
                   TE VILLE THEN
                       InsertaNodo(r.c.matriz);
               FND:
           READLN:
       END: WRITELN:
END:
{...}PROCEDURE BuscaNodo(r.c: INTEGER: catric: anunt):
(si se encuentra el nodo en el renglon r y columna c entonces
 la variable clobal llanada existe tona el valor vercadero)
VAR.
   aptren.aptcol:apunt:
BEGIN
   aptren:=BuscaRentr,c,matriz);
    \texttt{aptcol}: \texttt{EuscaCol}(r,c,\texttt{aatt}:?):IF (antren=NI)) AND (antrel=NIL) THEN
       erister=TRUE
   ni se.
       exister=FALSE:
END:
\label{thm:main} \begin{minipage}[b]{0} \begin{minipage}[b]{0} \multicolumn{3}{c}{\textbf{if} $\mathbf{a} \mathbf{b} + \mathbf{b} \mathbf{b} + \mathbf{c} + \mathbf{b} + \mathbf{b} + \mathbf{c} + \mathbf{c} + \mathbf{c} + \mathbf{c} + \mathbf{c} + \mathbf{c} + \mathbf{c} + \mathbf{c} + \mathbf{c} + \mathbf{c} + \mathbf{c} + \mathbf{c} + \mathbf{c} + \mathbf{c} + \mathbf{c} + \mathbf{c} + \mathbf{c} + \mathbf{c} + \mathPROCEDURE Warshall(adjiapunt; VAR camino:apunt);
VAR.
   :.J.WIESER:
BEGIN
   camino: = adv:
   FOR Limit TO maximodos DO
       FOR 1: = 1 TO #axhodos DO
           FOR 1:=1 TO mainodos DD
               BEGIN
                   Buscakode(i.), casino):
                   IF NOT existe THEN
                       BESIN
                          Buscallodo(i.).camino):
                          IF existe THEN
                              BuscaNodo(i, j, carino);
                              IF existe THEN
                                  lnsertaNodoti, j, canino);
                       END:
               END:
END:
PROCEDURE Escribe(matriziapunt);
UAR
   r, c: INTEGR;p.q:apunt;
REGIN
   WRITELN('Hairiz camino');
   WRITELN('Indica todos los caminos de diferentes longitudes');
   WEITELN("oue existen entre los nodos"); WRITELN;
   p: = n + 1 : 2 : 1FOR rim1 TO maxnodos DO
       BEGIN
           p: = p^. sigren; q: = p^. sigcol;
```

```
WRITE(' ':15);
        FOR c:=1 TO maxnodos DG
           IF q'.ccl=c THEN
             EEGIN
               WRITE('1 ');
               q := q^A. sięcol;
             END.
           ELSE
             WRITE('0 ');
        WRITELN:
      END:
  END:
  ( Programa Principal )
BEGIN
```

```
LeeBatric(adv);
Warshall(ady, canino);
Escribe(camino);
```
# END.

Estribe el numero total de nodos: 5 Escribe la matriz de adyacencia por renglones

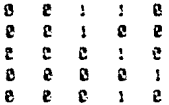

Matriz camino Indica todos los casinos de diferentes longitudes que existen entre los nodos

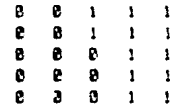

```
PROGRAM Reconoce:
{ Otro ejemplo de aplicación de graficas.
 Reconoce si una cadena de caracteres es aceptada por un automa-
 ta dado, representado por una grafica.)
TYPE
  acunt=^nodotipo:
  inftipo=CHAR;
  nedotipo=RECORD (estructura de los nodos de la grafica)
              infrinftipo:
              apunta: apunt:
              sig:apunt;
              fin: BOOLEFN
           END:
VAR.
  graficatapunt; (apuntador a la grafica)
  FUNCTION CreaCabezatapunt:
  (crea los nodos de la orafica, regresando un apuntador a dicha
   grafical
  VAR.
     c: CFAR;
     :,n:INTEGER;
     p.g:apunt;
  BEGIN
     WRITE('Cuantos nodos tiene la grafica?: ');
     READLN(n):
     WRITELN: WRITE('Escribe cuales son: ');
     REALCNEW(q);
     q^2.infi<sup>e</sup>c;
     g".apunta: "NIL;
     g^.sigr=NILi
     of.fin: "FALSE:
     CreaCabera: =q;
     FOR 1:42 TO A DO
        BEGIN
           READ(c);
           HEW(p);
           D^*, infire:
           p^.apunta:=NIL;
           p^{\sim}. sig: = NIL;
           p^{\wedge}. i : n : \#FA \subseteq SE;
           q^2, sig: = p;
           q: q'', 5) q;
        END: WRITELN;
  END:
   FUNCTION BuscaNodo(Grafica:apunt; k:CHAR):apunt;
  (busca un rodo en particular, regresando un apuntador)
  VAR
     p:apunt;
     encuentra: BOOLEAN;
  BEGIN
     p: =Grafica;
     encuentra: *FALSE;
```

```
WHILE (to <> NIL) AND (NOT encuentral) DO
      1F no.infex THEN
         BEGIN
            SuscaNodotent
            encuentra: = TRUE;
         F.MD.
      ELSE
         p: \pm p. sig:
   IF NOT encuentra THEN
     EuscaNodo: = NIL
END:
{ \texttt{...}}FROCEDURE CreaArco(p, gracunt; peso: CHAR);
(este procedimiento acepta dos apintadores (p y q) a dos nodos
de encabezamiento y crea un arco (representado por un nodo)
entre ellos, con un factor de pesol
VAR.
  r,s:apunt:
   encuentra: BOOLEAN:
BESIN
  (busca un arco de p a q)
   encuentra: =FALSE:
  s: = NIL;r: \exists p . apunta;
  WHILE ((r <) NIL) AND (NOT encuentral) DG
      IF r^.apunta=g THER
        encuentra:=TRJE
     ELSE
        PEGIN
           s:Fr:
           r:Pr^.sid:
        END:
     IF NOT encuentra THEN
        (no existe un arco desde p hasta q; se crea)
        FEGIN
           NEK(r):
           r^.apunta:=q;
           r<sup>-</sup>.510: \#NIL:
           r^*.inf: = Leso;
           IF S*NIL THEN
              p".apunta: = r
           ELSE
              s<sup>2</sup>. siet = r;
        END:
END;
FUNCTION ConstruveGraficatacunt:
(se construye la grafica utilizando las rutinas anteriores)
VAR.
  n1,n2,peso:CHAR;
   1, n: INTEGER;
   p.q.graficatapunt;
BEEIN
   grafica:=CreaCabeza;
   WRITELN; WRITE('Cuantos estados finales hay?: ');
   READLN(n);
```

```
WRITELN: WRITE('Cuales son?: '):
  FOR i := 1 to n DQREGIN
        READ(n1):
         p:=BuscaNodo(Grafica.nl):
         0^{\circ}. fin: = TRUE:
     END:
   WRITELN; WRITELN:
   WRITELN('Escribe ternas de informacion por renglon (parcja');
   WRITELN('de nodos y peso): para terminar escribe cuntos'):
   READLN(n1,n2,peso);
   WHILE FI () I. DO
     EESIN
         p:=BuscaNodo(Grafica,nl);
         q:=BuscaNodo(Grafica,nD);
        Creafico(p.p.peso);
         READLN(n), n2, pesc);
     FUD:Construye6rafica: = grafica;
END:
PROCEDURE LesyReconoce(graficatapunt); [11]
VAR.
   : a:INTESER;
   pracent:
  c:CHAR:
BEGIN
  WRITELN; WRITE('Cuantas corridas deseas?: ');
  READLN(n):
  FOR i: = 1 TO n DC
     BE61N
        p: *6r a + i c a;WRITELN: WRITELN("Escribe la cadena a reconocer:"):
         WRITELN('para terminar escribe un punto');
        READ(c):
        WHILE (cx '0') OR (cm'1') DO
           BEGIN
              p: = p^. apunta;
              WHILE (spriane c) c) AND (p C) NILLE DO.
                 0:50^{\circ}. 5191
              IF p=NIL THEN c:='.'
              ELSE
                 BEBIN
                    p:=p".apunta;
                    READ(c);
                  END:
           END: WRITELN:
         IF paRIL THEN
           WRITELN(" - "" Cadena no reconocida !!!")
         ELSE
           IF prifingTRUE THEN
              WRITELN( ) (1) Cadena reconocida (1)()
           ELSE
              WRITELN(1999 Cadena no recoñocida 9991);
   END:END:
```

```
{...}***************************
                 (Frograma Principal)
BESIN
```

```
grafica:=ConstruyeGrafica;
   LeeyReconoce(grafical;
END.
```

```
Cuantos nodos tiene la grafica?: 4
```
Escribe cuales son: 1 2 3 4

Cuantos estados finales hay?: 1

Cuales son?: 1

Escribe ternas de informacion por reaglon (pareja) de nodos y pesol; para terainar escribe puntos  $1, 2, 1$  $1 - 4 - 8$  $2, 1, 1$  $23e$  $328$ 

 $3 - 4 + 1$  $4 1 2$ 

 $3 - 1$  $\ddot{\phantom{a}}$  $\overline{a}$ 

 $\ddot{\phantom{1}}$ 

Cuantas corridas deseas?: 2

Escribe la cadena a reconocer; para terminar escribe un punto 111222112221.

535 Cadena reconocida 505

Escribe la cadena a reconcceri para terminar escribe un punto 11111220.

555 Cadena no reconocida 555

### **ORDENAMIENTO**

Ordenamiento y búsqueda son dos procesos muy comunes en prograeación. En este tema presentanos algunos algoritmos de ordenamiento y su implementación.

Un algoritoo de ordenamiento clasifica los elementos de un conjunto o archivo -en orden ascendente o descendente-. en el ove el orden se define de acuerdo con el tipo de datos.

El mejor método de clasificación varía según el conjunto. Depende de factores como el tipo de conjunto, el tamaño, la distribución inicial de sus elementos, la magnitud de estos y los sedios que se disponen para manipular los mismos (aqui consideranos ordenamiento interno, esto es, en memoria principal). Por ello existen diferentes métodos de ordenamiento, que dan una solución adecuada a cada conjunto.

Presentamos la clasificación de los siguientes algoritmos de ordenamiento y su implementación:

- 1.- Ordenamiento de intercambio -Ordenamiento ranido (Quicksort)
- 2. Ordenasiento de selección y de árbol -Drdenaniento de prupo (Heapsprt)
- 3.- Ordenasiento de inserción -Ordenamiento de Shell
- 4. Brdenasiento de concatenación -Ordenamiento de concatenación (Merce).

Existen auchos otros algoritads. Por ejemplo, arbol binario (va presentado en el tega de árboles), burbuia, competencia, inserción simple, calculo de direcciones y ordenamiento de base  $(rad(x))$ .

Todos los algoritaos que aparecen a continuación ordenan una lista de diez elementos (puede aumentarse este número, según sea necesario) organizados en un arreglo. Se ordena la misma lista (en forma ascendente) a fin de poder apreciar el funcionamiento de cada algorited.

184

#### ORDENAMIENTO RAPIDO (Quicksort)

El ordenamiento a tratar es el de intercambio con nactición (ordenamiento rapido). El retodo Quicksort desarrollado por C.A.R. Hoare tiene el mejor promedio de comportamiento entre todos los rétodos de ordenar arregios.

Considere x como un arreolo y n el numero de elementos en el arreglo que han de ser ordenados.

#### **ALGORITED**

El algoritmo consiste en escoder un elegento k (caval posición final se quiere encontrar) de alguna posición específica dentro del arreolo () puede ser escondo como el primer elemento tal que k=x[1]) y colocar este elemento k en la posiciór j, la cual es la correcta dentro del arreclo ordenado, de tal manera que se cumplan las condiciones siguientes:

-Los elementos en posiciones 1 hasta i-1 son mencres o iquales a t. -los elementos en posiciones i+1 hasta o son mayones o souales a +.

Si se repite el proceso con los subarreclos x[1] hasta x[j-1] y x[j+1] hasta x[n] y con cualquiera de los subarreglos creados seciante el proceso de iteraciones sucesivas, el resultado final será un archivo ordenado.

#### GRALISIS

 $\cdot$ 

El ordenamiento Quicksort es mejor para archivos en donde las llaves se encuentran aleatoriamente distribuidas y es peor para archivos que estão ordenados o casi ordenados.

S: se considera que siempre se elige la mediana del arregio como la posición apropiada para el elemento k, entonces cada proceso, de partición divide al arreglo en dos partes iquales (n. 2(n/2), 4(n/4)...., n(n/n)). De aqui que el número necesario de procesos de partición (pasos) para prdenar el arreglo es logan, y si cada paso requiere n comparaciones poderos decir que el número total de comparaciones para todo el archivo es n log n.

Existe poca probabilidad de que se elija siempre la mediana. sin esbargo el rendimiento prosedicise mantiene en ese orden cuando la posición del elemento k es aleatoria.

El peor caso es cuando el arreglo está ordenado o casi ordenado. Si por ejemplo i siempre se halla en su posición correcta, el proceso de partición de un segmento de n elementos crea dos subarchivos de tamaño 8 y n-1, El resultado es que se requieren n procesos de partición, el primero de tamaño n, el segundo de n-1, el tercero de n-2 y así sucesivamente. El numero total de comparaciones para ordenar todo el archivo sería

 $n + (n+1) \ge (n-2) + ... + 2$ To cual equivale a  $0 \ln^2$ ).
```
FROGRAM Duicksort:
( Este programa ordena un arreglo de n nuxeros por el metodo de
 intercambio con particior; presentamos la implementación de ma-
 nera recursiva)
CONST
  n = 1R:
TYPE
   archivo=ARRAY[:..n] OF INTEGER;
   apunt=1..n:
VAR
  ent:TEXT; (archivo de numeros a ordenar)
  x:archivo: (quarda los elegentos a ordenar)
  PROCEDURE Leenureros:
  VAE :: INTEGER:
  BELIN
     WRITELN('Regeros a ordenar: '):
     ASSIGN(ent, 'DATOS.DAT');
     RESET tenti:
     FOR 1:41 TO 7 DO
        BEGIN
         READ(ent.xI:1): WRITE(xI:1. 7):
       END: WRITELN:
  END:
   PROCEDURE Escribebroceso(e.n: !NTEGER):
  VAR.
     ::INTEGER:
  FEFIN
     IF ((a=1) AND (n=10)) THEN
     BESIN
      MRITELN:
       WRITE('La tabla siguiente da el estado del arreglo en ');
       WRITELN('cada'):
       WRITELN('llasada a Diick y se muestran las particiones'):
       FOR 1: = 1 TC 10 DD
         WRITECTRIC.r. (1) [ . . . (1);
       WRITEC's n'); WRITELN:
     END:
     FOR i:=1 70 10 DO
        IF IFE THEN WRITELS SUITANESS, THE
        ELSE
          IF i=n THEN WRITE(' ',x[i],')',''')
          ELSE
             WRITE: x(i), ');
     RRITE ( \rightarrow n, \rightarrow \rightarrow \rightarrow n); NRITELN;
  END:
  PROCEDURE Escribesolucion;
  VAR
     i:INTEGER:
  BEGIN
     WRITELN: WRITELN('Numeros ordenados en forma ascendente: ');
     FOR 1: =1 TO 10 DC
```

```
WEITERSITY. THE
     WRITELN:
   END:
   PROCEDURE Reorganiza (m.n: INTEGER: VAR i: INTEGER):
   (reorganiza los elementos del subarreglo con limites m v n.
   tal que x[a] estara en v[j] (; es un parametro de salida) v:
                 x[i] (i = x[j] para n(i = j \le jx(1) )= x(1) para i \in I (= r
   x[m] estara ahora en su posicion final)
   VAR
     down, up: apunt:
    k:INTEGER:
  BESIN
    Livefal:
    j : n : nu \circ t = n:
    down: Fa:
    REFEAT
      KHILE (un ) down: AND (x(un) )=k) (se recorre hacia abajo)
         DD up: - up-1;
      IF up to down Them
         BESTN
            >{down}: Fx[up]: (se recorre hacia arriba el arreglo)
            WHILE (down ( up) AND is [cown] (= k)
               DD dewntsdokati:
            IF down () up THEN
               EfutJ: FS[down]
         FKD
    UNTIL down-up:
    12.460 at 2x 1 1 2 1 2 1END: -
  PROCEDURE Quicita.n:INTEGER):
  ( Se define como un proceso recursivo)
  VAF
     j:INTEGER;
  BEGIN
     IF a C a THEN
        BEGIN Escribeproceso(a,n);
           Reorganizato, n, jl:
           Duick(a, j-1); (ordena subarreglo entre x[a] y x[j-1]}
           Coich(j+1, n); (ordena subarreglo entre x[j+1] y x[n])
        END:
  END:
{i} . There is a constant and is a constant of the constant {i} . The constant {i}( Programa Principal )
BEGIN
  Leenuseros:
  Quick(1.n);
  Escribescludion;
END.
```
## Numeros a ordenar: 26 54 37 11 61 17 59 15 48 19

# La tabla siguiente da el estado del arreglo en cada llamada a Duick y se muestran las particiones

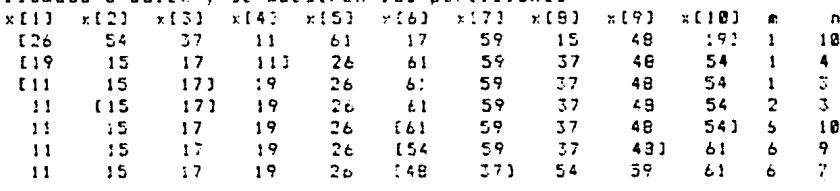

Numeros ordenados en forma ascendente: 11 15 17 19 26 37 48 54 59 61

#### ORDENAMIENTO DE GRUPO (Meapsort)

El algoritmo Heapsort posee la ventaja de mantener tiempos similares para la mayoría de los conjuntos por ordenar, sin importar la distribución inicial de estos, excepto para aquellos conjuntos seriordenados, en los cuales es muy recomendable su uso.

Se define un ordenamiento de grupo de tamaño n o estructura heap como un árbol tinario casi completo de n nodos (al que pueden faltarle algunas de las hojas situadas más a la derecha en el último nivel) tal que el contenido de cada nodo es menor o iqual al de su padre, La raí: del arbol heap es el de valor más grande.

#### **ALGORITMO**

El Heapsprt se puede ver cono un eétodo de dos etapas:

- Los in números de entrada representados en un árbol binario casi completo (con implementación de arreolo) son convertidos en estructura heap.
	- Una manera de construir la estructura heap es la siguiente: Se posiciona en la nitad del arregio (posición i).

El siguiente procediziento se redite hasta que i=1.

Se obtiene el tirc cavor de las posiciones 21 y 21+1.

- El hijo mayor se compara con el padre, si éste resulta menor se intercacbian.
- Se decrementa i en 1.

- Los números ordenados - se obtienen sacando elecentos sucesívos de la raiz del 4rbol hasta que queda vacia. Después de extraer cada raiz se actualiza el arbol restante en heap.

#### ANGI TETE

El ordenamiento Heapsort no es nuy eficiente para valores de, n necueños. El orden depende de la profundidad o nivel del arbol binario. Un árbol binario balanceado (porque es cas) completo) con n nodos tiene un número máximo de niveles igual a log, n, por lo tanto el numero de comparaciones en cada actualización del neap es de a lo sás log, n. El heap se actualiza n-i veces por lo que el ndsero total de cosparaciones es del orden O(n log n).

```
PROGRAM Heapsort:
( Ordena n numeros por el metodo de ordenamiento de cruso.
   Presentamos la implementación en un arreglo, el qual representa
   un artol binario, casi corpleto, tal que el nodo i es el padre
   de los nodos 2: y 2:+1 en el arregio)
CONST
     n = 12:
TYPE
     artol=array[1,.n] OF INTEGER;
VAR
     entiTEXT: (archivo de nuaeros a ordenar)
     x:arbol: (estructura de alzacenamiento de los numeros)
     (E) siguiente procedimiento aparece en el prograna anterior):
     FROCEDURE Leenuneros:
     PROCEDURE Escriberesultado;
    VAR 1: INTESER:
    FEEIN
         FOR times to a bo
              WRITE(eds), 7 Hz
         WRITELN:
    ERD:
     PROCEDUFE Intercambia(VAR x.v:INTEGER);
     (Intercanbia los elementos x \in y)
    VAR t: INTEGER:
    BEGIN
         time: einy: yint;
     END:
     \begin{smallmatrix} \texttt{if a number of times, and the number of times, and the number of times,PROCEDURE AcomodatVAR riartol: i.n:INTEGERI;
     { Accapda un arbol binario con raiz i para satisfacer la pro-
        piedad heap)
    VAS.
         J.F:INTEBER:
         arreglado: BOOLEAN;
    BESIN
         arrealado: #FALSE:
         k_1 = x_{11}j:72...WHILE (tj <= n) AND NOT arreglade) DD.
              BEGIN (primero encontramos el mayor de los hijos)
                  IF \tj \t n THEKIF x[j] \left\{ -x[j+1] \right\} THEN j := j-1;
                 (comparamos el hijo mayor con k, si k es mayor ya esta
                    arreglado)
                   IF E DE SIJI THEN
                       arreclado: = TRUE
                  ELSE
                     BEGIN
                         x(j DIV 23:=x{j}; (movemos el nodo j hadia arriba)
                           j : j * 2 : j * 2END:
              END:
```

```
xla DIV Direkt
     IF ((1 \pm 1) AND (n = 1R)) THEN
        REGIN
          WRITELN: WRITELN('Nuseros en la estructura heap:'):
        END:
     IF ((1=1) AND (n=9)) THEN
        EE61N
          WRITELN: WRITELN('Proceso de ordenamiento'):
        END:
  END:
  FROCEDURE Hsort(VAR x:arbol: n:INTEGER):
   { El archivo x es ordenado en forma ascendente en el mismo
   arreolo)
  VAR 1: INTEGER:
  BEGIN
     FOR i:= in DIV 2: DOWN10 1 DD (se convierte z en un neap)
        Accepda().:.n): Escriberesultado:
     FOR i:= (r-1) DOWN10 1 DO
                                 (ordena x)
        BEGIN
           Intercambia(x[1], x[1+1]);
           Acomoda(k, 1, 11;
                                 (actualiza heap)
          Escriberesultado:
        END; WRITELN:
  END:
( Progana Frincipal )
BEGIN
  Leenumeros:
  Hsortic, nl;
  Escriberesultado;
END.
Numeros a ordenar:
26 54 37 11 61 17 59 15 48 19
Numeros en la estructura heap:
61 54 59 48 26 17 37 15 11 19
Proceso de ordenaniento
59 54 37 48 26 17 19 15 11 61
54 48 37 15 26 17 19 11 59 61
48 26 37 15 11 17 19 54 59 61
37 26 19 15 11 17 48 54 59 61
26 17 19 15 11 37 48 54 59 61
19 17 11 15 26 37 48 54 59 51
17 15 11 19 26 37 48 54 59 61
15 11 17 19 26 37 48 54 59 61
11 15 17 19 26 37 48 54 59 61
11 15 17 19 26 37 48 54 59 61
```

```
x[j] DIV 21:=k;
      IF (1+1) AND (n=10)? THEN
          BEBIN
             WRITELN: WRITELN('Numeros en la estructura heap:');
          END:
      IF ((1-1) AND (n=9)) THEN
          BEBIN
             WRITELN: WRITELN('Proceso de ordenamiento');
          END:
   END:
   PROCEDURE Hsort (VAR x:arbol; n:INTEGER);
   { El archivo x es ordenado en forma ascendente en el mismo
    arreclo)
   VAR 1: INTEGER:
   RESIN
      FOR i:= in DIV 2: DOWNTO 1 DO (so convierte x en un neap)
          Accapda(), ., n); Escriberesultado:
      FDR i:= (r-1) DOWNTO 1 DD
                                       (ordena x)
          BEGIN
             Interceals(x[1], x[1+1]);
             Aconocalx, 1, 1) :
                                       (actualiza heap)
             Escriberesultado:
          END: WRITELN:
   END:
\label{thm:main} \frac{7}{7} . <br> <br> A concernance consequent contrary and the contrary contrary contrary and concerning the contrary contrary contrary contrary of the contrary of the contrary contrary of<br> \alpha( Progana Frincipal )
BEBIN
   Leenuperos:
   Hsort(x,n);
   Escriberesultado:
END.
Numeros a ordenar:
26 54 37 11 61 17 59 15 48 19
Numeros en la estructura heap:
61 54 59 48 26 17 37 15 11 19
                                                            Arthur Sant
Proceso de ordenamiento
59 54 37 48 26 17 19 15 11 61
54 48 37 15 26 17 19 11 59 61
48 26 37 15 11 17 19 54 59 61
37 26 19 15 11 17 48 54 59 61
26 17 19 15 11 37 48 54 59 61
19 17 11 15 26 37 48 54 59 51
17 15 11 19 26 37 46 54 59 61
15 11 17 19 26 37 48 54 59 61
11 15 17 19 25 37 48 54 59 61
11 15 17 19 26 37 48 54 59 6.
```
### ORDENAMIENTO DE SHELL

Este método de clasificación (ordenamiento de disminución incremental) lleva el nombre de su autor: D. L. Shell. Ordena subarchivos separados del archivo original. Estos subarchivos contienen elementos del archivo original separados por k unidades. El valor de k se denosina incresento.

#### ALGORITMO

- Se calcula un número hen terminos de la lonoitud o del arregio x, el cual determina un cierto intervalo entre los elementos que se yan a comparar. Por ejemplo: k=n/2.

- Se inicia el ordenamiento (utilizando inserción simple) de los subarchivos, cuvos elementos están separados k unidades del arreclo original.

- Una vez que se recorrid todo el arreglo, se escoge un nuevo valor de k (más pequeño) bajo el criterio k=k/2 y se regresa al paso anterior. Este proceso se repite hasta que k=1, en cuyo caso serà el último recorrido del arregio.

Mostramos los subarchivos a ordenar con cada incremento (k), en un archivo de 18 elegentos:

Primera iteración (incremento=5)  $(x[1], x[6])$  $(k123. x173)$  $(x[3], x[8])$  $(x[4], x[9])$  $(x[5], x[10])$ Segunda iteración (incresento=2)  $(x[1], x[3], x[5], x[7], x[9])$  $(x[2], x[4], x[6], x[8], x[18])$ Tercera iteración (incremento=1)  $(x(1), x(2), x(3), x(4), x(5), x(6), x(7), x(8), x(9), x(12))$ 

Las iteraciones sucesivas entremezclan los subarchivos de tal manera que el archivo en forma total esta casi ordenado cuando incresento es iqual a 1 en la últica iteración.

### ANALISIS

El algoritad de Shell es reconendable solo para subconjuntos de pequeña magnitud, en particular para aquellos de magnitud menor o igual a 58 elementos. La distribución inicial de los elementos por prdenar no influve en el coaportamiento de dicho algoritao, éste depende de la secuencia de incrementos usada. Es uno de los métodos aás diffciles de determinar el orden, aproximadamente el tienpo requerido en el mejor de los casos es  $0 \ln^{2/2}$ ). El número de comparaciones se reduce cuando la secuencia es de primos relativos.

```
PROGRAM Shell:
{ Este programa ordena un arreglo de minumeros por el metodo de
Shell (ordenamiento de disminucion incremental))
CONST
  n = 10:TYPE
  archivo=array(1..n) OF INTEGER;
VAR
  ent:TEXT: (archivo de numeros a ordenar)
  xtarchivo: (estructura de alzacenamiento de los numeros)
  { E} siguiente procedim: ento aparece anteriormente}
  PROCEDURE Leenuneros;
  PROCEDURE Escriterescltadoiirc: INTEBER);
  VAR.
     1:INTESER:
  BEGIN
     WRITE('Increaento=',inc,' '');
     FOR 1: = 1 TO n DO
       WRITE(x[i], ' ');
     WRITELN:
  END:
  PROCEDURE Shell(VAR x:anchivo; n:INTEGER);
  VAR.
    inc: INTEGER: (indica tagano del increnento)
    J.1.y:INTEGER:
    arreglado: BOOLEAN;
  BESIN
    incien DIV 2:
     WHILE inc D= 1 DO
       BE61N
          FOR j: = 10c+1 TD n DD
             BEGIN
                i se inserta el elemento xíil en su posicion
                apropiada en el archivo }
                y: \pm x[j];1:2:3-1:6Carreglado: = FALSE;
                WHILE (1 >=1) AND (NOT arregiado) DO
                  IF y < xtil THEN
                     BEGIN
                        x_1+1nc 1: x_1 1:1:7:1-1.00:1END.
                  ELSE
                     arreglado:=IRUE;
                xli tincli#y;
             END:
          Escriberesultado(inc);
          inci=inc DIV 2; (se decrementa el incremento)
       END;
  END:
\epsilon . . . . . . . .
```
# (Programa Principal)

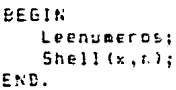

Numeros a ordenar:<br>26 54 37 11 61  $-17$ Increaento=5  $\mathbf{17}$  $\mathbf{1}$ Increaento=2  $\mathbf{11}$  $26<sup>2</sup>$  $4\,\mathrm{E}$ ć I Incresento=1 11  $15<sub>1</sub>$ 4 E 

 $\ddot{\Omega}$ 

### ORDENAMIENTO DE CONCATENACION (Merge)

El proceso de concatenación consiste en la combinación o mercía de dos o más archivos ordenados, con lo que se forma un tercer archivo ordenado.

#### ALGORITHO

Intrialmente se consideran los pidatos del archivo a ordenar como n archivos ordenados de tamaño uno. Estos últimos son concatenados por parejas advacentes. En este caso, entonces, obtenemos aproximadamente n/2 archivos de tamaño dos . Estos n/2 archivos son concatenados nuevamente por parejas y el proceso, se repite hasta que queda unicamente un archivo de tamaño n, como se muestra en la siouiente finura:

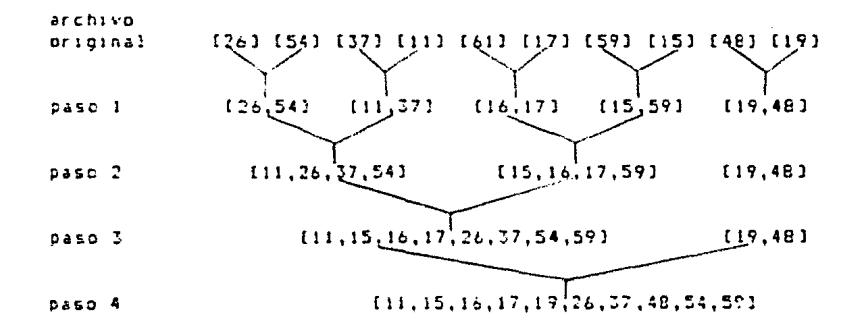

El algoritor es implementado en forsa no recursiva. Cuenta con el procedimiento Merge, que concatena dos archivos de manera ordenada.

#### ANAL ISIS

El ordenamiento Merge es del orden O(n log n), debido a que existen aproximadamente log<sub>2</sub> n pasos (como se puede ver en la figura de arriba) y en cada paso se hacen n comparaciones.

Sin embargo con respecto a los otros ordenamientos el Merge requiere de un arreglo auxiliar durante el proceso.

```
FROGRAM Mergesort:
{ Este programa ordena un archivo de n numeros por el metodo de
concatenacion (Merge). Se trata de ir combinando ordenadamente
subarchivos advacentes de longitudes 1, cada vez menores, hasta
llegar a l = 1;
CONST
  n = 18:TYPE
  archive=ARRAY[:..n] OF JNTEGER:
UAR
  ent:TEXT: {archive de numeros a ordenar}
  xtarchivo: (estructura de algacenamiento de los numeros)
   ( E) siouiente procedimiento aparece anteriormente)
  PROCEDURE Leenumeros:
   PROCEDURE EscribeResultano(x:archivo: 1:INTEGER):
  VAR
     i:INTESER:
  BEGIN
     IF I=1 THEN
        BESIN
           WRITE("Se auestran el archivo en cada paso de ");
           WRITELN("concatenacion");
           WRITELN('y la longitud 1 de los subarchivos');
           WRITELN:
           FOR 1: = 1 TO n DO
              WRITECSCO.L.TIC.TO:
           WRITELN(" ", "tong");
        END:
     IF 1 > n THEN WRITELN:
     FOR 11=1 TO n DD
        WRITE(",x[i],"
                        \sim 100 \pmIF 1 \le n THEN
        MRITELNI (1,1)END:
   { \texttt{...}}PROCEDURE Merge (VAR x.ziarchivo; p.q.r:INTEGER);
   (tx[p],...,xig]) y tx[g+1],...,xir]) son dos listas ordenadas,
   tal oue x(a) (x, \ldots, x(a) x(a) x(c+1) x, \ldots, x x(r). Estor
   elementos son conbinados para obtener la lista ordenada
   (t:[p], \ldots, t[r]), tal que t[p] \langle f, \ldots, f \rangle \langle f, t[f] \rangleVAR
     i.i.t.t:INTEGER:
  BE61N
     1:50:k := n:
     i:=p+1: \{1, j, k son posiciones en los tres archivos)
     WHILE U(i \le q) AND (j \le r)) DO
        REGIN
           IF x[i] (= i[j] THEN
              BEGIN
                 2113:7113:177111END
```

```
. ELSE
           REBIN
              \tau[k]:=x[j]: i:=i+1:
           END:
        k := k + 1:END;
  IF i \to q THEN
                       (211),...,21q)=(x[j],...,x[r]))
     FOR t:= 1 TO r DO
        71k+t-j1:=x[t]ELSE
                       (2[k],...,2[q])=(x[j],...,x[q])FOR t: =1 TD q DO
        z[i +t-i ]: = x[t];
END:
PROCEDURE Mpass (VAR x, y: archive; n, l: INTEGER);
( Este algoritmo se encarga de llamar al procedimiento Merge
para esecutar, las concatenaciones, necesarias: l'indica la
longitud de los subarchivos a concatenar del arreglo x a y.
 n es el numero de elecentos del archivo x)
VAR
  dit:INTESER:
BEGIN
  1 + 21 +WHILE : <= (n-2+1+1) DD
     BEGIN
        (se llama a herge con les limites de cada subarchivo)
        Mergetz, y_1, z_1, z+1-1, z+2+1-1);
        1:7:72*11END :
  (se concatena el archivo restante de longitud < 1)
  IF (i+1-1) < n THEN
     Mergets, y_1, x_2, y_3, y_1, y_2ELSE.
     FOR t_2 = 1 TO n DO
        y[t] := x[t];END:
PROCEDURE Mscrt(VAR x:archivo; n:INTEGER);
( Ordena los elementos del archivo x = (x(1), \ldots, x(n)))
VAR
  1: INTEGER:
  y:archivo;
BEGIN
  (1 es la medida del subarchivo actual a ser combinado)
  1: = 1:WHILE I < n DO
     BEGIN
        Mpass(x, y, n, l); EscribeResultadc(y, l);
        1: -1 \cdot 2:(se intercambian los papeles de x y y)
        Mpassty, x, n, 11; EscribeResultado(x,11;
        1: = 2*1:END:
     EscribeResultado(x,1);
END:
1.000000000000000
```
117

# ( Programa Principal )

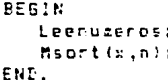

Numeros a ordenari<br>26 54 37 11 61 :7 59 15 48 19

Se muestran el archivo en cada paso de concatenacion y la longitud i de los subarchivos

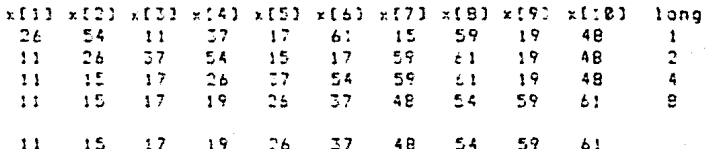

### **RUSQUEDA**

Ademas de clasificar un archivo, es necesario contar con alocritecs que nos pereitan encontrar a los elementos (registros) para cualquier operación que se pretenda.

El proceso de búsqueda en un archivo depende directamente de la organización (estructura) del archivo. Este puede ser organizado coso un arreglo de registros, una lista encacenada, un arbol, o hasta una grafica. Ya que diferentes técnicas de búsqueda pueden ser apropiadas para distintas organizaciones, el archivo generalpente está diseñado para alguna técnica de búsqueda específica.

### DEFINICIONES BASICAS

Asociada con cada redistro del archivo existe una llave que les usada para accesar los diferentes registros. La asociación entre un reqistro y su llave puede ser muy stable o coacleja. En el caso simple, la llave está contenida dentro del registro en algún sitio específico. Cuando esto sucede la llave se denomina interna. En otras situaciones hay una tabla separada de llaves, la cual incluye los apuntadores a los registres. Estas llaves se llaman externas.

Un algoritro de búsqueda acepta un argumento a y trata de encontrar un registro cuya llave es al

El archivo puede estar contenido en forma completa en memoria principal, en un alzacenaziento auxiliar o partido entre los dos.

De acuerdo a las distintas condiciones que se presenten, se requieren diferentes tecnicas de búsqueda.

Aquellas busquedas en lat cuales el acchivo está completamente contenido en la senoria, son llasadas búsquedas internas, nientras que aquellas en las cuales casi todo el archivo es mantenido en almacenamiento auxiliar son denominadas búsquedas externas.  $A<sub>1</sub>$ iqual que en el caso de ordenamiento, trataremos solamente lo que se refiere a búsquedas internas.

Presentagos los siguientes algorithos de oúsqueda:

1. Técnicas básicas de búsqueda

- Búsqueda secuencial
- Búsqueda secuencial indexada
- Búnueda binaria
- 2. Busqueda en árbol
	- Artoles balanceados
- 3. Función de dispersión (Hash)

### **BUSQUEDA SECUENCIAL**

Este es el nétodo aás sinple de búsqueda que existe. Es aplicable a un archivo que está organizado ya sea en un arreglo o como una lista encadenada.

```
ALGORITMO
```
Se analizan los elementos uno tras otro hasta eccontrar el elemento deseado.

Asumamos que x es un arreglo de m registros y que los registros contienen dnicamente las llaves k (caso simble). Escribirenos el algoritmo de búsqueda secuencial.

FUNCTION Buscathrinftipo; xiarchivol:INTEGER; (Busca la llave ) en el archivo x organizado como un arreglo y retorna la posición que ocupa, en caso de no encontrarlo retorna el valor de 21 **VAR** encontrado:500LEAN: **SILVIEGER: BEGIN** encontrado: = FALSE:  $1.1 + 1.1$ WHILE ((i(=n) AKD (NOT encontrado)) DO IF Lexill THEN BEGIN Buscar=i; encontrado:=TRUE;

END. ELSE i: - i: IF NOT encontrace THEN Busca: = 0:

END:

El número de comparaciones para la búsqueda de un elemento en un arrecio (tabla) depence de dónde se encuentre dicho elemento.

Si el registro es el primero en la tabla, entonces se realiza una sola comparación: si el registro es el último en la tabla, entonces se requieren n'comparaciones. Si es probable que el arqumento aparezca en cualquier posición en la tabla, entonces la búsqueda secuencial tomará en promedio n/2 conparaciones y una búsqueda sin exito torará n comparaciones. En cualquier caso el núaero de comparaciones es del orden D(n).

Si los registros que son accesados con frecuencia se colocan al conienzo del archivo, el número promedio de comparaciones se reduce considerablemente debido a que los registros que son accesados más frecuentemente requieren la menor cantidad de tiempo para ser encontrados.

Hemos tratado únicamente búsquedas pero ceneralmente se puede dar el caso en que la llave no exista y se desea insertar. En este caso se trata de búsqueda e inserción o tantien se puede requerir berrar una llave, en tal caso se trata de búsqueda y borrado. Estas operaciones de inserción y borrado se pueden realizar de varias maneras.

### **RUSDUEDA SECUENCIAL INDEXADA**

En el caso de que el archivo esté algacenado en orden ascendente o descendente con respecto a las llaves de los reoistros. existen varias, técnicas que se pueden utilizar para, mejorar, la eficiencia de búscueda. Una de ellas es este método.

Se requiere una tabla auxiliar denominada indice, adicional al archivo ordenado. Caca elemento de la tabla indice consta de una llave lindice y un apuntador al registro en el archivo que corresponda a kindice. Les elementos en el indice, al iqual que los elementos en el archivo, deben estar orderados en base a la llave. La tabla de incice es de tagaño eucho menor que el archivo. Si la tabla fodice es 1/8 del tagaño del archivo, entonces cada ocho registros del archivo estan representados en la tabla indice.

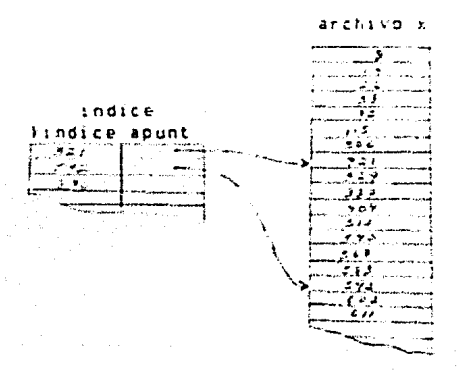

### Un Archivo Secuencial Indexado

#### **ALGORITHO**

Para buscar una llave k en el archivo x de tamaño n se procede de la siguiente canera:

Se realiza una búsqueda secuencial en la tabla de fiidices (que es mas pequeñal en luçar de hacerlo en la tabla ». Una vez que se ha encontrado un indice correcto, se efectúa una secunda búsqueda secuencial dhicamente en la parte reducida (con límites l y u) de la tabla z.

Consideranos que kinoice es un arregio de llaves en la tabla indice y apunt un arreglo de apuntadores a los registros actuales del archivo. Haxind es el tamaño de la tabla de fadice.

FUNCTION Busca(F:inftipo; Indice:tatla; x:archivo):INTEGER; (Busca el elemento ), en el archivo y (ordenado en forza ascendente por alguno de los métodos de ordenamiento ya tratados) y retorna la posición que ocupa dentro del archivo, en caso de no encontrarlo retorna el valor 0) VAR encontrado: BOOLEAN:

i.l.u:INTEGER;

```
REGIN
    encontado := FALSF:1:11:WHILE (() <= nexind) AND (NOT encontrado)) DG
        IF kincice(i) > k THEN
            encontrado:=TRUE
        EL SE.
            1:7:11:IF i=1 THEN
        1: -1ELSE
        1: = apunt (1 - 1);
    IF encontrado THEN
        u: =apunt (1)-1
    ELSE
                                                    a de la componentación de la parte.<br>La componentación de la componentación de la componentación de la componentación de la componentación de la co
        u : = n :(se busca en la tabla entre posiciones l'y u)
    3:71:encontrado:=FALSE:
    WHILE (() (= u) AND (NOT encontrado) [ DO ]
        IF KIJISE THEN
            encontrado:=TRUE
        ELSE
            3.773 + 1.7IF encontrado THEN
        Buscar=i
    ELSE
        Euscar=C;
END:
```
La ventaja del metodo es que se reduce considerablemente el tiempo de búsqueda, debido a que la búsqueda se realiza primero en la tabla de indices, después en una parte reducida del archivo. Estas búsquedas se llevan a cabo de canera secuencial o por otros métodos, como la búsqueda binaria, la cual describiremos en seguida.

Esta forma de organización de archivo utilizando una tabla de indice es aplicable a una tabla ordenada aloacenada en forma de arreglo (cono se ha tratado agui) al igual que en una almacenada como una lista encadenada. La utilización de una lista encadenada implica un espacio mayor para apuntadores pero las inserciones y eliminaciones pueden ser realizadas más rapidamente.

### **RUSDUEDA RINARIA**

Es uno de los métodos más eficientes de búsqueda en archivos ordenados. sin la utilización de fodices auxiliares. ALEGRITED Compara el elemento V a tuscar con la llave de la mitad del arreglo (x(mic)), ce manera que si k es meror que x(mid) busca en la parte superior y si l es mayor que xímic) en la inferior. Se hace use de des abuntadores: I v u. FUNCTION Busca():inft:pp: x:archive):INTEGER: (Esta función busca el elecento k en el archivo x ordenado vi retorna la posición que ocupa dentro del arreglo, en caso de no encontrario retorna el valor B)  $-VAR$ aid.l.u:INTEGER: encontrado: BOOLEAN: **BEGIN**  $1: = 1: u := n:$ encontrado:=FALSE: WHILE ((1)=u) AND (NOT encontrado)) DD PEGIN  $axis = (1 + u) 01V - 2t$ IF kexfaid) THEN encontrado:=IRUE **FLSE** IF F(x[mid] THEN ui#aid-1  $ELSE = 1 + \epsilon_1 d + 1$ END: IF encontrado THES Buscarente. **ELSE** Pusca: = 8

END:

Este algoritmo de búsqueda binaria es el mismo para búsqueda en árboles binarios, debido a que el arreglo orcenado puede verse como un arbol de búsqueda binaria. El elemento del centro del arreglo se puede considerar como la raíz del árbol, donde la nitad inferior del arreglo (todos aquellos elementos que son menores que el de en medio) es el subárbol izquierdo y la mitad superior (todos aquellos elementos que son mayores que el de en medio) es el subarbol derecho.

Con respecto a tiempo de búsqueda, este algoritmo es del orden  $0(100 n)$ .

La búsqueda binaria desafortunadamente sólo se puede utilizar en tablas que han sico alcacenadas como un arreglo, debido a que los indices de los elementos del arreglo se consideran como enteros consecutivos.

### BUSQUEDA EN ARBOL BINARIO BALANCEADO

En el tera de árbol hezos rresentado una aclicación de achol binario como árbol de búsqueda, donde la inserción, eliminación o búscueda se realizan de canera eficiente.

El tiempo para una búsqueda en un árbol de tusqueda binaria varía seoch la estructura del arbol. Si insertanos elementos, la estructura del árbol de búsqueda resultante depende del orden en el cual se insertan los reqistros. Si los reqistros son insertados en orden (o en sentido inverso), el árbol resultante contendra todos los enlaces izcuierdos nulos (o derechos) tal que la búsqueda en el árbol se reduce a una búsqueda secuencial. Sin embargo, si la mitad de los requistros insertados después de cualquier recistro con llave 3 tiene llaves merores que k v la mitad tiene llaves mayores que k, se obtiene un arbol balanceado, en el cual se hace bastante eficiente la localización de un elemento.

#### DEFINICIONES FREVIAS

Altura de un árbol es el nivel maximo de sus foias (esto es también conocido como profundicad del arbol).

Equilibrio o balance de un nodo en un árbol tinario se define como la altura del subarbol derecho renos la altura del subárbol izouierdo correspondiente.

### **DEFINICION**

Un arbol binario balanceado (llasado tasbién árbol AVL en henor de sus inventores: Adelson-Velskii y Landis) es aquel en el que las alturas de los dos subárboles para cada nodo difieren a lo más  $en<sub>1</sub>$ .

# ALGORITMO DE INSERCION

Algoritao recursivo. Al insertar un nuevo nodo en un árool balanceado dada una raiz r con subarboles I y D, puede desbalancear al arbol o mejorar su equilibric iqualanco las alturas. La eficiencia de un algoritoo que inserte y rebalancee dependerá de la forma en que se alpacene la información relativa al balance del arbol. En nuestro caso consiste en atribuir a, y almacenar con, cada nodo un factor de equilibrio esp.fcito. El factor de equilibrio puede ser -1, 0 b 1, de acuerdo con la definición dada anteriormente.

La definición de un nado del árbol se aeplía entonces a: **TYPF** 

```
nodo=RECORD
        llave: INTEGER:
        contador: INTEGER;
        izquierdo: apuntador;
        derecho:apuntador:
        e = 1 : 1 : 1
```
FND:

El proceso de insercion de un nodo consta fundamentalmente de las tres partes consecutivas siguientes:

1. Seguir el camino de búsqueda hasta que se comprueba que la llave aún no está en el árbol.

- 2. Insertar el nuevo nodo y determinar el factor de ecuilibrio resultante.
- 3. Volver, siquiendo el camino de busqueda, y comprobar el factor de equilibrio de cada nodo.

Debido a la recursividad del algoritmo, este alberga una operación adicional en el camino de vuelta atrás a lo largo del camino de búsqueda. En cada paso se debe mandar información sobre si la altura del subárbol (en el cua) se ha realizado la insertion) ha aumentado o no. Por lo tanto se extiende la lista de parametros del procedimiento con el boclean h, que significa que la altura del subárbol se ha incrementado.

tas operaciones peresarias para rebalancear el equilibrio se enpresan en su totalidad como secuencias de reasionaciones de apuntadores. De hecho, los apuntadores se intercanbian cíclicamente, lo que resulta una rotación simple o doble de los dos o tres nodos en cuestión, Además de la rotación de los apuntadores. se deben tastien ajustar los respectivos factores de equilibrio de los nodes.

En la sicuiente ficura se da un ejenolo de inserción en  $\mathbf{u}$ arbol equilibrado, con el fin de mostrar las rotaciones simples y dobles.

Considere el árbol binario (a) que está formado por dos dhícos nodos. La inserción de la clave 7 produce primero un árbol desequilibrace. Se equilibra con una rotación DD sieple, resultando el arbol perfectamente equilibrado (b). A continuación, una inserción de los nodos 2 y 1 provoca un deseguilibrio del subarbol con raiz 4. Este subarbol se equilibra con una rotación se simple (d). La inserción subsiguiente de la clave 3 anula inmediatamente el equilibrio del nodo raís 5. El equilibrio se restaura a continuación mediante la rotación ID doble, que es más complicada: el resultano es el árbol (e). El único nodo que puede ahora perder el equilibrio con una inserción es el 5. De nocho, la inserción del nodo 6 debe utilizar el dítimo caso de equilibrio, la rotación DI doble. El árbol final resultante se auestra en la figura (f).

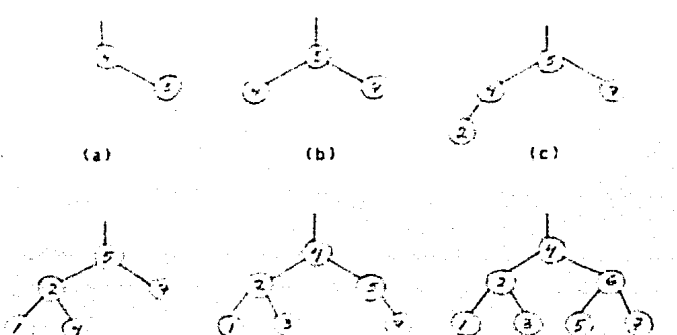

(d)

 $(4)$ 

Presentanos el siguiente alcoritmo de inserción.

```
PROCEDURE Buscar (x: INTEGER; VAR p:apunt; VAR h: BOOLEAN);
( Busca alguna llave x en el árbol apuntado por p, si no se en-
cuentra lo inserta y se encarga de mantener balanceado el árbol)
VAR<sup>1</sup>
         (h=FALSE)
   pi, p2: apunt;
BEGIN
   IF D=NIL THEN
      BEGIN
             (la llave no esta en el árbol; insertarla)
         NEW(p): h:=TRUE:
         WITH pr DD
            BEGIN
                llawe: =r: contador: = 1:
                izquierdo:=NIL; derecho:=NIL; equi:=0;
            END:
      END
   ELSE
   IF x < pn.11ave THEN
      REGIN
         Buscar (x,p^,izquierdo,h);
         IF h THEN (la rama izquierda ha crecido)
         CASE priequi OF
           1: BEGINp^.equi:=0; h:=FALSE;
                END:
           9:p^2 \cdot equ1 := -1;-1:BEGIN (reequilibrar)
                  ol: =o^.izquierdo:
                  IF pl".equi=-1 THEN
                    BEGIN (rotación 11 sieple)
                       p^.izquierdo:=pl^.derecho; pl^.cerecho:=p;
                       n^{\sim}.edui:=0: n:=01:
                     END.
                  ELSE
                    BEGIN (rotación ID doble)
                    b2:=p1^.derecho:
                     pin.derecho:=p2n.izquierdo; p2n.izquierdo:=p1;
                    prizquierdo:=p2n.derecha; p2n.derecho:=p;
                    IF p2".equi=-1 THEN p".equit=1
                     ELSE p^*, equi: = 0:
                    IF p2^n. equi=1 THEN p1^n. equi: =-1
                     ELSE pi<sup>2</sup>.equi:=0:
                     p: p2;END:
                   p^*.equi:=0; h:=FALSE;
              END:
         END:
      END.
   ELSE
   IF x > politave THEN-
      BEGIN
         Buscar(x, p^{\wedge}, derecho, h);IF h THEN (la rama derecha ha crecido)
         CASE p<sup>o</sup>.equi OF
```

```
-1: BEGINp^{\wedge}.equi:=0; h:=FALSE;
              END:
         \mathbf{e}.
              p^*. equi: = 1:
              BEGIN (reequilibrar)
          1:pl:=p^.derecha;
                IF pin.equi=1 THEN
                  BEGIN (rotación DD simple)
                     pr.derecho:=p1^.izquierdo: p1^.izquierdo:=p:
                     p^*. equi: = 2; p := p!;
                  END.
                ELSE
                  BEGIN (rotación Di doble)
                    p2: p1^2.1: q01erdot;pin.irquierdo: = p2n.derechc; p2n.derecho: = p1;
                    p^.derechc:=p2^.izquierdo; p2^.izquierdo:=p;
                     IF p2^.equi=1 THEN p^.equi: =-1
                    ELSE p^*, equi: E;
                    IF p2^n, equi=-1 THEN p1^n, equi:=1
                    ELSE p1^{\circ}. equi:=P;
                    p: p2:END:
                  p^lequi:¤0; h:¤FALSE;
              END:
      END:
   END
ELSE
  BEGIN
     p^.contador:=p^.contador+1; h:=FALSE;
  END:
```
END:

#### ALGORITMO DE BORRADO

Dado un árbol equilibrado se borrará alguna llave. El borrado es un poco ads diffcil que la inserción. La operación de reequilibrado es esencialmente la misea que la de inserción.

Los casos que se puecen presentar son los siguientes:

-Borrar nodos terminales: se quita y se reequilibra.

-Borrar nodos con un descendiente único: se quita y el descendiente pasa a ocupar el lugar y se reequilibra.

-Borrar nodos que tienen dos subarboles: se quita y se sustituve por el nodo situado más a la derecha del subarbol izquierdo. Tal como se hizo en el caso de inserción, se añade un parámetro booleano h que indica si la altura del subárbol ha disminuido (h es verdadero si ha disminuido, falso en caso contrario). Sólo se investiça si hace falta reequilibrar cuando h es verdadero. Se asigna el valor verdadero a h cuando se encuentra y borra un nodo, o si al reequilibrar se reduce la altura de un subárbol.

Se introducen dos operaciones (simétricas) de equilibrado. Eguilibral se emplea-cuando la altura de la rama izquierda ha disminuido y Equilibra2 cuando la de la rama derecha ha disminuido. (Ver Nillaus Wirth. Algorithms+Structures=Programs.)

En un arbol equilibrado se pueden realizar en O(log n) unidades de tiempo, incluso en el pecr de los casos, las siguientes opera-**CIODES!** 

- Encontrar un nodo con una llave dada
- Insertar un nodo con una llave dada
- Borrar un nodo con una llave dada

Estos resultados son consecuencias directas de un teorema demostrado por sus inventores.

กโดยเดิน แต่ ปุ่นใหม่ใน<sup>ใน</sup>

Germany Progr

an Sulawan<br>Alikuwa kutoka Ma

i (1976)<br>Geografia

 $\tau_{\rm eff}$  .

in the car and

a sa sua delega

والمتوافق والمتعارف والمعارض والمتعارف والمتحارب

ista est.<br>Este al control

 $\tau_{\rm eff}$  and the contraction of the sec

tikê wî de

### **METODO DE DISPERSION (HASH)**

En los métodos de búsqueda dados anteriormente, se ve la necesidad de pasar a través de un número de llaves antes de hallar el registro que buscamos. En forma optima nos qustaría tener una organización de archivo en la cual no se hacen comparaciones innecesarias. Precisamente de esto trata el presente método.

Este método consiste en tener una función H tal que H(k)=A, donde A es la dirección del registro cuya llave es R. Una función que transforma una llavelen un fodice de un archivo se llama función hash. De aquí que la aplicación de funciones nash utiliza la estructura de datos arreclo (ARRAY).

Cuando dos llaves, a través de la función H, se convierten al sisad entero surce lo que se denosina colisión.

Idealmente no deberta ocurrir la situación anteríor, pero en la práctica esto sucede conúngente.

Trataremos de desarrollar algunos métodos que se acercan al caso ideal y deterrinaremos que acciones se deben torar cuando no se locra el caso ideal.

**FUNCIONES HASH** 

Describireads algunos métodos para determinar funciones Hash:

#### Método de división

Una de las primeras funciones Hash es el método de división, el cual es definido como:

 $H(k)$  = k mod  $B + 1$ 

para algún entero divisor n. Este método encuentra un "valor hash", el cual pertenece al conjunto  $(1, 2, ..., n)$ .

Obviamente existen algunas m que dan mejores resultados, las cuales deben ser pricas. Al emplear estas m se evitan situaciones en las que euchas llaves llegan a ocupar lugares ya utilizados (colisión).

#### Método del cuadrado medio

La llave es multiplicada por sí misma y los díoitos que aparecen en medio del producto son empleados como el indice. (El número de dicitos que se extrae-para formar el indice depende de la cantidad permitida por este.)

Finanlor

Sea k=123456, donde el cuadrado de la llave es 15241383936; si 3 digitos son requeridos para la dirección, entonces las posiciones 5 hasta 7 son escogidas, lo cual da como resultado la dirección 138.

#### Método de dobles

Una llave es dividida en un número de partes, cada una de las<br>cuales posee la misea longitud como requiere la dirección, con excesción sosible de la Gliima parte. Para obtener la dirección se suman las partes sin torar en cuenta el acarreo final. Si las llaves tienen forma binaria, la operación de "OR exclusivo" puede ser sustituida por la coeración suma.

Ejeaplo:

Sea F=356942781 se transformará en una dirección de 3 dígitos. Entonces 356 942 y 781 son sumados, encontrando la dirección 079.

### SOLUCION A LAS COLISIONES

Cuando dos llaves distintas (k1 v k2) llevan a una misma localidad al aplicarles la función, se dice que hay una colisión. En seguida se dan algunos metodos para solucionar el problema en caso de colitiones, así como evaluaciones de cada técnica.

Una primera solución es tener un espacio en el archivo, por ejemplo al final, de modo que si ocurre una colisión el segundo registro se manda a esa sección: así al buscar este registro lo que se hace es ver si está en H(k), si no se busca por algún aétodo en la sección de sobrefluio. Esta forma de hacerlo no es no es muy buena, ya que finalmente hay que efectuar varias comparaciones para encontrar lo que se buscaba.

#### DIRECCION ARIERTA

Si un reçistro con llave k es asignado a una dirección y ésta ya se halla ocupada, entonces el registro se coloca en la posición siquiente disponible en el arreglo.

Esta técnica se denogina-proeba-lineal: es un ejemplo del método general de resolver las colisiores, llamado reasignación, rehash (RP) o cirección abierta. En deneral la función de reasignacion firmes aplicada al valor de HOC para encontrar otra posición donde se pueda colocar el registro. Si la función RH(H(k)) se halle tacbien prupada, es transformada nuevamente con el fin de ver si RH(RH(H(+))) se encuentra disponible. Este proceso se continúa hasta que se localiza una posición vacía o la tabla ya esta liena.

La desventaja que presenta este netodo es que asume una tabla fija de tamato r. Si el núrero de recistros aumenta más allá de m es imposible insertarlo sin que sea necesario asignar una tabla eds orande y recalcular los valores de asionación de las llaves de todos los registros. Adenas es difícil eliminar un registro de esta tabla.

## **ENCADENAMIENTO**

Consiste en pantener d'Istas ligadas una para cada posible dirección en la tabla Hash. Siendo estas los nodos de encabezaaiento. Esto es que si hay una colisión en una cirección, todas las llaves que llevan a esta dirección se encadenan, de forma que al buscar un registro se accesa a la cabeza de la lista y se recorre la lista. Si no se encuentra el registro, se inserta al final de la lista.

Una ventaja de este método es la eliminación de nodos, pues se reduce signlegente a regover un nodo de la lista encaderada, esto es ajustar solamente unos pocos apuntadores. La desventaja es el espacio adicional que requieren los apuntadores.

El método de dispersión tiene mayor rendimiento con respecto a tiempo, incluso que las organizaciones ads sofisticadas de árboles vistas, al nenos en lo que se refiere a recuperación e inserción.

La mayor desventaja en relación con las técnicas de asignación dinámica de menoria es que el tamaño de la tabla es fijo, y no puede ajustarse senún cambian las necesidades. Otra desventaja es en el borrado de elementos. Por lo tanto podemos decír que las organizaciones de árbol siguen siendo preferibles, cuando el volueen de los datos no se concce bien o es muy variable.

### CONCLUSIONES

Con los ejeaplos dados podemos concluir que la representación y manipulación de las estructuras de datos resultan muy claras al utilizar el lenguaje PASCAL, debido a que los programas son fáciles de leer y entender y por ello constituyen una buena herramienta para la enseñanza de la programación.

A lo laron de este trabajo se ha hecho un esfuerzo nor presentar de manera clara y concisa cada una de las estructuras de datos, a fin de formar un úlil material de apoyo para la enseñanza v el aprendizaje.

Para un mayor aprovechamiento del tega, se recomiendan la implementación y el seguimiento detallado de los programas.

No obstante las ventajas del lenguaje PASCAL, este tiene ciertas restricciones debido a que no ofrece mucha flexibilidad para aanejar alounas estructuras de datos.

El trabajo está totalmente orientado al campo de la ciencia de la cosputación en un tema fundamental coso es el procesamiento de datos, el cual constitutuye el eje principal de la computación.

- $t = P$ FIFR SROGONO Programming in FASCAL Addison-Wesley, 1988.
- 2.- AARON M. TENENBAUM y MOSHE J. AUGENTEIN Data Structures Using PASCAL Prentice-Hall, 1981.
- 3. NIKLAUS WIRT Algorithas . Data Structures = Programs Prentice-Hall, 1976.
- 4. JEAN-PAUL TRENBLAY y RAUL 6. SORENSON An Introduction to Eata Structures with Applications International Student, secunda edición, 1984.
- 5. ELLIS HORDWITZ V SARTAJ SAHAI Fundacentals of Data Structures in PAECAL Computer Science Press, 1984.
- 6. 6. H. GONNET Handbook of Alberithes and Data (codificado en PASCAL V.C) Addisch-Wesley, 1984.
- 7. NELL DALE V SUSAN C. LILLY PASCAL y Estructura de Datos HcGraw-H:11, 1986.
- **B.- THOMAS A. STANDISH** Data Structure Techniques Addison-Wesley, 1980.
- 9.- JORSE 1. EUAN A. y LUIS 6. CORDERO B. Estructura de Datos UNAM - Facultad de Ingeneria, 1982.
- 18. SEYMOUR LIPSCHUTZ Estructura de Datos Serie SCHAUM McGraw-Hill, 1987.
- 11.- KNUTH D. E. The Art of Computer Frocramming, Vol. I y 111 Addison-Wesley, 1973.
- 12.- NILS J. NILSSON Principles of Artificial Intelligence Tioga, 1988.